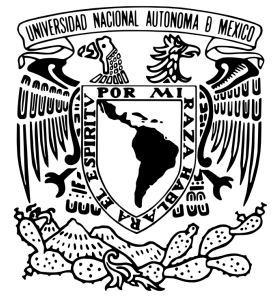

# **UNIVERSIDAD NACIONAL AUTÓNOMA DE MÉXICO**

# **FACULTAD DE INGENIERÍA**

# **Inversión Conjunta de Datos de Métodos Potenciales**

**TESIS** QUE PARA OBTENER EL TÍTULO DE: **Ingeniero Geofísico**

**P R E S E N T A:** Kevin Axel Vargas Zamudio

**ASESOR DE TESIS:** Dr. Mauricio Nava Flores

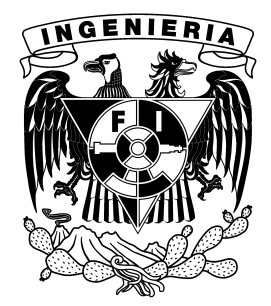

**Ciudad Universitaria, Cd. Mx., 2019**

i

"*Jekyll sabe muy bien quien es Hyde, pero el conocimiento no es recíproco."*

"*…mientras tememos conscientemente no ser amados, el temor real, aunque habitualmente inconsciente, es el de amar."*

Eric Fromm

Julio Cortázar

"*Quien busque el infinito, que cierre los ojos. "*

Milan Kundera

"*En toda voluntad de conocer, hay una gota de crueldad."*

Friedrich Nietzsche

"*Todo lo que existe nace sin razón, se prolonga por debilidad y muere por casualidad."*

Jean Paul Sartre

"*Ser uno mismo, es siempre, llegar a ser ese otro que somos y que llevamos escondido en nuestro interior, más que nada como promesa o con posibilidad de ser."*

Octavio Paz

*Dedicada con profundo respeto y cariño a mis padres A cada uno de mis hermanos A ti, Michelle, por permanecer*

# *Agradecimientos*

<span id="page-3-0"></span>Agradezco profundamente a mis padres, Irma y Pedro, por nunca ceder ante la adversidad, aún en los momentos más difíciles. Les agradezco por su infinita paciencia y fe en mi. Por el amor y apoyo incondicional que me han brindado día tras día desde que llegué a sus vidas. Mamá, papá, agradezco cada instante que he vivido a su lado y, sepan siempre, que el esfuerzo y sacrificio que han padecido, no será en vano.

Gracias a mis hermanos, Itzel, Gaby, Pery y John, por compartir tantas alegrías juntos, tantos anhelos y sueños. Ustedes saben que siempre me acompañan a donde sea que yo vaya, residen en mi sangre y en mi energía. Sin ustedes, el flujo de la vida no tendría sentido.

A los más pequeños de mi tribu, Leo, Peter III, Gera, Megan y Eliot, decirles que nunca pierdan el sendero de sus sueños, que confíen en lo que les dicta su corazón y sepan que cuentan con mi apoyo, consejo y cariño incondicional.

A mis hermanos por elección, Daniel Mendoza, Mikado Nidome, Juan Nieblas, Victor Hernández y Aarón Pérez, por tantas aventuras y desventuras, por los pasos dados a mi lado, por aquellos grandes recuerdos, por nutrir mi vida con su compañía, por no dejar de mirar al horizonte en busca de nuestras aspiraciones. Mi respeto y cariño siempre estará con ustedes. Ha sido y seguirá siendo un honor caminar a su lado.

A ti, Michelle, por llegar a mi vida en un momento en que más necesité de entendimiento y calidez. Gracias por darme la oportunidad de compartir sentimientos que yo creía sepultados con el peso de mi indiferencia. Gracias por mostrarme que amar es posible, por brindarme confianza y respeto, por compartirme tu luz. Gracias por reir a mi lado y trabajar en la construcción de nuestros sueños individuales y compartidos. Eres a quien yo tanto esperé, eres alegría y dicha. Te amo profundamente.

Agradezco profundamente a mi asesor de tesis, Dr. Mauricio Nava Flores, por su confianza y dedicación mostrada para el desarrollo de este trabajo y por representar un ejemplo a seguir dentro del universo de la Geofísica. Al M. en C. Julian Zapotitla, Dr. Osvaldo Sánchez Zamora, Ing, Pablo Aguirre y al Ing. Alejandro García Serrano, por la calidad de su atención e interés en atender mis dudas e inquietudes en todo momento. De corazón, gracias por todo.

Agradezco infinitamente a la cuna del conocimiento de nuestro país, mi Universidad Nacional Autónoma de Mexico, por brindarle a uno de sus hijos la oportunidad de superarse a sí mismo y de encontrar la vocación de su existencia en la Facultad de Ingeniería, la cual siempre residirá en su mente y espíritu con orgullo y nostalgia de su recuerdo.

iv

## <span id="page-5-0"></span>[Universidad Nacional Autónoma de México](https://www.unam.mx/)

# *Resumen*

### **Inversión Conjunta de Datos de Métodos Potenciales**

por **Kevin Axel Vargas Zamudio**

El trabajo desarrollado en esta tesis trata de la formulación de una solución a un problema inverso considerando dos conjuntos de datos geofísicos: *gravedad y anomalía de campo total*, con el fin de recuperar las propiedades físicas de densidad e intensidad de magnetización de una misma fuente generadora. El proceso anterior recibe el nombre de *inversión conjunta de datos geofísicos* y forma parte de un conjunto de herramientas que definen la *Geofísica integral*. En primer lugar, se generan modelos sintéticos de geometría simple en dos y tres dimensiones, para obtener su respuesta gravimétrica y magnetométrica, las cuales simularán mediciones de campo. Posteriormente, se lleva a cabo el procesamiento de los datos para adquirir información complementaria que ayude a delimitar el dominio de parámetros y simplificar el proceso de inversión. En seguida, se resuelve el problema inverso mediante la aplicación de un método heurístico conocido como *Recristalización Simulada* (*Simulated Annealing*), considerando un conjunto de datos a la vez y se compara con las anomalías y modelos sintéticos. Se realiza la formulación de una función objetivo que involucre ambas clases de datos para poder realizar la inversión conjunta de los datos de métodos potenciales y compararlos con los resultados de la inversión individual. Finalmente, se realiza un análisis estadístico de los residuales para comparar los resultados entre ambos métodos y determinar en qué casos es conveniente aplicar la inversión conjunta de datos geofísicos. Con el fin de aplicar la metodología de inversión desarrollada a un problema real, se trata brevemente el caso del domo Vinton y sus respectivos datos del tensor gravimétrico.

## <span id="page-6-0"></span>[Universidad Nacional Autónoma de México](https://www.unam.mx/)

# *Abstract*

### **Inversión Conjunta de Datos de Métodos Potenciales**

#### by **Kevin Axel Vargas Zamudio**

The purpose of this work is to compute the solution of an inverse problem using two sets of geophysical data: gravity and total field anomaly, aiming to retrieve the physical properties of density and magnetic intensity for a single source in a simplified geological media. The later process is called *joint inversion of geophysical data*. In order to validate the inversions, the effects of the gravimetric and magnetometric anomalies in two and three dimensions are modelled using simple geometries. Then some processing techniques are applied to the synthetic models in order to gather information of the lateral and vertical extension of the sources that will be useful as *a priori information* for the delimitation of the parameter domain and in the simplification of the inverse method. Later, the inverse problem is solved using the heuristic method known as *Simulated Annealing*, considering only one set of data at the time. The results obtained using the single inversion are compared with the synthetic anomalies and models. To solve the joint inversion problem, it's necessary to formulate an objective function to be minimized, that implies both data classes. The results are compared with the solution of the individual inversion. Finally, a statistical analysis of the anomaly residuals is done in order to get a numerical comparison between both methods and to determine the cases where the joint inversion of geophysical data is more suitable to apply. With the intention of test the developed inversion methodology, the case of the Vinton Dome and it's gravimetry tensor data are briefly treated.

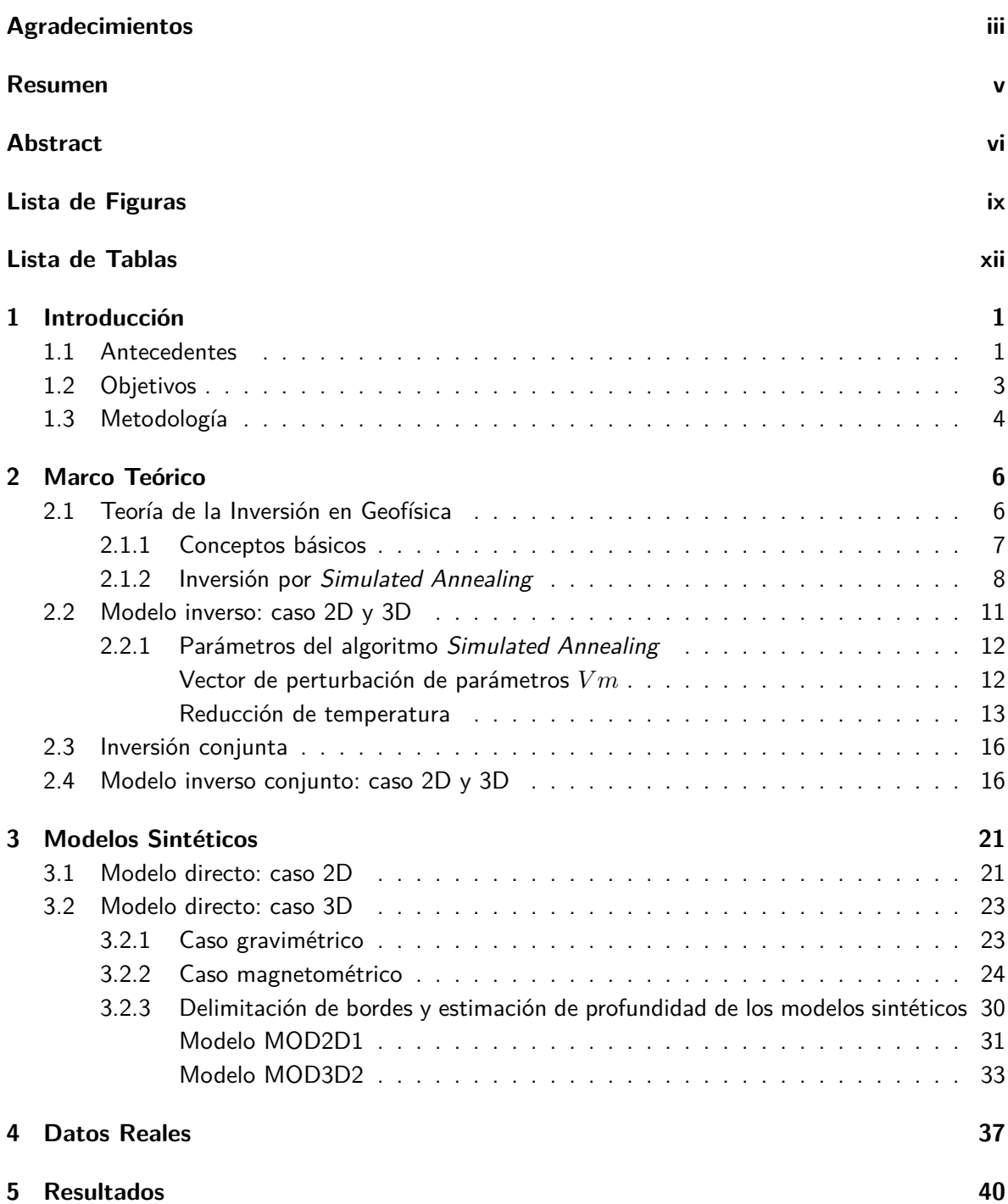

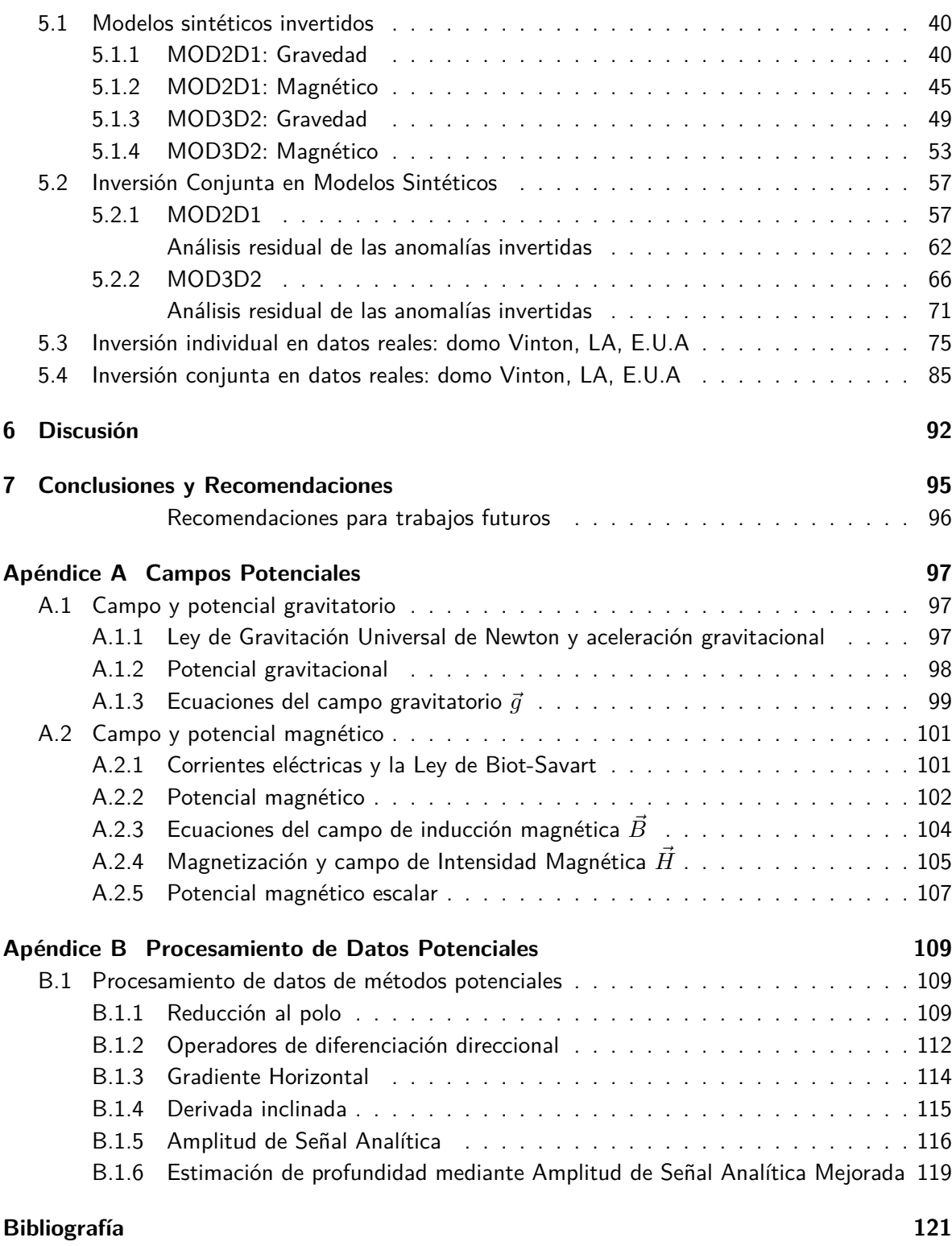

# <span id="page-9-0"></span>**Lista de Figuras**

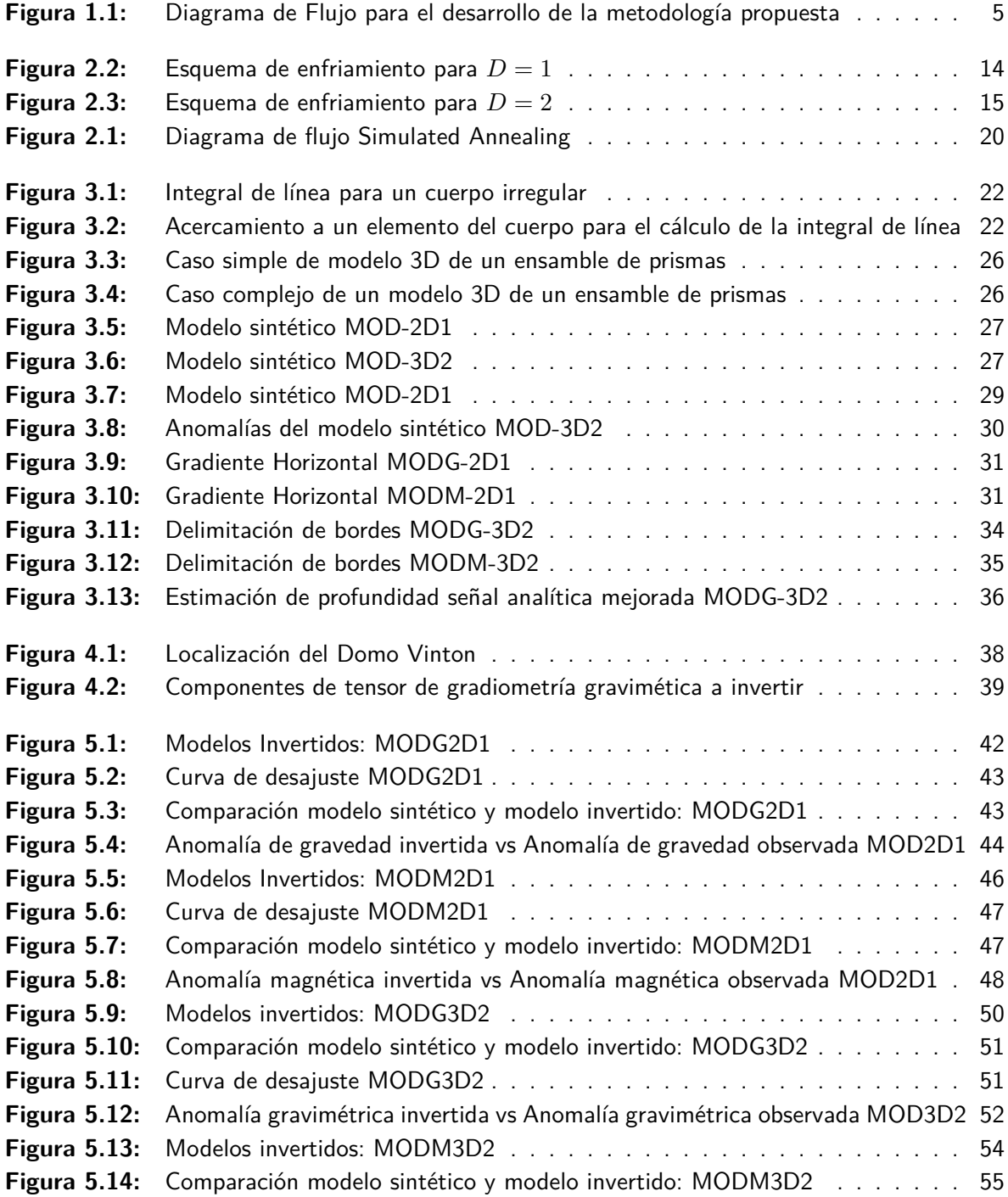

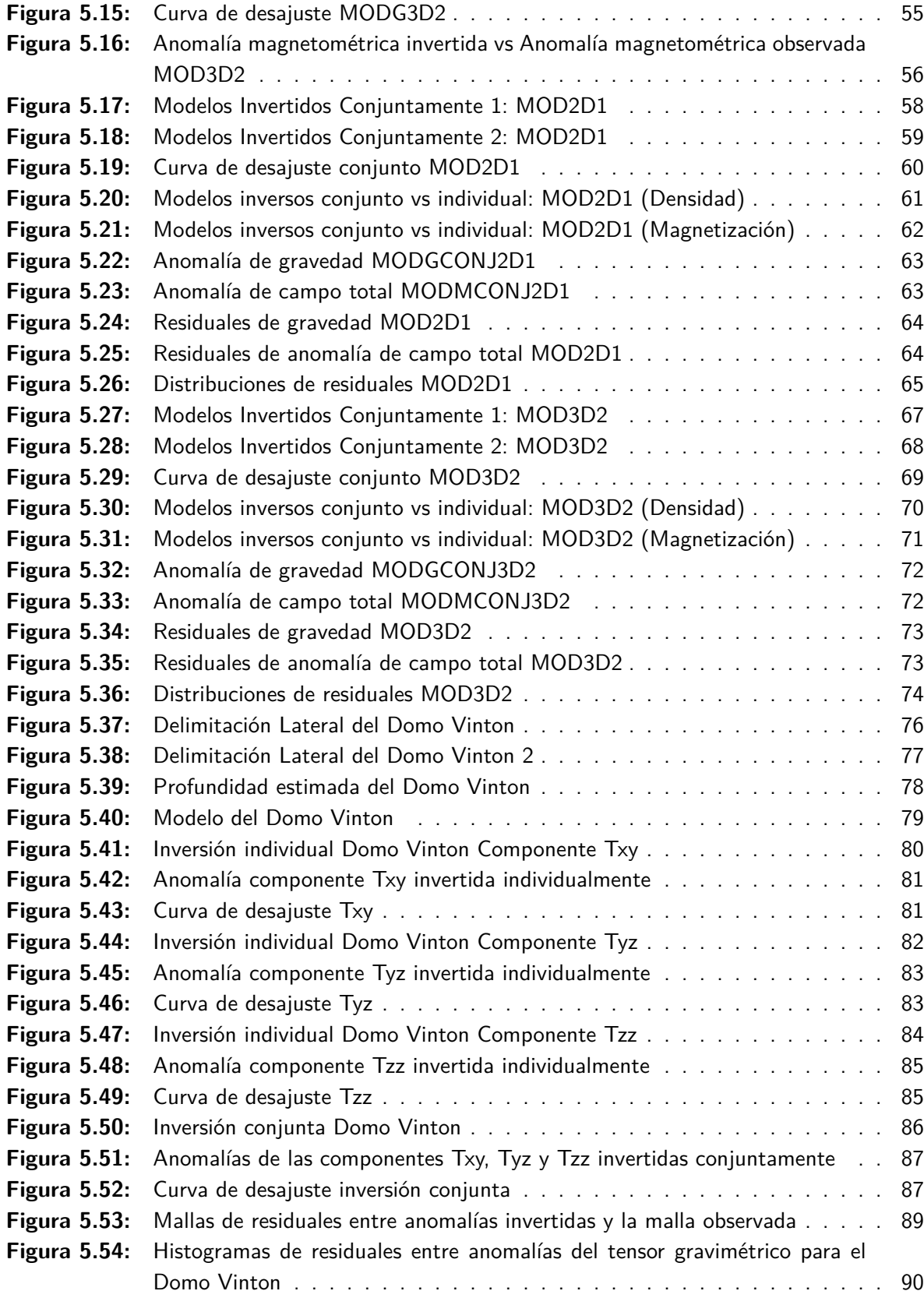

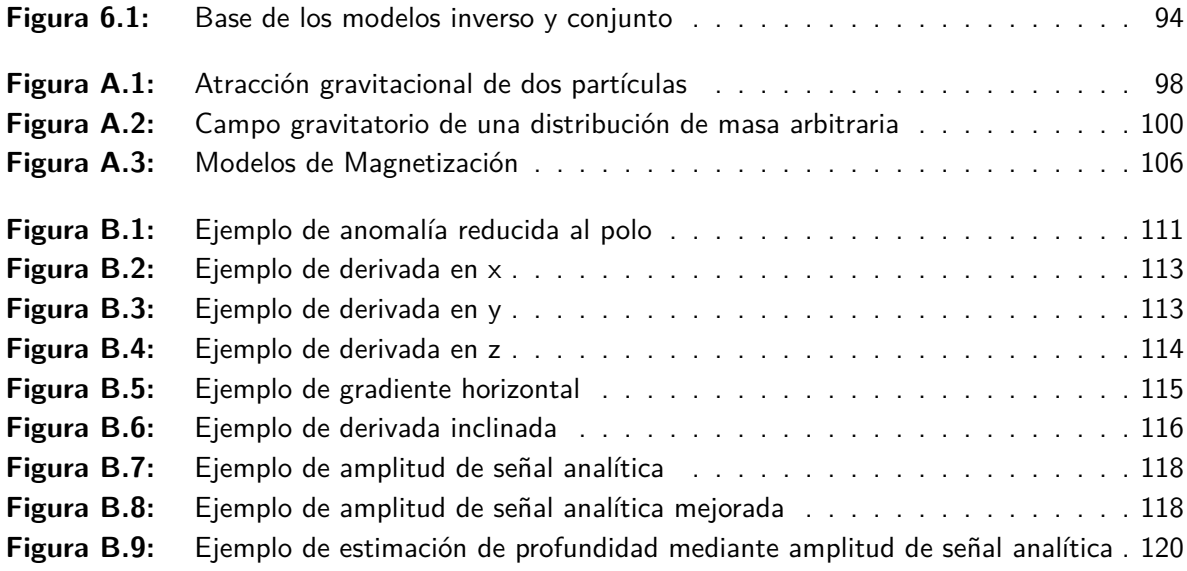

# <span id="page-12-0"></span>**Lista de Tablas**

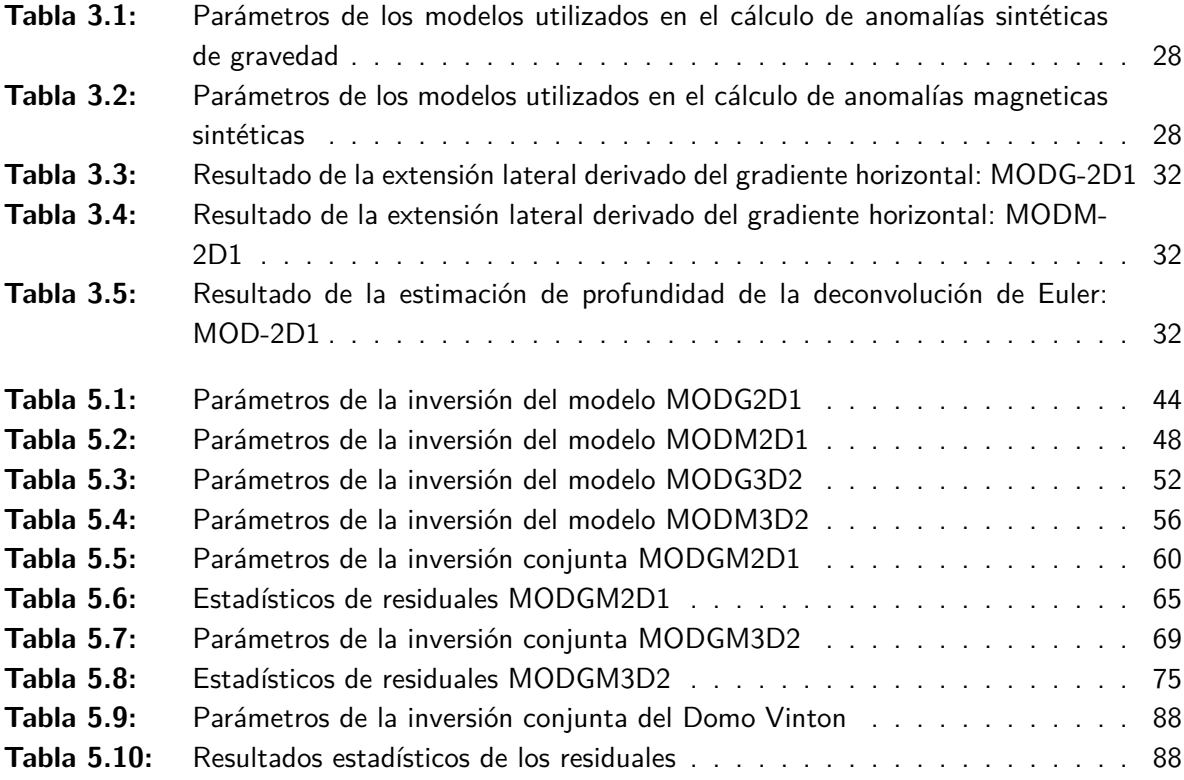

*1*

# <span id="page-13-0"></span>**Introducción**

# <span id="page-13-1"></span>**1.1 Antecedentes**

Uno de los primeros trabajos sobre inversión geofísica conjunta fue desarrolado por Vozoff y Jupp [\(1975](#page-136-0)), en el cual establecieron que esta clase de inversión permitiría reducir el grado de incertidumbre asociado a la individualidad de los métodos geofísicos. De acuerdo a los autores, la inversión de datos geofísicos consiste en operar directamente sobre ellos para generar una visualización de la estructura o fuente que los genera. Lo anterior difiere de la aproximación tradicional o directa de interpretación geofísica en el que se asume un modelo físico-matemático, se calcula la respuesta y se compara con las observaciones, para después modificar los parámetros del modelo a modo de ajustar y mejorar la comparación. Las ventajas de la inversión geofísica es que se explotan los datos observados totalmente haciendo del procedimiento más accesible a la interpretación geológica que la aproximación directa. En su trabajo describieron la inversión conjunta de datos de resistividad por corriente directa y datos obtenidos con el método magnetotelúrico para un modelo de capas horizontales.

El trabajo de Vozoff estableció las bases para profundizar en la teoría detrás de los métodos de inversión para varias combinaciones de datos geofísicos. Por ejemplo, Haber y Oldenburg [\(1997](#page-134-0)), desarrollaron un enfoque de inversión conjunta a través de la estructura de los modelos directos, argumentando que si la estructura de los modelos era similar, entonces implicaba que los cambios de las propiedades de interés se llevan a cabo en la misma posición física. Los autores implementaron algoritmos iterativos de inversión conjunta para datos gravimétricos y datos de tomografías sísmicas, así como para datos electromagnéticos a diferentes frecuencias. Concluyeron que su método de inversión conjunta es sensible a datos cuyas propiedades físicas son diferentes en tanto que la estructura de los modelos sea similar.

Por su parte, Fedi y Rapolla [\(1999\)](#page-134-1) determinaron que el problema de la no unicidad se debe no sólo al insuficiente conocimiento del campo con respecto al número de parámetros desconocidos (ambigüedad algebraica), a los errores teóricos o a la naturaleza experimental del problema, sino

que también es un problema inherente al tratamiento matemático que se le da al problema. En su trabajo, emplearon un solo tipo de información a priori, en el cual las fuentes están contenidas en alguna capa finita de profundidad a cima conocida, espesor y extensión horizontal. La capa se divide en un número finito de bloques homogéneos. En este caso, el campo se transforma linealmente en un modelo de bloques con densidad o magnetización, con información a priori que es necesaria para dar un sentido geológico a la interpretación. Bott ([1967](#page-133-1)) fue de los primeros autores en utilizar este esquema, al resolver sistemas lineales para interpretar anomalías magnéticas en términos de variaciones laterales someras de magnetización.

Con relación a datos potenciales, se cuenta con el trabajo de Pilkington [\(2006](#page-135-0)) quien implementó un método de inversión a través de mínimos cuadrados amortiguados, para datos sintéticos de gravedad y magnéticos de un modelo de dos capas, cuyos parámetros de interés son la densidad, magnetización y profundidad promedio a la interfaz (cima y base) entre capas. Posteriormente aplicó su algoritmo a datos reales de un cráter de impacto y una intrusión geológica, cuyas anomalías coincidían en ser generadas por las mismas fuentes. La importante contribución de este trabajo es que se realiza una linealización de los problemas directos expresados en el dominio del número de onda, evitando la generación de una matriz para ser invertida, salvando de esta forma una cantidad considerable de recursos de cómputo.

La inversión en conjunto de múltiples clases de datos geofísicos en la actualidad está ganando más importancia en áreas como la industria petrolera, minera y de exploración de recursos hídricos, así como en la investigación. Lo anterior se puede considerar una consecuencia de la evolución de los recursos computacionales, con los cuales es posible implementar algoritmos más robustos que engloban cantidades de datos relativamente muy grandes.

Ejemplos de lo anterior se encuentran en estudios como el de Gallardo ([2007\)](#page-134-2), quien implementó inversión conjunta de datos geofísicos variados como eléctricos, sísmicos, gravimétricos y magnéticos por medio de algoritmos basados en *gradientes cruzados generalizados*. El autor utiliza la expresión *imágenes geoespectrales* para referirse a la imagen generada por medio de la inversión de múltiples parámetros físicos de un medio geológico. En analogía con las imágenes multiespectrales obtenidas por sensores remotos satelitales, esta clase de imágenes tienen como fin proporcionar una discriminación litológica más clara que depende de los contrastes de los parámetros físicos considerados.

Bosch et al. [\(2006](#page-133-2)) enfocaron su proceso de inversión a datos de gravedad y magnéticos por medio del método de Monte Carlo para modelos tridimensionales de la estructura y propiedades físicas de un medio geológico estratificado. Realizaron la combinación de los datos con información a priori, proveniente del análisis estadístico aplicado a los datos, lo cual derivó en la formulación de densidades de probabilidad como funciones objetivo. Dichas funciones consideran la covarianza y correlación entre la densidad y la susceptibilidad magnética.

De Stefano et al. ([2011](#page-133-3)) por su parte propone un modelo para invertir silmultáneamente múltiples tipos de mediciones geofísicas, integrando una función objetivo mediante diversos dominios de parámetros asociados a los fenómenos físicos observados. Esta función objetivo considera

cualquier número de dominios y no requiere un muestreo homogéneo. En el trabajo se menciona el término *inversión conjunta simultánea* para referirse a un método de inversión conjunta más evolucionado.

En este trabajo de tesis se propone implementar un algoritmo de inversión conjunta de datos de métodos potenciales, mediante la formulación de una *función objetivo combinada* que incluye en su estructura los errores de cada uno de los conjuntos de datos afectados por un factor de peso. Estas funciones objetivo son sometidas a un proceso de *templado simulado simultáneo (Simulated Annealing)* en donde se busca afectar de la manera más controlada posible ambos conjuntos de datos. Se aplica una aceleración del método mediante la teoría del *recalentamiento (reannealing)* y *templado rápido (very fast annealing)* basados en la teoría del *templado simulado adaptable (Adaptative Simulated Annealing)* de Ingber [\(1989](#page-134-3)) e Ingber ([1993\)](#page-134-4). Los parámetros a invertir son la densidad y la intensidad de magnetización, mediante el empleo de *información a priori* que ayuda a dirigir el proceso de inversión. Posteriormente se establecen los parámetros iniciales del algoritmo *Simulated Annealing*, para dar inicio con la búsqueda de los mínimos globales en el espacio de parámetros de los modelos, siguiendo las reglas de control del Criterio de Metrópolis, número de iteraciones y tolerancia predefinida. Ante cada reducción de temperatura se representa el error entre las aproximaciones.

# <span id="page-15-0"></span>**1.2 Objetivos**

### **Objetivo general**

Realizar una inversión simultánea de datos de métodos potenciales sintéticos y reales para modelos de fuentes 2D y 3D.

### **Objetivos particulares**

- i. Generar datos sintéticos de anomalías de gravedad y magnéticas para fuentes con geometría simple.
- ii. Invertir individualmente los datos de gravedad y magnéticos, desde una perspectiva bidimensional y tridimensional.
- iii. Invertir de manera conjunta los datos de gravedad y magnéticos, para el caso bidimensional y tridimensional.
- iv. Comparar la inversión conjunta con los resultados de la inversión individual de cada conjunto de datos.
- v. Aplicar el método de inversión propuesto a los datos del tensor gravimétrico del Domo Vinton, LA, E.U.A.

# <span id="page-16-0"></span>**1.3 Metodología**

A continuación se describe la metodología empleada para el desarrollo de este trabajo, la cual sigue una secuencia ordenada aplicada a datos sintéticos de anomalías gravimétricas y magnéticas. La secuencia se enlista a continuación:

- i. Definición de los modelos de interés.
- ii. Generación de datos sintéticos de anomalías gravimétricas y magnetométricas para cuerpos de geometría simple (modelos directos) para el caso 2D y 3D.
- iii. Definición de los parámetros de inversión.
- iv. Procesamiento de las anomalías de gravedad y magnética para determinar información *a priori* para realizar la inversión.
- v. Definición del método de inversión más apropiado (lineal o heurístico).
- vi. Inversión individual de las anomalías de gravedad y magnéticas.
- vii. Determinación de la calidad de las inversiones.
- viii. Inversión conjunta de las anomalías de gravedad y magnéticas.
- ix. Determinación de la calidad de la inversión conjunta.
- x. Comparación de resultados
- xi. Aplicación del método de inversión a datos reales del tensor gravimétrico del Domo Vinton.
- xii. Determinación de la eficiencia del algoritmo desarrollado para la inversión conjunta.

En la figura [1.1](#page-17-0) se muestra el diagrama de flujo para el desarrollo de la metodología.

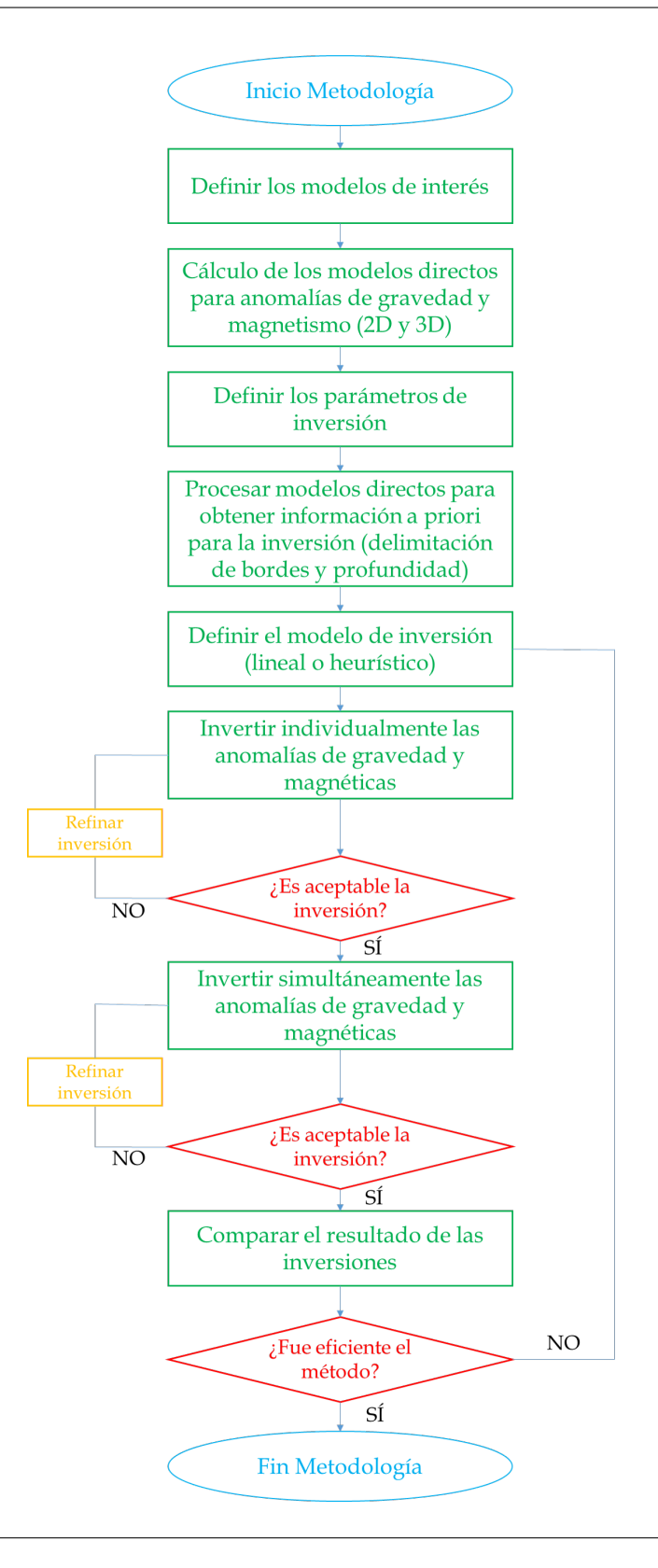

<span id="page-17-0"></span>**Figura 1.1**: Diagrama de flujo de la metodología propuesta.

# *2*

# <span id="page-18-0"></span>**Marco Teórico**

En este capítulo se describen los conceptos fundamentales de la Teoría de la Inversión de datos geofísicos, su clasificación general en métodos lineales y heurísticos. Se abunda en el método de *Recistalización Simulada* (SA por sus siglas en inglés), la estructura del algoritmo para invertir datos geofísicos y la propuesta de adaptación del mismo para resolver un problema inverso conjunto. Posteriormente se describe el proceso de inversión conjunta de datos de métodos potenciales para los modelos propuestos, cuyas propiedades de interés son la densidad y la intensidad de magnetización. El método de inversión conjunta se basa en la combinación de información gravimétrica, magnetométrica y de las componentes del tensor gravimétrico englobada en la función objetivo a minimizar mediante el método SA. Se muestran los resultados de la inversión así como la calidad correspondiente del proceso.

# <span id="page-18-1"></span>**2.1 Teoría de la Inversión en Geofísica**

La Teoría de la Inversión, en general, trata de la aplicación de métodos matemáticos a grupos de datos que se obtienen por experimentación o mediciones en el campo, con el fin de extraer información útil de las características del fenómeno de interés. En el contexto de la Geofísica, lo anterior es de vital importancia, ya que la mayoría de los fenómenos estudiados por esta ciencia se pueden medir con algún instrumento y, por ende, contar con series de datos que tienen implícitas las características físicas de las *fuentes* que los producen, así como del *medio* en el cual se desarrollan. En el caso particular de este trabajo, el interés se centra entra en estudiar datos de gravedad y magnetismo generados a través de modelos teóricos establecidos, con el fin de realizar el proceso de inversión y obtener valores de los parámetros para realizar una comparación entre el modelo directo o teórico y el modelo inverso.

En los siguientes apartados se realizará una descripción de los conceptos básicos que aborda la Teoría de la Inversión en la Geofísica. También se abordan brevemente los tipos de métodos que se emplean en la inversión de datos, como el ajuste por mínimos cuadrados y la optimización heurística.

### <span id="page-19-0"></span>**2.1.1 Conceptos básicos**

Para hablar de la Teoría de la Inversión propiamente es necesario introducir algunos conceptos fundamentales como el de modelo, dato y parámetro. El *modelo* se refiere a la relación numérica entre los *datos* y *parámetros*. Los datos son valores numéricos que se asocian a una medición o resultado de experimentación. Para nuestro caso se refieren a la medición de campos físicos asociados a la naturaleza dinámica de la Tierra. El parámetro es un valor numérico que da razón de las características físicas de los generadores de los campos geofísicos que son detectados, así como del medio físico en el que se encuentran. Usualmente se asigna a los datos un vector *⃗d* con tamaño igual a la cantidad de mediciones realizadas. Los parámetros se reconocen con el vector  $\vec{m}$  y su tamaño es igual al número de propiedades de interés.

En la realidad los modelos que relacionan datos con parámetros son relativamente complejos, por lo que los problemas inversos pueden ser lineales para casos simples y no lineales para casos más complejos. Para el primer caso, donde el número de datos es igual al número de parámetros, se considera una función de tipo lineal como la siguiente:

<span id="page-19-1"></span>
$$
\vec{d} = \mathbf{G}\vec{m} \tag{2.1}
$$

donde **G**, se conoce como *kernel de inversión*. De esta manera, un problema directo será aquél que partiendo de parámetros en un modelo teórico establecido se calculen datos del fenómeno de interés. En el caso de un *problema inverso*, se parte de datos observados para determinar los parámetros del modelo que se ajustan a dichas mediciones. La ec. [2.1](#page-19-1) representaría el modelo directo, y el inverso se representa como:

$$
\vec{m} = \mathbf{G}^{-1} \vec{d} \tag{2.2}
$$

La solución de un problema inverso presenta tres características principales: existencia, unicidad y estabilidad. La primera se asocia con la formulación matemática del problema. Usualmente, desde el punto de vista físico la solución siempre existe de alguna forma, ya que la Geofísica estudia estructuras geológicas reales en el interior de la Tierra. Sin embargo, desde la perspectiva matemática, es frecuente no determinar un modelo numérico adecuado que se ajuste a los datos observados (Zhdanov, [2015](#page-136-1)). La unicidad se refiere a la cantidad de soluciones que puede tener un problema inverso. La solución es única cuando sólo un modelo de parámetros define al conjunto de datos, por el contrario es posible contar con una gran cantidad de posibilidades de parámetros que definan al mismo grupo de datos y, en consecuencia, el problema sea no único. El tercer aspecto se refiere la manera en que los errores presentes en los datos se propagan dentro del modelo. Una solución estable es relativamente poco sensible a errores pequeños en los datos, mientras que una solución inestable contribuye a la no unicidad del problema (Sen y Stoffa, [2013](#page-135-1)).

El método más simple para resolver el problema inverso anterior se basa en la medición de la longitud de los parámetros estimados del modelo y de los datos calculados con esos parámetros.

Para ello se requiere calcular el *error* asociado a la estimación, como la suma del cuadrado de cada error. Lo anterior se denomina longitud euclideana del vector de error. Se expresa como sigue:

<span id="page-20-1"></span>
$$
E = \sum_{i=1}^{N} e_i^2 = e^{\vec{\dagger}} \vec{e}
$$
 (2.3)

donde el error  $\vec{e} = \vec{d}^{est} - \mathbf{G}\vec{m}$ . Entonces, sustituyendo  $\vec{e}$  en la ec. [2.3,](#page-20-1) se tiene:

$$
E = (\vec{d} - \mathbf{G}\vec{m})^{\mathsf{T}}(\vec{d} - \mathbf{G}\vec{m})
$$
\n(2.4)

Para localizar el mínimo error se toma la derivada de E con respecto a *⃗m*, esto es: *∂E*(*⃗m*) *∂ ⃗m* = 0. Desarrollando se obtiene:

$$
\mathbf{G}^{\mathsf{T}}\mathbf{G}\vec{m} - \mathbf{G}^{\mathsf{T}}\vec{d} = 0\tag{2.5}
$$

Por lo que los parámetros estimados se obtienen de despejar la ecuación anterior:

$$
\vec{m}^{est} = (\mathbf{G}^\mathsf{T} \mathbf{G})^{-1} \mathbf{G}^\mathsf{T} \vec{d} \tag{2.6}
$$

asumiendo que (G<sup>⊤</sup>G)<sup>−1</sup> existe. La solución del problema con mínimos cuadrados depende de la estructura del kernel de inversión **G**. Este kernel es una matriz de dimensión *n × m*, esto es, *n* número de datos observados y *m* número de parámetros. La expresión (**G** <sup>|</sup>**G**) *<sup>−</sup>*1**G** | opera sobre los datos para derivar los parámetros del modelo invirtiendo el sistema de ecuaciones lineales.

Una de las condiciones necesarias para que el sistema de ecuaciones lineales ([2.1\)](#page-19-1) tenga sólo una solución es que deben existir tantas ecuaciones como parámetros desconocidos (*n* = *m*). Lo anterior recibe el nombre de *problema determinado*. Si se presenta un mayor número de parámetros incógnita que número de ecuaciones o menor cantidad de datos (*n ≤ m*), el problema se conoce como *indeterminado*. En los casos en los que se tienen más datos que parámetros y estos contienen información de todos los parámetros, el problema se conoce como *sobredeterminado*. En estos casos, el sistema lineal de ecuaciones no puede encontrar una respuesta que se ajuste a todos los datos observados, pero sí determinar una solución cuyo error sea mínimo. Los problemas indeterminados se pueden tratar como determinados o sobredeterminados por medio de la discretización (Sen y Stoffa, [2013](#page-135-1))

### <span id="page-20-0"></span>**2.1.2 Inversión por** *Simulated Annealing*

Los métodos heurísticos de inversión se sustentan en procedimientos de búsqueda de una solución por medio de algoritmos probabilísticos o estocásticos. En este sentido, la palabra heurístico se puede entender como *encontrar o descubrir por medio de prueba y error*. La calidad de las soluciones a problemas complejos alcanzadas con estos métodos suele ser alta considerando que el tiempo

de ejecución es relativamente alto. Sin embargo, será probable que no se garantice una solución óptima. La idea principal de desarrollar algoritmos para estos métodos es que sean prácticos y que en su tiempo de ejecución lleguen a soluciones de relativa buena calidad.

En general, los algoritmos heurísticos se desarrollan al simular algún proceso de la naturaleza como la diversidad genética, evolución, actividades realizadas por animales (abejas, gallinas, luciérnagas o murciélagos), procesos realizados por plantas y fenómenos físicos como la recristalización de un material que se ha fundido. Este último recibe el nombre de *Templado Simulado o Simulated Annealing*, y será el que se desarrolle para propósitos de este trabajo.

El método de Simulated Annealing forma parte de los *métodos de Monte Carlo*, los cuales se caracterizan por hacer uso de un generador de números pseudoaleatorios. Estos métodos de inversión son de interés ya que es posible resolver problemas de relativo gran tamaño en una manera completamente no lineal, esto es sin necesidad de realizar alguna linealización del problema (Tarantola, [1987](#page-136-2)).

Este método ha sido ampliamente aplicado en diversos problemas de optimización desde su desarrollo por Kirkpatrick et al. ([1983\)](#page-134-5). El método simula la recristalización de un metal en su proceso de enfriamiento. El templado (annealing) es un proceso físico en el que un sólido es calentado al incrementar la temperatura del baño de calor en el que está inmerso, hasta un valor máximo en el cual todas las partículas del sólido se reacomodan aleatoriamente en la fase líquida, seguido de un enfriamiento por una disminución paulatina de temperatura del baño de calor. De esta forma, el arreglo de las partículas se desarrolla en el estado de energía más bajo.

Empezando de la temperatura más elevada, la fase de enfriamiento del proceso de templado en cada valor de temperatura alcanza un equilibrio térmico, caracterizado por una *probabilidad* en un cierto estado con *energía* dada por la *distribución de Boltzmann*, la cual se expresa como sigue:

$$
P = \frac{1}{Z(T)} e^{-\frac{\partial E}{k_B}T} \tag{2.7}
$$

donde *Z(T)* es un factor de normalización conocido como *función de partición*, que depende de la temperatura y *k<sup>B</sup>* es la *constante de Boltzmann*. A medida que la temperatura disminuye, la distribución de Boltzmann se concentran en el estado de menor energía, de forma que cuando alcanza un valor cero, sólo el estado mínimo de energía tiene una probabilidad no nula de ocurrencia. Sin embargo, si el enfriamiento se lleva a cabo muy rápido, el sólido no podrá alacanzar un equilibrio térmico para cada valor de temperatura, ocasionando la generación de estructuras amorfas en el sólido (vidrio), sin llegar a alcanzar la estructura cristalina óptima (Laarhoven, [1987;](#page-135-2) Yang, [2014\)](#page-136-3).

Para simular la evolución del equilibrio térmico del sólido en un valor específico de temperatura, se emplea el *criterio de Metropolis*. Dado el estado presente del sólido, caracterizado por la posición de sus partículas, una perturbación pequeña, aleatoriamente generada, se aplica como un pequeño desplazamiento a una partícula aleatoriamente seleccionada. Si la diferencia de energía *∂E* entre el estado actual y el estado perturbado es negativo, entonces, el proceso se continúa con el nuevo estado. Lo anterior se refiere a que se logra un estado de energía más bajo por lo que el proceso debe continuar. Si la diferencia de energía es positiva, entonces la probabilidad de aceptación del estado perturbado esta dado por *e <sup>−</sup> ∂E kBT* . Siguiendo este criterio, el sistema evolucionará eventualmente al equilibrio térmico, esto es, la distribución de probabilidad de los estados se aproximará a la distribución de Boltzmann (Laarhoven, [1987\)](#page-135-2).

El criterio de Metrópolis genera secuencias propias de un problema de optimización combinatoria. En el caso del algoritmo SA, se busca la configuración de diferentes estados de un sólido sometido a un calentamiento, por medio de una función de costo y parámetro de control del algoritmo que representan energía y temperatura, respectivamente.

En términos generales, el algoritmo SA es una secuencia de algoritmos de Metrópolis evaluados en secuencias que decrecen el valor del parámetro de control. Inicialmente, el parámetro de control se establece en un valor relativamente elevado para generar una secuencia del problema de optimización. Con dichos parámetros iniciales comienza el ciclo iterativo seleccionando configuraciones aleatorias que se traducen en pequeñas perturbaciones del criterio de Metrópolis, siendo estas positivas o negativas, por lo que hay una probabilidad diferente de cero de continuar con una configuración con un costo más alto que la configuración actual. El proceso se continúa hasta que se alcanza el equilibrio o, en otras palabras, la distribución de probabilidad de las configuraciones se aproxima a la distribución de Boltzmann. El proceso se termina para un valor pequeño del parámetro de control, para el cual no existirán valores más óptimos y por ende soluciones más aceptadas. La configuración *congelada* o final, se toma como la solución del problema en cuestión (Laarhoven, [1987](#page-135-2)).

Lo anteriormente descrito se representará esquemáticamente para dar forma al algoritmo computacional del método *Simulated Annealing*. En seguida se presenta una versión simplificada del diagrama de flujo presentado por Corana et al. ([1983\)](#page-133-4), (figura [2.1](#page-32-0)):

El algoritmo procede iterativamente a partir de un valor inicial, generando una serie de puntos que tienen al mínimo global de la función de costo. Se generan aleatoriamente nuevos puntos que son candidatos alrededor del punto presente a lo largo de cada dirección coordenada. Las nuevas coordenadas se distribuyen en intervalos centrados alrededor de las coordenadas del punto en turno. La mitad del tamaño de esos intervalos a lo largo de cada coordenada se registran en el vector de paso  $\vec{v}$ , en donde si el punto cae fuera del dominio de la función, se genera un nuevo punto de forma aleatoria hasta que el punto pertenece al dominio en cuestión. Los puntos candidatos se eligen de acuerdo al Criterio de Metropolis.

Como se ha dicho anteriormente el algoritmo empieza a una alta temperatura dada por el usuario, procediendo a generarse una serie de puntos hasta alcanzar equilibrio. Durante esta etapa, el vector de paso  $\vec{v}_m$  se ajusta periódicamente a manera de seguir de la mejor forma el comportamiento de la función. El mejor punto alcanzado se considera el *óptimo*. Después del equilibrio térmico, la temperatura se reduce y comienza una nueva secuencia, pero ahora empezando del punto óptimo anterior, hasta alcanzar de nuevo el equilibrio. El proceso se detiene cuando la temperatura es tan baja que ya no es posible alcanzar un mejor punto. Desde el punto

de vista de la optimización, una búsqueda iterativa que acepta sólo nuevos puntos con los valores de la función más bajos es similar al proceso físico de rápido enfriamiento, en donde el algoritmo se estaciona en *mínimos locales*. A altas temperaturas sólo el comportamiento global de la función es relevante a la búsqueda, en tanto que al disminuir la temperatura, más detalles son registrados finalizando con la determinación de un punto aceptable para los criterios de selección. Finalmente, cabe mencionar que si la tasa de enfriamiento es muy lenta, el método resulta elevado en costo computacional. En cambio, si es muy grande y el enfriamiento es grande, es muy probable converger a una solución secundaria del problema (Corana et al., [1983;](#page-133-4) Tarantola, [1987](#page-136-2)).

### <span id="page-23-0"></span>**2.2 Modelo inverso: caso 2D y 3D**

Para implementar el problema inverso, se parte de la ecuación:

<span id="page-23-1"></span>
$$
\vec{d} = \mathbf{G}\vec{m} \tag{2.8}
$$

Lo cual significa que el problema en consideración se debe adaptar a la forma linealizada general expresada en la ecuación [2.8.](#page-23-1) Para ello la atención se centra en identificar los elementos que conforman la ecuación anterior.

En primer lugar se linealiza el problema al discretizar del dominio mediante un ensamble de prismas con tamaño y posición fijas, tomando como parámetros de interés los contrastes de densidad e intensidad de magnetización de los elementos del ensamble. Los contrastes de las propiedades físicas se definen al encontrar el *mínimo global de la función objetivo* que se ajusta a los datos observados. De esta manera la ecuación:  $\vec{d} = \mathbf{G}\vec{m}$  queda compuesta de la siguiente manera:

- i.  $\vec{d}$ : vector de datos observados, anomalía gravimétrica y magnética calculada.
- ii. *⃗m*: vector de parámetros, contrastes de densidad (*ρ*) e intensidad de magnetización (*|M|*) de los prismas del ensamble.
- iii. **G**: geometría del ensamble.

El kernel de inversión cuantifica la contribución relativa de cada prisma del ensamble en que se discretizó el medio (fuente de campo anómalo), en cada uno de los puntos de observación, considerando que dicho prisma tiene un valor unitario en el parámetro por invertir (contraste de densidad o intensidad de magnetización). En consecuencia, **G** depende sólo de la posición espacial entre los puntos de observación y los vértices de los elementos del ensamble.

Para el caso de gravedad,  $\vec{m} = \rho$  y  $\vec{d} = g_z$  (densidad y vector de gravedad vertical observada), de esta manera el kernel se define como:

$$
g_z = G\rho = -\frac{\gamma \rho}{4\pi} \int_{z_1}^{z_2} \int_{y_1}^{y_2} \int_{x_1}^{x_2} \frac{z'}{(x'^2 + y'^2 + z'^2)^{\frac{3}{2}}} dx'dy'dz' \tag{2.9}
$$

$$
G = -\frac{\gamma}{4\pi} \int_{z_1}^{z_2} \int_{y_1}^{y_2} \int_{x_1}^{x_2} \frac{z'}{(x'^2 + y'^2 + z'^2)^{\frac{3}{2}}} dx'dy'dz'
$$
 (2.10)

Lo anterior equivale a calcular la respuesta gravimétrica de los prismas cuando su densidad es unitaria. Las ecuaciones del kernel de inversión para el caso 2D resulta de suprimir las componentes en la dirección Y del sistema de coordenadas cartesianas.

En el caso magnético se tiene que  $\vec{m} = |M|$  y  $\vec{d} = \Delta T$  (intensidad de magnetización y vector de anomalía de campo total calculada), por lo cual el kernel se estructura de la siguiente manera:

$$
\Delta \vec{T} = G|M| = \Delta \vec{T} = \frac{\mu_o}{4\pi} \hat{\mathbf{F}} \cdot \nabla \int_{V'} \vec{M} \cdot \nabla' \frac{1}{R} dV'
$$
 (2.11)

$$
G = \frac{\mu_o}{4\pi} \hat{\mathbf{F}} \cdot \nabla \int_{V'} \vec{M} \cdot \nabla' \frac{1}{R} dV'
$$
 (2.12)

De manera similar, se calcula la respuesta magnética del ensamble de prismas considerando que la magnetización es unitaria.

#### <span id="page-24-0"></span>**2.2.1 Parámetros del algoritmo** *Simulated Annealing*

La reducción del error óptimo es función del *esquema de reducción de temperatura* y la *amplitud de perturbación de parámetros (VM)* principalmente, por lo que definir una adecuada combinación de estos es de considerable relevancia para que el método converja a un mínimo global de la función objetivo (Ingber, [1989](#page-134-3); Corana et al., [1983](#page-133-4)).

### <span id="page-24-1"></span>**Vector de perturbación de parámetros** *V m*

El algoritmo desarrollado en este trabajo perturba un parámetro a la vez utilizando un porcentaje de perturbación de acuerdo a si cumple con la condición de información a priori establecida con anterioridad mediante el procesamiento de los datos. Se utilizó un valor del 90 % para aquellos prismas que cumplen con la condición y el 10 % de perturbación para aquellos que no.

$$
Vm_i = \begin{bmatrix} \max(m_1) - \min(m_1) \\ \max(m_2) - \min(m_2) \\ \max(m_3) - \min(m_3) \\ \vdots \\ \max(m_i) - \min(m_i) \end{bmatrix} * R/100
$$
 (2.13)

donde  $R = 90$  si  $m_i$  ∈ parámetros de información a priori y  $R = 10$  en otro caso.

Aunado a lo anterior, el vector de perturbación de parámetros se somete al criterio de ajuste de Corana et al. ([1983\)](#page-133-4), el cual depende del número de parámetros del modelo *⃗m*, el número de iteraciones a la misma temperatura *Ns* y las perturbaciones aceptadas contra las rechazadas *k*.

El objetivo del ajuste anterior es mantener el porcentaje promedio de movimientos aceptados a la mitad del total de iteraciones.

$$
Vm_i' = Vm\left(1 + c\frac{\frac{k}{Ns} - 0.6}{0.4}\right) \text{ if } k > 0.6Ns \tag{2.14}
$$

$$
Vm_i' = \frac{Vm}{1 + c \frac{0.4 - \frac{k}{Ns}}{0.4}} \text{ if } k < 0.4Ns \tag{2.15}
$$

### <span id="page-25-0"></span>**Reducción de temperatura**

El esquema de reducción de temperatura empleado se basa en un decaimiento exponencial regulado por dos parámetros de ajuste *libres* (*m<sup>i</sup>* , *ni*) que de acuerdo a Ingber ([1993\)](#page-134-4), no tienen un valor preestablecido, sino que se definen de acuerdo al problema a resolver.

El cálculo de la temperatura en cada iteración se define por:

<span id="page-25-1"></span>
$$
T_i = T0e^{-c_i i \frac{1}{D}} \tag{2.16}
$$

donde D es la dimensión del espacio de parámetros y el coeficiente *c<sup>i</sup>* se define mediante los parámetros de ajuste *m<sup>i</sup>* y *n<sup>i</sup>* , de la siguiente manera:

*ni*

<span id="page-25-2"></span>
$$
c_i = m_i e^{-\frac{n_i}{D}} \tag{2.17}
$$

En los siguientes gráficos se muestra el cálculo de varios esquemas de temperatura en donde se varían los parámetros *m<sup>i</sup>* y *n<sup>i</sup>* .

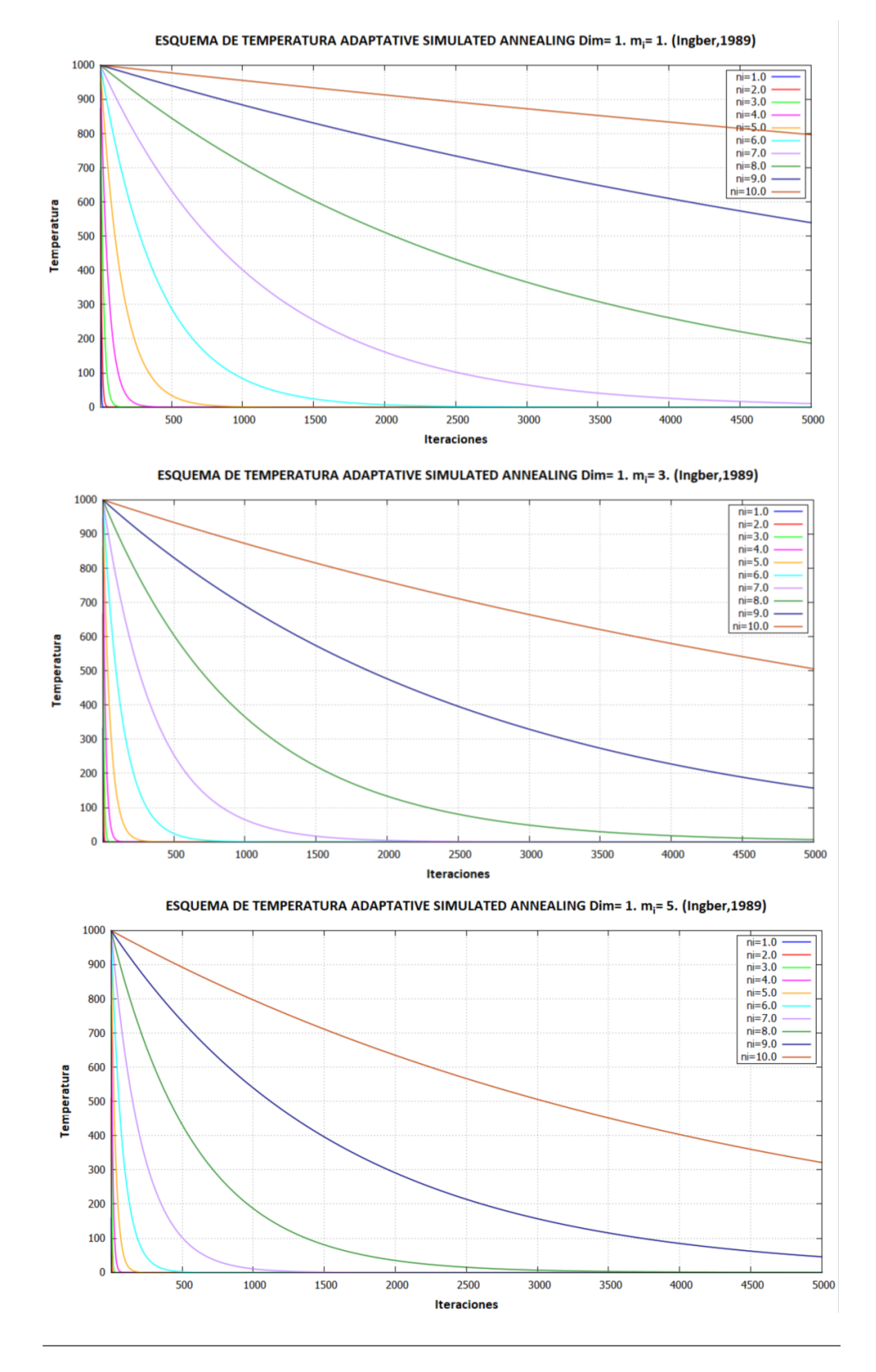

<span id="page-26-0"></span>**Figura 2.2**: Esquema de enfriamiento (iteraciones vs temperatura) para un problema *D* = 1 por medio de *Adapatative Simulated Annealing* para *m<sup>i</sup>* = 1*,* 3*,* 5 con curvas para  $n_i = [1, 10]$ .

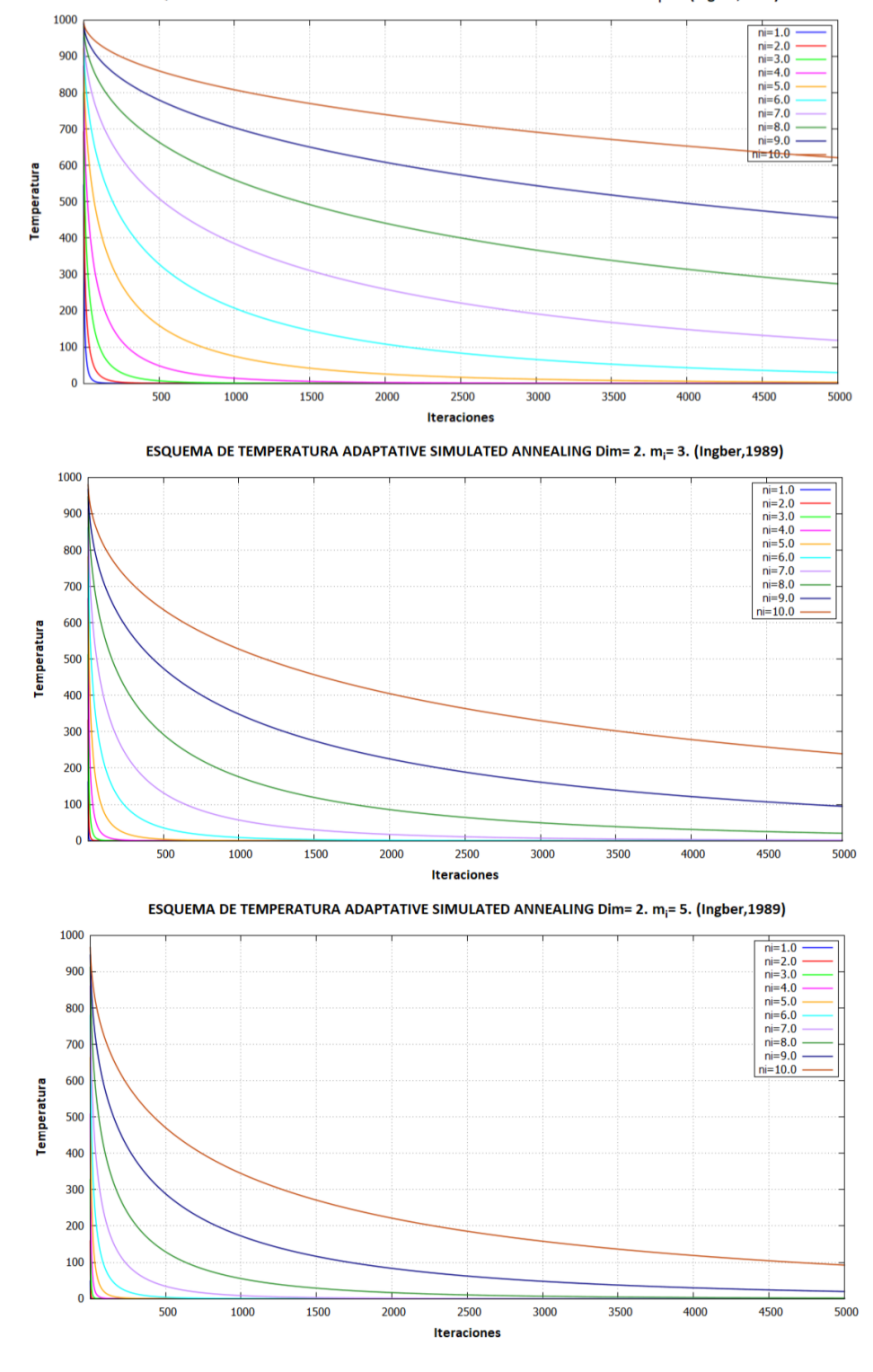

ESQUEMA DE TEMPERATURA ADAPTATIVE SIMULATED ANNEALING Dim= 2. m<sub>i</sub>= 1. (Ingber,1989)

<span id="page-27-0"></span>**Figura 2.3**: Esquema de enfriamiento (iteraciones vs temperatura) para un problema *D* = 2 por medio de *Adapatative Simulated Annealing* para *m<sup>i</sup>* = 1*,* 3*,* 5 con curvas para  $n_i = [1, 10]$ .

Se exploraron diversos esquemas de enfriamiento, ya que cada en cada uno se encontraba un mejor o peor desempeño durante el procedimiento de inversión. Para el caso de la inversión de la densidad el mecanismo de enfriamiento solicitaba una disminución paulatina de temperatura (por ejemplo, una curva con parámetros  $m_i = 1, n_i = 5$ ), mientras que la intensidad de magnetización un proceso más abrupto (curva con parámetros  $m_i = 3$ ,  $n_i = 6$ ) ([2.16](#page-25-1)).

Para los casos de inversión en conjunto, se tuvo que considerar el comportamiento combinado ante los esquemas de enfriamiento, tomando en cuenta el incremento del parámetro *D*, ya que se involucran dos parámetros de interés (densidad e intensidad de magnetización). Lo anterior causa una ralentización del enfriamiento, esto es, el cambio de temperatura es menos abrupto que un esquema considerando sólo un parámetro. Enfriamiento como el observado en la curva con parámetros *m<sup>i</sup>* = 3, *n<sup>i</sup>* = 6, fue adecuado para la inversión conjunta, ya que representa un punto intermedio entre la rapidez de enfriamiento requerida para invertir la intensidad de magnetización y el ritmo más gradual observado para recuperar la densidad ([2.17](#page-25-2)).

## <span id="page-28-0"></span>**2.3 Inversión conjunta**

La inversión conjunta de datos geofísicos surge como un intento de mejorar la certeza en la interpretación del medio geológico, al crear un modelo que involucre diferentes propiedades físicas de la Tierra y al mismo tiempo sean consistentes entre ellas, de manera que mientras mayor sea la información utilizada más aproximados a la realidad serán los modelos generados.

En este trabajo se plantea la solución de un problema inverso para datos de gravedad y magnetismo, con el fin de obtener una aproximación a los parámetros que definen los cuerpos que causan las anomalías. Desde el punto de vista geológico, en ocasiones, es posible contar con casos como el de minerales magnéticos que cuentan con una densidad elevada, tal como la magnetita y la pirrotita, que concentrados en masas rocosas, producirán anomalías de gravedad y magnéticas (Pilkington, [2006](#page-135-0); Gallardo-Delgado et al., [2003\)](#page-134-6). Lo anterior debe manejarse con precaución, ya que no todas las rocas que cuentan con una densidad relativamente elevada, son magnéticas también. Por otra parte, uno de los fines del presente trabajo es explotar las ventajas de cada uno de los conjuntos de datos. Los datos magnéticos presentan variaciones de más altas frecuencias que los de gravedad, lo cual es útil en la determinación de la profundidad de la fuente, mientras que la gravedad da información de la extensión lateral de los cuerpos. De acuerdo a Zeyen y Pous [\(1993](#page-136-4)), otra de las ventajas de la inversión conjunta de datos de gravedad y magnéticos es la reducción del espacio de parámetros de modelos en lo cuales puede ajustarse una anomalía dada, ayudando con el problema de no unicidad de la inversión.

## <span id="page-28-1"></span>**2.4 Modelo inverso conjunto: caso 2D y 3D**

La inversión de manera conjunta que se propone en este procedimiento se sustenta en que las anomalías son causadas por una misma fuente, en consecuencia, presenta la misma distribución geométrica. Además, se considera que los datos gravimétricos son afectados en menor medida por el problema de la no unicidad que los datos magnéticos, lo cual podría ser factor para elegir los factores de peso en la inversión.

En el método se desarrolla la formulación de una función objetivo *ϕ* que representa el error de los datos invertidos respecto de los datos observados. Lo anterior significa que es posible determinar estimaciones de parámetros físicos como solución al problema inverso mediante la minimización de las diferencias o errores entre los campos geofísicos medidos y los valores calculados a partir de dichas aproximaciones.

De manera general, una función objetivo que engloba el desajuste para diversos datos de campos geofísicos es:

$$
\phi(\vec{m}) = W_1 \phi_1 + W_2 \phi_2 + \dots + W_n \phi_n \tag{2.18}
$$

donde *W<sup>n</sup>* representa coeficientes de peso que controlan el grado de contribución de cada clase de datos al error total de la inversión. Estos factores dependen de las dimensiones del fenómeno en estudio y la prioridad que se le considera otorgar a cada conjunto de datos de acuerdo a la calidad de los datos (Yang et al., [2002;](#page-136-5) Sen y Stoffa, [2013\)](#page-135-1).

Como se busca tener puntos de comparación con la inversión individual, se toman aspectos de este proceso, como las estructuras matemáticas para calcular las respuestas gravimétricas y magnetométricas de cuerpos prismáticos, que se describirán en la sección 4.1.

El método de inversión conjunta procede de la siguiente manera: Primero se calculan los primeros modelos directos de los campos potenciales con la información de los valores iniciales aleatorios. Con ello es posible estimar el desajuste inicial y asignar la primer serie de errores óptimos, datos calculados y modelos óptimos. Lo anterior se desarrolla en un intervalo de 2500 a 5000 reducciones de temperatura entre 5 y 10 ciclos de perturbación por reducción de temperatura para cada uno de los parámetros del modelo en turno. Cabe mencionar que cada espacio de parámetros tiene su propio valor de perturbación. Con lo anterior se espera que el desajuste conjunto de ambos modelos vaya convergiendo a un mínimo en función de un modelo más definido que el recuperado por inversión individual (Pilkington, [2006;](#page-135-0) Gallardo-Delgado et al., [2003](#page-134-6)).

Las adaptaciones del algoritmo SA para resolver un problema inverso en conjunto se describe a continuación. Partiendo de la definición de la distribución de Boltzmann y considerando *Z*(*T*) = 1, de acuerdo a Sen y Stoffa [\(2013\)](#page-135-1):

$$
P = e^{-\frac{\Delta E}{k_B}T} \tag{2.19}
$$

se busca generar un cambio de energía del sistema ∆*E* que involucre el análisis de dos conjuntos de datos y por ende, dos espacios de parámetros diferentes. De acuerdo a Ingber ([1989](#page-134-3)), el proceso de recristalización simulada puede acelerarse y optimizarse mediante diversas modificaciones al algoritmo SA convencional. Para el proceso de inversión conjunta desarrollada en este trabajo se aplicó el proceso del *templado simulado adaptativo* mediante la asignación de esquemas de enfriamiento para los eventos aceptados por el Criterio de Metrópolis cuando ∆*E >* 0, esto es durante el mínimo actual de la función objetivo *ϕ*. Dado lo anterior, en cada aceptación se reescala la temperatura como:

$$
T0_r^{(i)} = T0 \left(\frac{S_{max}}{s_{max}^{(i)}}\right)^D
$$
\n(2.20)

donde *T*0*<sup>r</sup>* es el temperatura reescalada, *Smax* es la máxima sensitividad del espacio de parámetros,  $s_{max}^{(i)}$  es la máxima sensitividad del parámetro que se encuentra en el proceso de aceptación y D es el número de dominios de parámetros que existen en la inversión. Cuando se lleva a cabo el reescalamiento, la temperatura inicial de aceptación se reajusta al mínimo actual de la función objetivo *ϕ*, y el tiempo de recristalización asociado con esta temperatura se ajusta para conseguir una nueva temperatura igual al valor más bajo de la función objetivo encontrada en el tiempo actual de la recristalización (Ingber, [1989\)](#page-134-3).

La *recristalización acelerada* se basa en el hecho de que diversos problemas físicos presentan una dimensión particular de parámetros y, por tanto, diferentes rangos de variabilidad. Dado lo anterior, son definidos por distintos regímenes de sensitividad que regulan el tiempo de recristalización, en consecuencia, hay distintos esquemas de enfriamiento. Para realizar esta inversión conjunta se emplea el esquema de enfriamiento presentado en la ecuación [2.16](#page-25-1) (Ingber, [1989\)](#page-134-3).

El esquema propuesto indica que en cada iteración del ciclo de enfriamiento, se reducirá en proporción exponencial de acuerdo a los parámetros *m<sup>i</sup>* y *n<sup>i</sup>* implícitos en *c<sup>i</sup>* . Asimismo, se distingue que el esquema de enfriamiento propuesto depende de la dimensionalidad del espacio de parámetros *D*. Para objeto de este trabajo se considerá que *D* = 2, ya que se busca invertir el valor de densidad e intensidad de magnetización de un mismo cuerpo.

Dado lo anterior, la función objetivo que se relaciona con la variación de energía de la distribución de Boltzmann, ha sido formulada para ser minimizada mediante el método SA y se define de la siguiente manera:

$$
\phi(\vec{m}) = W_g \phi_g(\vec{m}) + W_{dT} \phi_{dT}(\vec{m}) \tag{2.21}
$$

$$
\phi(\vec{m}) = W_{Txy}\phi_{Txy}(\vec{m}) + W_{Tyz}\phi_{Tyz}(\vec{m}) + W_{Tzz}\phi_{Tzz}(\vec{m})
$$
\n(2.22)

Si se ha considerado el desajuste mediante la norma *l*2, entonces las funciones objetivo compuestas son:

$$
E = \phi(\vec{m}) = \frac{W_g}{n\sigma_g^2} \sum_{i}^{n} (g_{obs}^{(i)} - g_{calc}^{(i)})^2 + \frac{W_{dT}}{n\sigma_{dT}^2} \sum_{i}^{n} (dT_{obs}^{(i)} - dT_{calc}^{(i)})^2
$$
(2.23)

$$
E = \phi(\vec{m}) = \frac{W_{Txy}}{n\sigma_{Txy}^2} \sum_{i}^{n} (Txy_{obs}^{(i)} - Txy_{calc}^{(i)})^2 + \frac{W_{Tyz}}{n\sigma_{Tyz}^2} \sum_{i}^{n} (Tyz_{obs}^{(i)} - Tyz_{calc}^{(i)})^2 + \frac{W_{Tzz}}{n\sigma_{Tzz}^2} \sum_{i}^{n} (Tzz_{obs}^{(i)} - Tzz_{calc}^{(i)})^2
$$
\n(2.24)

donde *Wg*, *WdT* , *WT xy*, *WT yz* y *WT zz* son los factores de peso que se consideran como el grado de influencia que tendrán sobre la inversión los datos de gravedad, anomalía magnética y del tensor de gravedad. Como estos parámetros dependen de la calidad de los datos con relación a su adquisición y por tanto calidad y grado de certidumbre, se consideran factores de la misma proporción para dar no dar un sesgo predominante a alguno, ya que ambos provienen de un modelo sintético. De esta manera  $W_g = 0.5$  y  $W_m = 0.5$ . Asimismo, para el caso de los datos reales, a pesar de ser datos medidos en campo, se les otorga factores de peso equitativos ya que forman parte de un mismo levantamiento (forman parte de un tensor), luego entonces  $W_{Txy} = 0.3333$ ,  $W_{Tyz} = 0.3333$  y  $W_{Tzz} = 0.3333$ .

El método de recalentamiento adaptado a este problema toma en consideración la contribución de cada conjunto de datos, mediante sus respectivos factores de peso y sus matrices de sensitividad. La expresión del recalentamiento para el caso de datos gravimétricos y magnetométricos es:

$$
T0_r^{(i)} = T0 \left[ W_g \frac{Sg_{max}}{Sg_{max}^{(i)}} + W_m \frac{Sm_{max}}{SdT_{max}^{(i)}} \right]^2
$$
 (2.25)

Para la inversión del tensor de gravedad, el recalentamiento es:

$$
T0_r^{(i)} = T0 \left[ W_{Txy} \frac{STxy_{max}}{STxy_{max}^{(i)}} + W_{Tyz} \frac{STyz_{max}}{STyz_{max}^{(i)}} + W_{Tzz} \frac{STzz_{max}}{STzz_{max}^{(i)}} \right]
$$
(2.26)

Con el esquema de inversión descrito anteriormente, se pretende abordar el problema inverso conjunto de datos de métodos potenciales. Desde un punto de vista geofísico, se presenta un problema de relativa menor incertidumbre para campos que son generados por una misma fuente, esto es, que el espacio geométrico del modelo de parámetros se restringe a uno mismo.

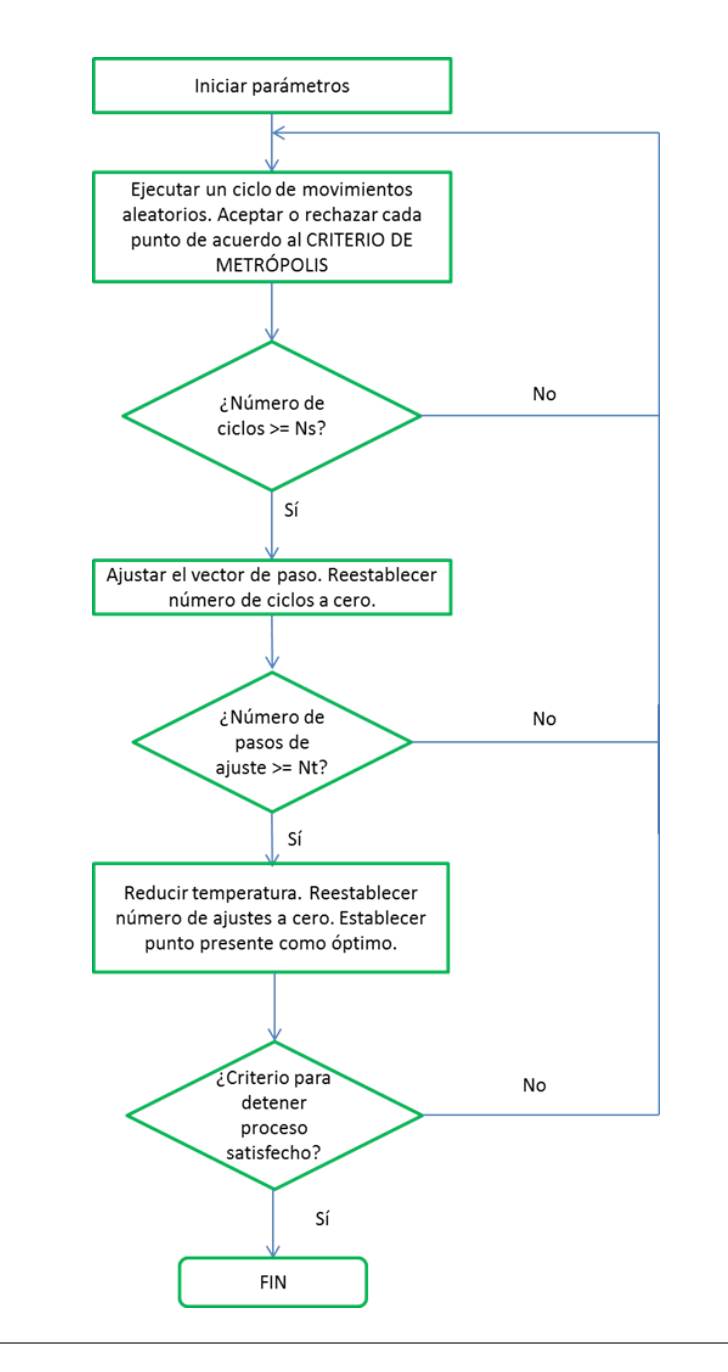

<span id="page-32-0"></span>**Figura 2.1**: Diagrama de flujo del algoritmo para el método *Simulated Annealing*. Fuente: (Corana et al., [1983](#page-133-4))

# *3*

# <span id="page-33-0"></span>**Modelos Sintéticos**

En el presente capítulo se describirá el procedimiento realizado para la obtención de datos sintéticos de anomalías gravitatorias y magnéticas por medio de la modelación directa. Los casos desarrollados corresponden a dos y tres dimensiones para cuerpos relativamente simples de modelar, como el de un cuerpo regular enterrado, un cuerpo prismático enterrado y el modelo de un estrato inclinado, todos contrastando de manera positiva con un medio *geológico* homogéneo.

## <span id="page-33-1"></span>**3.1 Modelo directo: caso 2D**

La modelación directa bidimensional implementada en este trabajo se basa en la teoría desarrollada por Hubbert [\(1948](#page-134-7)) y modificado posteriormente por Talwani et al. [\(1959](#page-136-6)) y Won y Bevis [\(1987\)](#page-136-7). A grandes rasgos, la teoría desarrolla el cálculo de anomalías de gravedad producidas por masas en dos dimensiones, cuyo cálculo se aproxima mediante integrales de línea en coordenadas polares. Dichos cálculos se efectuaban en un principio de manera instrumental mediante la construcción de un mallado a escala, en el cual se mantenían constantes la coordenada *z* y el ángulo polar *⃗θ* (figura [3.1](#page-34-0)) . De acuerdo a Hubbert [\(1948](#page-134-7)), el cálculo efectuado tomando en consideración una perspectiva 2D, simplifica el cómputo de anomalías tridimensionales, por limitar el análisis a un plano, aunado a la ventaja de que las estructuras geológicas comunes como el plegamiento o fallamiento paralelo a un eje horizontal, pueden aproximarse de manera efectiva desde este enfoque. Siguiendo la idea anterior, será posible aproximar cuerpos con cualquier geometría mediante polígonos, los cuales quedarán más definidos mientras más vértices se usen para su configuración.

Analíticamente se procede realizando integrales de línea alrededor del perímetro de los cuerpos de interés. Para representar lo anterior, considérese un elemento de la malla en la figura [3.1](#page-34-0). El recorrido dentro de los elementos en conjunto resultará en una cancelación de trayectorias, dejando únicamente la línea de integración *más* al exterior del cuerpo (figura [3.2](#page-34-1)) (Hubbert, [1948](#page-134-7); Talwani et al., [1959](#page-136-6)). Desde un enfoque computacional, Won y Bevis [\(1987\)](#page-136-7) trabajaron el algoritmo propuesto por Talwani, a manera de reducir el empleo de funciones trigonométricas y colocar en el origen el punto en donde se calculará la anomalía, para incrementar la eficiencia del cálculo.

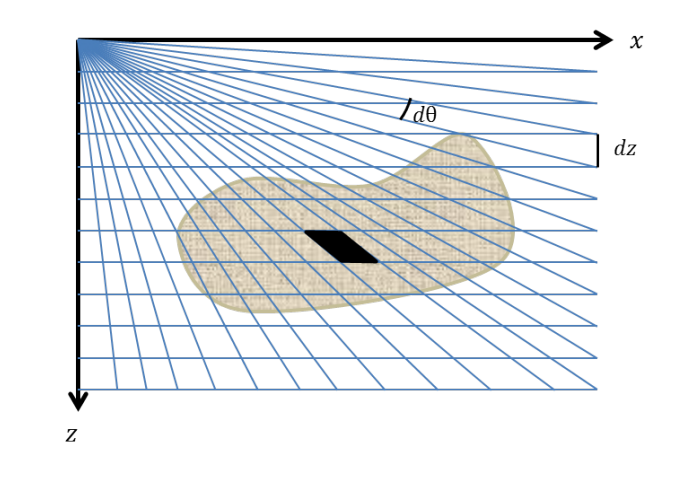

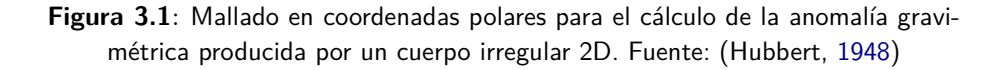

<span id="page-34-0"></span>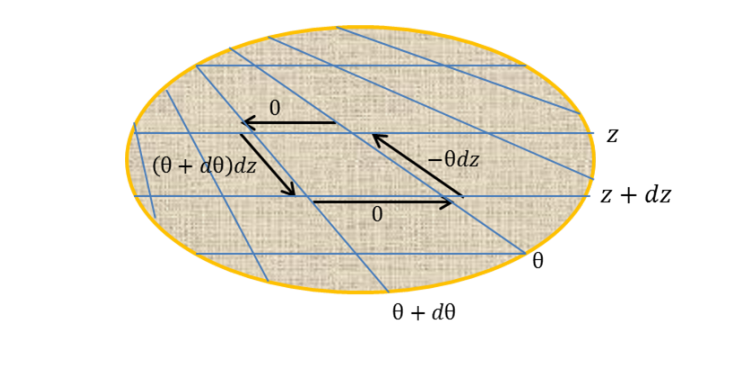

<span id="page-34-1"></span>**Figura 3.2**: Esquema de la integral de línea para el cálculo de la anomalía gravimétrica producida por un cuerpo irregular. Fuente: (Hubbert, [1948](#page-134-7))

El procedimiento para realizar el cálculo de los datos de anomalías mediante modelado directo consiste en realizar un diseño del cuerpo de interés con la ayuda de algún programa de dibujo asistido por computadora. En seguida se extraen las coordenadas de los vértices que definen al cuerpo y el medio que lo rodea, procurando siempre mantener el sentido de las manecillas de reloj. Al mismo tiempo se entregan las coordenadas de los puntos del perfil sobre el cual se calculará la anomalía. Para el caso de las anomalías magnéticas se debe dar como entrada, los valores de inclinación, declinación, intensidad de campo y susceptibilidad magnética, mientras que para la anomalía de gravedad se da el valor de la densidad del cuerpo en cuestión.

### <span id="page-35-0"></span>**3.2 Modelo directo: caso 3D**

La modelación directa tridimensional desarrollada en este trabajo se basa en el principio de la discretización de un cuerpo relativamente *complejo*, en un conjunto de elementos de geometría más simple, que usualmente se trata de prismas rectangulares. De acuerdo a Blakely [\(1994\)](#page-133-5), la aproximación por medio de prismas rectangulares es una manera simple de representar una distribución volumétrica de masa o magnetización. Dado lo anterior, si el tamaño de los prismas es lo suficientemente pequeño, será posible considerar la propiedad del cuerpo como constante y calcular el campo producido por el todo el cuerpo con base en el principio de superposición, que es la suma de las contribuciones de todos los elementos que conforman al cuerpo.

### <span id="page-35-1"></span>**3.2.1 Caso gravimétrico**

La aceleración gravitacional causada por cualquier cuerpo, incluyendo el prisma rectangular, se obtiene a través del gradiente del potencial gravimétrico causado por el mismo. Si se considera sólo la componente vertical de la atracción gravitacional, debido a que es la componente que se mide en los levantamientos exploratorios convencionales, entonces:

$$
g_z = -\frac{\partial U}{\partial z} \tag{3.1}
$$

<span id="page-35-2"></span>
$$
g_z = -\frac{\gamma}{4\pi} \int_{V'} \rho(\vec{r'}) \frac{z - z'}{R^3} dV'
$$
\n(3.2)

Asumiendo que el prisma cuenta con una distribución de densidad uniforme, que el punto de observación se encuentra en el origen y sus dimensiones se encuentran limitadas por *x*<sup>1</sup> *< x < x*2,  $y_1 < y < y_2$  *y*  $z_1 < z < z_2$ , expandiendo la expresión [3.2](#page-35-2), se tiene que:

$$
g_z = -\frac{\gamma \rho}{4\pi} \int_{z_1}^{z_2} \int_{y_1}^{y_2} \int_{x_1}^{x_2} \frac{z'}{(x'^2 + y'^2 + z'^2)^{\frac{3}{2}}} dx'dy'dz'
$$
 (3.3)

Una manera eficiente para el cálculo de la atracción gravitacional de un prisma se obtiene mesiante el desarrollo de Plouff ([1976\)](#page-135-3), expresado como:

$$
g_z = -\frac{\gamma \rho}{4\pi} \sum_{i=1}^2 \sum_{j=1}^2 \sum_{k=1}^2 s[z_k \arctan \frac{x_i y_j}{z_k R_{(ijk)}} - x_i \ln(R_{(ijk)} + y_j) - y_j \ln(R_{(ijk)} + x_i)] \tag{3.4}
$$

donde  $R_{(ijk)} = \sqrt{x_i^2 + y_j^2 + z_k^2}$ ,  $s = s_i s_j s_k$  y  $s_1 = -1$ ,  $s_2 = -1$ .

De manera general, la siguiente información se requiere como entrada para realizar el cálculo de la componente vertical de gravedad:

i. Coordenadas de los puntos de observación: *x*0*, y*0*, z*0. Unidades en [km]
- ii. Coordenadas de la extensión del prisma:  $x_1 \rightarrow x_2$ ,  $y_1 \rightarrow y_2$  y  $z_1 \rightarrow z_2$ . Unidades en [km]
- iii. Densidad del prisma,  $\rho$ . Unidades en [ $\frac{kg}{m^3}]$

#### **3.2.2 Caso magnetométrico**

En el caso magnético primeramente se realizan ciertas consideraciones con respecto al campo que será determinado numéricamente, esto es, aquél producido por fuentes que se encuentran en la corteza terrestre. Los magnetómetros de resonancia detectan al *campo magnético total* (*T⃗*) sin importar su dirección vectorial. De esta manera, la *anomalía de campo total* (∆*T*) se calcula de las mediciones del campo total al sustraer un campo regional  $(\vec{F})$  en el mismo punto en que se observa  $\vec{T}$ :

$$
\Delta T = |\vec{T}| - |\vec{F}| \tag{3.5}
$$

Ahora se considera que una perturbación de *⃗***F** es causada por alguna fuente magnética que contrasta con su medio  $\Delta \vec{F}$ , por lo que el campo  $\vec{T}$  es:

<span id="page-36-0"></span>
$$
\vec{T} = \vec{F} + \Delta \vec{F} \tag{3.6}
$$

Para condiciones propias de propiedades magnéticas de la corteza terrestre, la anomalía de campo total es una buena aproximación de una componente del campo anómalo  $\Delta \vec{F}$ , la cual es posible representat como una función armónica (Blakely, [1994\)](#page-133-0). Una de esas condiciones es que el campo anómalo sea pequeño en comparación con el campo regional:  $|\vec{F}| >> \Delta \vec{F}$ . Al desarrollar la expresión [3.6:](#page-36-0)

<span id="page-36-1"></span>
$$
\Delta \vec{F} \approx \hat{\mathbf{F}} \cdot \Delta \vec{F} \tag{3.7}
$$

lo cual representa la proyección del campo anómalo total sobre el campo regional.

Por otro lado, la inducción magnética *B⃗* , observada en un punto del espacio *P*, debida a un cuerpo con magnetización *M*, está dada por la siguiente expresión:

<span id="page-36-2"></span>
$$
\vec{B}(\vec{r}) = -\frac{\mu_o}{4\pi} \nabla \int_{V'} \vec{M}(\vec{r'}) \cdot \nabla' \frac{1}{R} dV'
$$
\n(3.8)

Ahora bien, se considera que en los levantamientos magnéticos se mide la *anomalía de campo total* que es aproximadamente igual a la componente del campo anómalo en dirección del campo regional. Entonces, de acuerdo a las ecuaciones [3.7](#page-36-1) y [3.8,](#page-36-2) y suponiendo que el campo anómalo es causado por la presencia de un cuerpo magnetizado ( $\Delta F = \vec{B}$ )

$$
\Delta \vec{T} = \frac{\mu_o}{4\pi} \hat{\mathbf{F}} \cdot \nabla \int_{V'} \vec{M} \cdot \nabla' \frac{1}{R} dV'
$$
 (3.9)

Para tal ecuación el problema de resolver la integral de volumen se centra en representar el cuerpo como un arreglo de prismas rectangulares y calcular la respuesta magnética de ellos. Para tal fin se recurre al desarrollo de Bhattacharyya ([1964\)](#page-133-1). Se considera que cada prisma está orientado con el sistema de referencia XYZ, por lo que tiene una magnetización  $\vec{M} = M(M_x, M_y, M_z)$  y las dimensiones se encuentran entre:  $x_1 \rightarrow x_2$ ,  $y_1 \rightarrow y_2$  y  $z_1 \rightarrow \infty$ . Asimismo, la anomalía del prisma es observada en un campo regional con dirección paralela a  $\hat{\mathbf{F}} = (F_x, F_y, F_z)$ .

$$
\Delta T = \frac{\mu_o}{4\pi} |M| \left[ \frac{\alpha_{23}}{2} \ln \left( \frac{r' - x'}{r' + x'} \right) + \frac{\alpha_{13}}{2} \ln \left( \frac{r' - y'}{r' + y'} \right) - \alpha_{12} \ln(r' + z_1) \right.\n- M_x F_x \arctan \left( \frac{x'y'}{x'^2 + r'z_1 + z_1^2} \right) \n- M_y F_y \arctan \left( \frac{x'y'}{x'^2 + r'z_1 - x'^2} \right) + M_z F_z \arctan \left( \frac{x'y'}{r'z_1} \right) \Big|_{x_1 \le x' \le x_2} \Big|_{y_1 \le y' \le y_2}
$$
\n(3.10)

donde

$$
\alpha_{12} = M_x F_y + M_y F_x
$$

$$
\alpha_{12} = M_x F_y + M_y F_x
$$

$$
\alpha_{12} = M_x F_y + M_y F_x
$$

$$
r'^2 = x'^2 + y'^2 + z'^2
$$

De igual forma que en el caso gravimétrico, se requiere de la siguiente información para calcular la anomalía de campo total de un cuerpo prismático:

- i. Coordenadas de los puntos de observación: *x*0*, y*0*, z*0. Unidades irrelevantes pero consistentes.
- ii. Coordenadas de la extensión del prisma: *x*<sup>1</sup> *→ x*2, *y*<sup>1</sup> *→ y*<sup>2</sup> y *z*. Unidades irrelevantes pero consistentes.
- iii. Magnetización: inclinación, declinación [grados]; intensidad [*A*/*m*].
- iv. Campo regional: inclinación, declinación [grados].

La secuencia de programación comienza por proponer un modelo geológico a representar. El caso más simple corresponde a construir una línea de prismas en el plano *xz* y con distancia en *y* infinita, para el caso de un perfil o línea de medición. En contraste, el caso más complejo considera un ensamble de prismas en *x y z* medido sobre una malla en el plano *xy* en la superficie (figuras [3.3](#page-38-0) y [3.4](#page-38-1)).

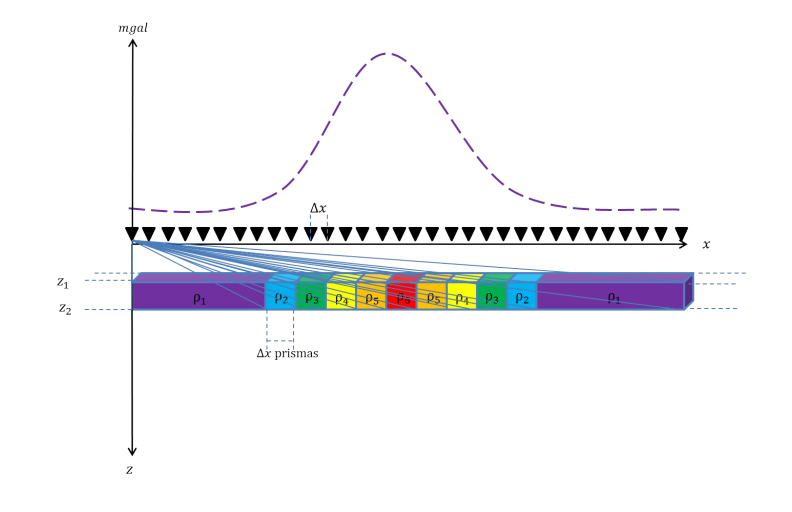

<span id="page-38-0"></span>**Figura 3.3**: Ensamble de una línea de prismas con dimensiones en el plano *xz*. La anomalía gravimétrica representa el efecto de las contribuciones de cada uno de los prismas medidos a lo largo del perfil en *x*, cuya densidad aumenta de los extremos al prisma central. Nótese que el primer y el último prisma se considera con una longitud suficientemente mayor en dirección *x* para evitar que los extremos de la anomalía se trunquen abruptamente.

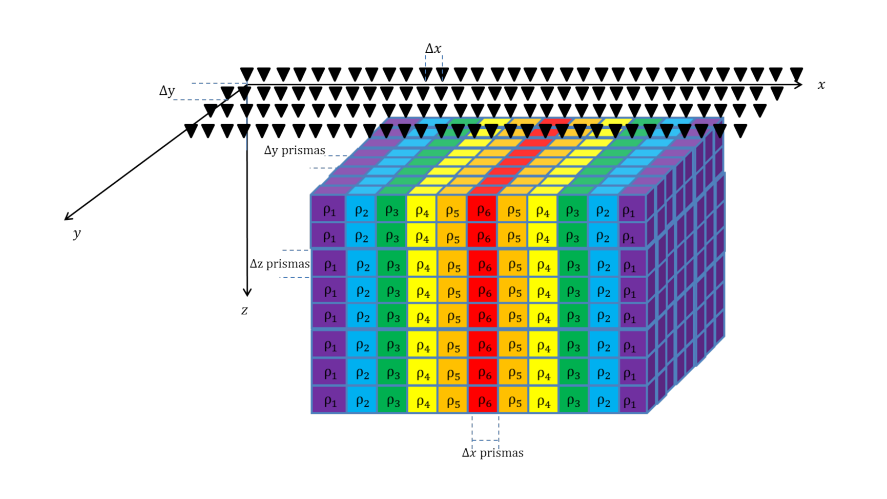

<span id="page-38-1"></span>**Figura 3.4**: Ensamble de prismas con dimensiones en *xyz*, en donde el espaciamiento de los prismas se considera en las tres direcciones. El modelo representa estratos verticales cuya densidad aumenta de los extremos hacia el centro. En este caso las mediciones se realizan sobre la superficie a lo largo de una malla con espaciamiento en *x* y *y*.

Para el desarrollo de este trabajo se eligió representar un modelo sintético 2D de una estructura geológica nombrado como *MOD-2D1*, el cual se compone por un ensamble de 25 x 25 prismas en el plano XZ y con extensión infinita en Y (figura [3.5](#page-39-0)). Para el caso 3D, se construyó un estrato inclinado emplazado en un medio de menor densidad por medio de un ensamble de

1000 prismas (10 x 10 x 10 en cada una de las direcciones X Y Z), el cual será nombrado como *MOD-3D2* (figura [3.6](#page-39-1)). Para el caso del modelo *MOD-2D2*, se consideran datos de la anomalía sobre un perfil de 2 km, con 2048 puntos de medición. Para el *MOD-3D2* se consideran mediciones sobre una malla cuadrada localizada en el plano *z* = 0, cuya longitud es de 10 km por lado, con un total de 4096 (64 *×* 64)puntos de medición.

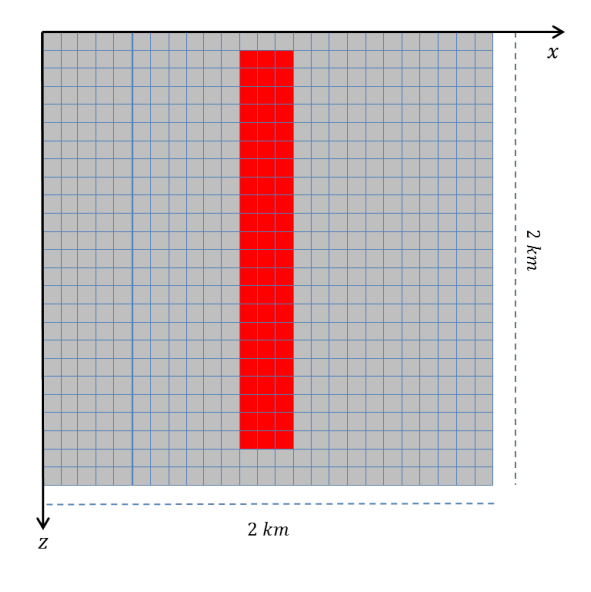

<span id="page-39-0"></span>**Figura 3.5**: Modelo sintético 2D para el cálculo de las anomalías de gravedad y magnética. El ensamble cuenta con 625 prismas, equiespaciados en las direcciones *X Z*.

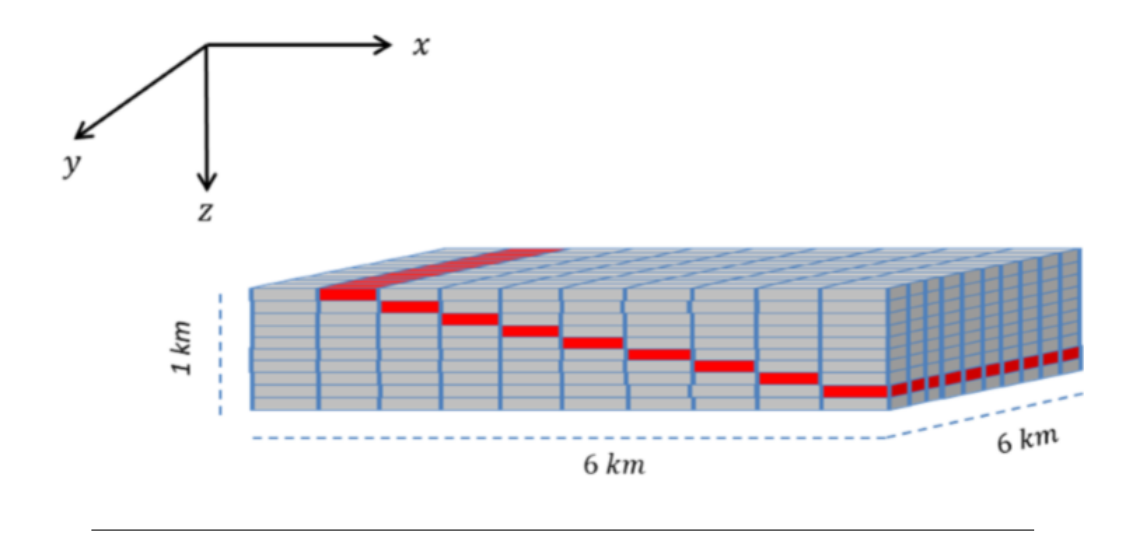

<span id="page-39-1"></span>**Figura 3.6**: Modelo sintético 3D para el cálculo de las anomalías de gravedad y magnética calculada sobre una malla, en la superficie  $z = 0$ . El ensamble cuenta con 1000 prismas, equiespaciados en las direcciones *X Y Z*. El cuerpo que causa las anomalías están marcados se representa por los prismas rojos.

En la tablas [3.1](#page-40-0) y [3.2](#page-40-1), se enlistan las características empleadas para generar las anomalías de gravedad y magnética sintéticas a partir de modelos simples en dos y tres dimensiones.

| Nombre                                   | Tipo | Dimensiones [km] $\Delta \rho$ [ $kgm^{-3}$ ] Profundidad [km] |      |      |
|------------------------------------------|------|----------------------------------------------------------------|------|------|
| MOD-G-2D1 Ensamble $2 \times 2$          |      |                                                                | 1000 | 0.01 |
| MOD-G-3D2 Ensamble $6 \times 6 \times 1$ |      |                                                                | 1000 | 0 1  |

<span id="page-40-0"></span>**Tabla 3.1**: Parámetros de los modelos utilizados en el cálculo de anomalías sintéticas de gravedad

<span id="page-40-1"></span>**Tabla 3.2**: Parámetros de los modelos utilizados en el cálculo de anomalías magneticas sintéticas

| Tielicas Sifileticas                     |      |                                                    |     |      |
|------------------------------------------|------|----------------------------------------------------|-----|------|
| Nombre                                   | Tipo | Dimensiones [km] $\Delta m$ [A/m] Profundidad [km] |     |      |
| MOD-M-2D1 Ensamble $2 \times 2$          |      |                                                    | 0.5 | 0.01 |
| MOD-M-3D2 Ensamble $6 \times 6 \times 1$ |      |                                                    | 05  | 0.1  |

Cabe mencionar que el cálculo de las anomalías de gravedad y magnética son calculadas haciendo uso de las subrutinas *gbox* y *mbox*, publicadas por Blakely ([1994](#page-133-0)). En la figura [3.7](#page-41-0) se muestran las anomalías de gravedad y magnética para el modelo *MOD-2D1*.

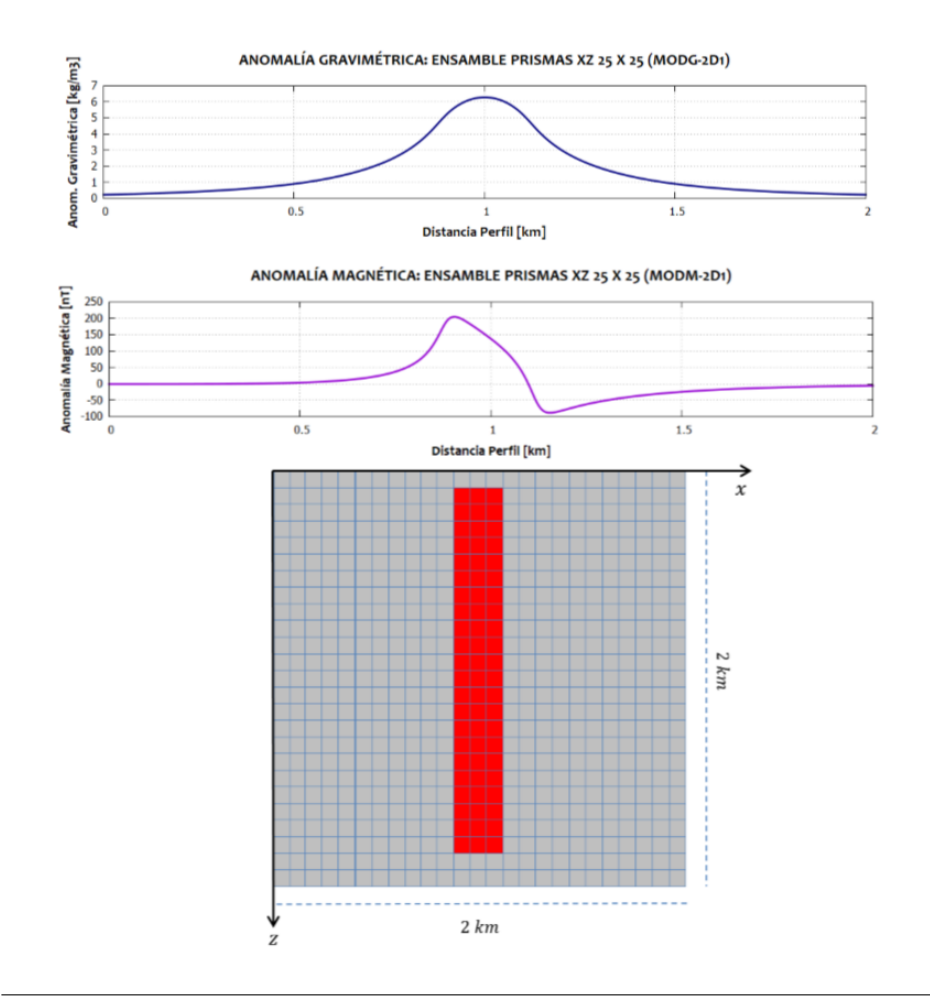

<span id="page-41-0"></span>**Figura 3.7**: Modelo sintético 2D para el cálculo de las anomalías de gravedad y magnética, a partir de un perfil 2 km, en la superficie  $z = 0$ . Los prismas marcados en color rojo representan a un cuerpo que contrasta en términos de densidad e intensidad de magnetización con el medio que lo rodea.

Por otro lado, en la figura [3.8](#page-42-0) se muestra el modelo sintético y la anomalías de gravedad y magnética asociadas, calculadas con el apoyo de las subrutinas *gbox*, *mbox* y otras subrutinas auxiliares.

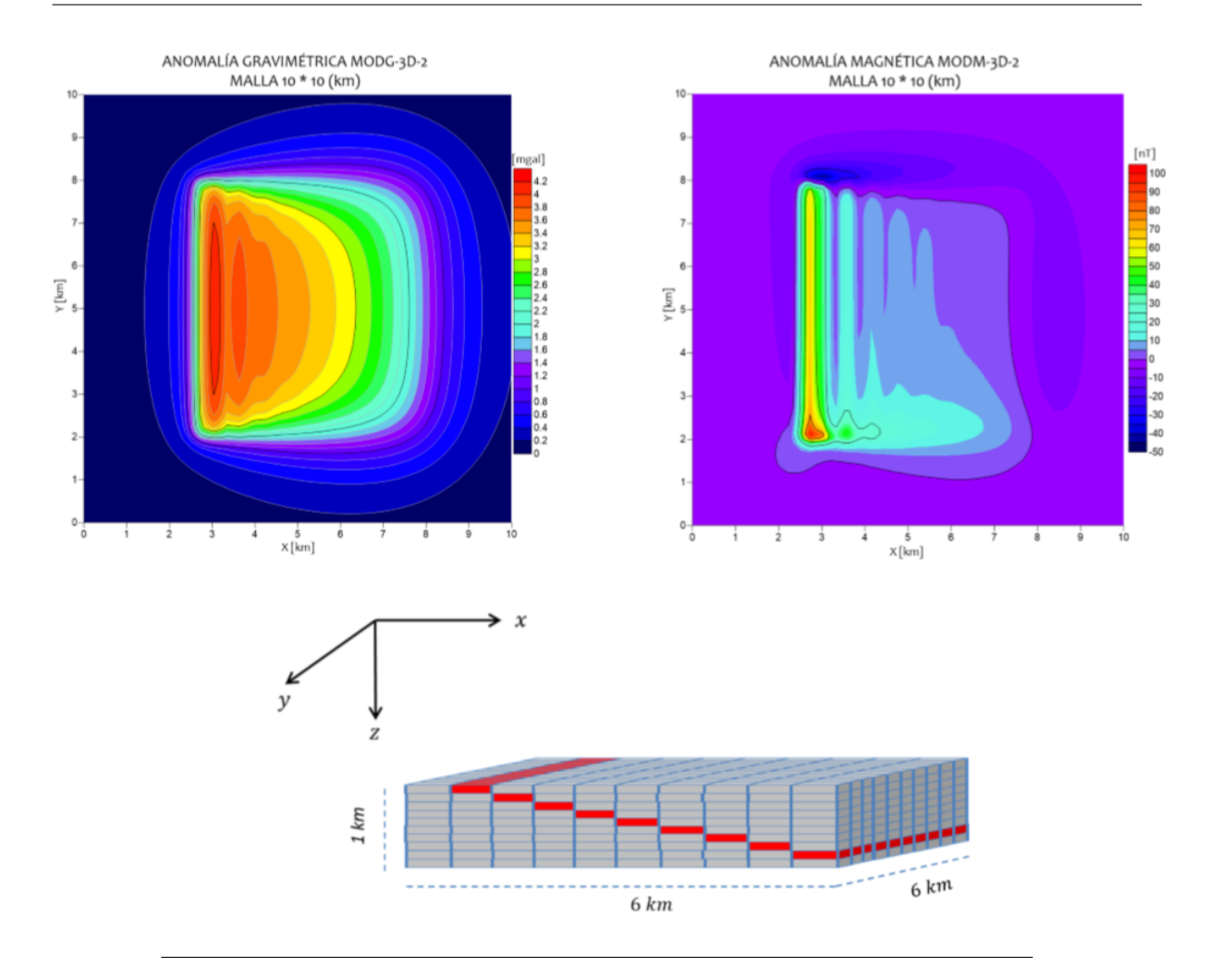

<span id="page-42-0"></span>**Figura 3.8**: Modelo sintético 3D para el cálculo de las anomalías de gravedad y magnética, a partir de una malla de  $10 \times 10$  km, en la superficie  $z = 0$ . Los prismas marcados en color rojo representan a un plano inclinado contrastando con un medio geológico de menor densidad e intensidad de magnetización.

## **3.2.3 Delimitación de bordes y estimación de profundidad de los modelos sintéticos**

El procesamiento de datos de métodos potenciales se aplica con el fin de obtener una visualización espacial más definida de las fuentes para desarrollar una interpretación más certera y para servir de limitación en el proceso de inversión. Lo anterior reduce el dominio de parámetros, con lo cual se espera optimizar recursos de cómputo, tiempo e incrementar la calidad de los parámetros invertidos. En el apéndice B se ha incluido las bases teóricas y ejemplos de algunos de los procesos aplicados frecuentemente a los datos con ese propósito.

#### **Modelo MOD2D1**

Para el modelo *MOD2D1*, se aplicó el proceso de gradiente horizontal sobre el perfil de anomalía de gravedad y anomalía de campo total con el fin de apreciar la extensión lateral de la fuente generadora, de tal manera que la posición sobre el perfil de los valores máximos del gradiente dan una aproximación de los límites horizontales del arreglo (figuras [3.9](#page-43-0) y [3.10](#page-43-1)). Los resultados numéricos de acuerdo al procesamiento se muestran en la tabla [3.3](#page-44-0)

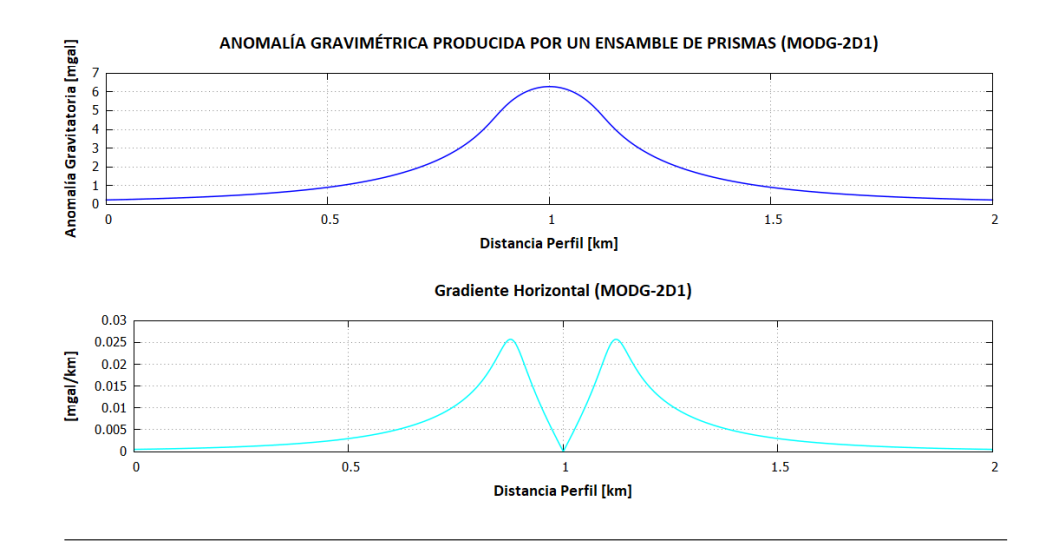

<span id="page-43-0"></span>**Figura 3.9**: Resultado del gradiente horizontal aplicado al perfil de anomalía gravitatoria del modelo MOD-2D1.

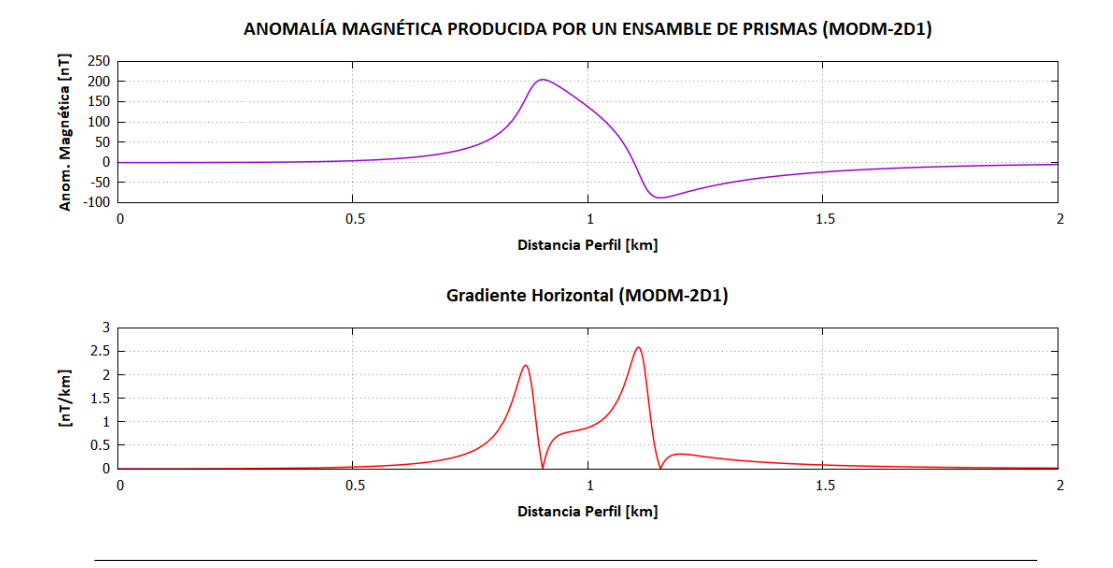

<span id="page-43-1"></span>**Figura 3.10**: Resultado del gradiente horizontal aplicado al perfil de anomalía de campo total del modelo MOD-2D1.

<span id="page-44-0"></span>

| <b>GH Máx [mgal/km] X [km]</b> |         |
|--------------------------------|---------|
| 2.227                          | 0.877   |
| 2.516                          | 1 1 2 2 |

**Tabla 3.3**: Resultado de la extensión lateral derivado del gradiente horizontal: MODG-2D1

**Tabla 3.4**: Resultado de la extensión lateral derivado del gradiente horizontal: MODM-2D1

| <b>GH Máx [nT/km]</b> $X$ [km] |        |
|--------------------------------|--------|
| $4.41 \times 10^{-2}$          | 0.8666 |
| $5.18 \times 10^{-2}$          | 1.1069 |

Con lo anterior se delimita el dominio de parámetros en el rango de 0.87 a 1.12 km del perfil de medición, lo cual traducido en número de prismas de 625 totales a 75, lo cual representa una disminución de 88 %.

Para la delimitación vertical de la fuente se aplicó el método de la deconvolución de Euler a los perfiles de anomalías, obteniendo los resultados mostrados en la tabla [3.5:](#page-44-1)

**Tabla 3.5**: Resultado de la estimación de profundidad de la deconvolución de Euler:  $MOD2D1$ 

<span id="page-44-1"></span>

| 171 J L L L L  |  |                                        |                   |
|----------------|--|----------------------------------------|-------------------|
| <b>Modelo</b>  |  | $Z$ real $[km]$ $Z$ Estimada $[km]$    | <b>Promedio Z</b> |
| Gravedad 0.05  |  | $1.9 \times 10^{-4} < z < 0.086$ 0.021 |                   |
| Magnético 0.05 |  | 0.0476 < z < 0.177                     | 0.091             |

De acuerdo a los valores anteriores, se observa que la deconvolución de Euler arroja valores que para el caso de gravedad subestima la profundidad, mientras que para el magnético los valores se ajustan de manera más congruente al parámetro verdadero. Dado que el modelo directo determina que los prismas que contrastan con el medio se encuentran más abajo respecto del ensamble de prismas, se consideran los valores máximos de los rangos proporocionados en los dos casos. Dado lo anterior, el valor de profundidad asociado al resultado del procesamiento es de: 0*.*177*km*, equivalente a reducir 3 prismas, por lo que el espacio de parámetros a invertir se reduce a 69.

### **Modelo MOD3D2**

La delimitación de bordes laterales se estimó mediante la aplicación de los métodos de gradiente horizontal, gradiente vertical, amplitud de señal analítica, señal analítica mejorada y derivada inclinada. La figuras [3.11](#page-46-0) y [3.12](#page-47-0) muestran el resultado de estos procesos aplicados a la malla de datos gravmétricos y magnéticos generados por un plano inclinado emplazado en un medio geológico de densidad menor en 1000 *kg*/*m*<sup>3</sup> y con una intensidad de magnetización de 0.01 *A*/*m*.

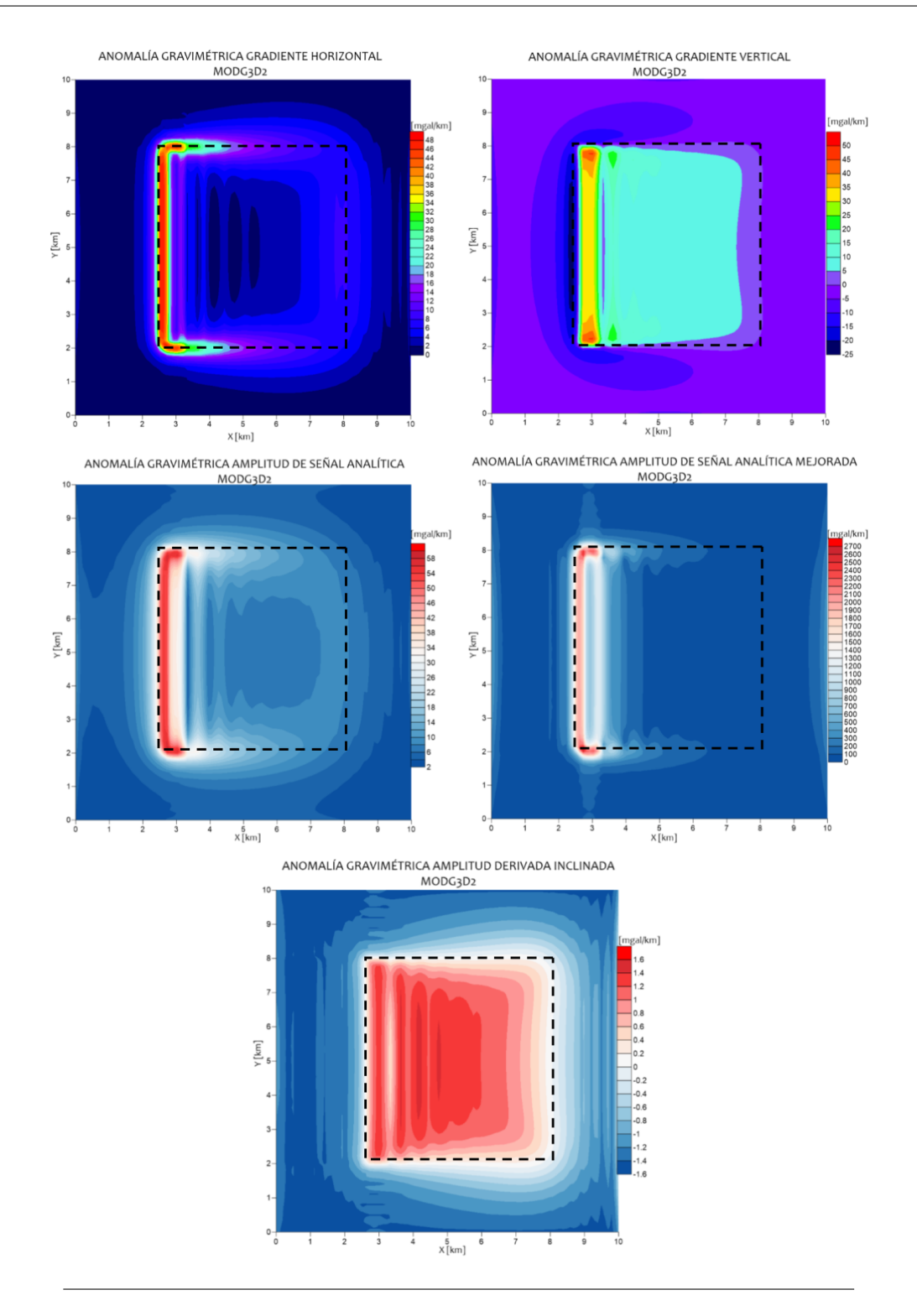

<span id="page-46-0"></span>**Figura 3.11**: Delimitación de bordes aplicada al perfil de anomalía de gravedad del modelo MOD-3D2. Superior izquierdo: gradiente horizontal. Superior derecho: gradiente vertical. Inferior izquierdo: señal analítica. Inferior derecho: señal analítica mejorada. Inferior: derivada inclinada.

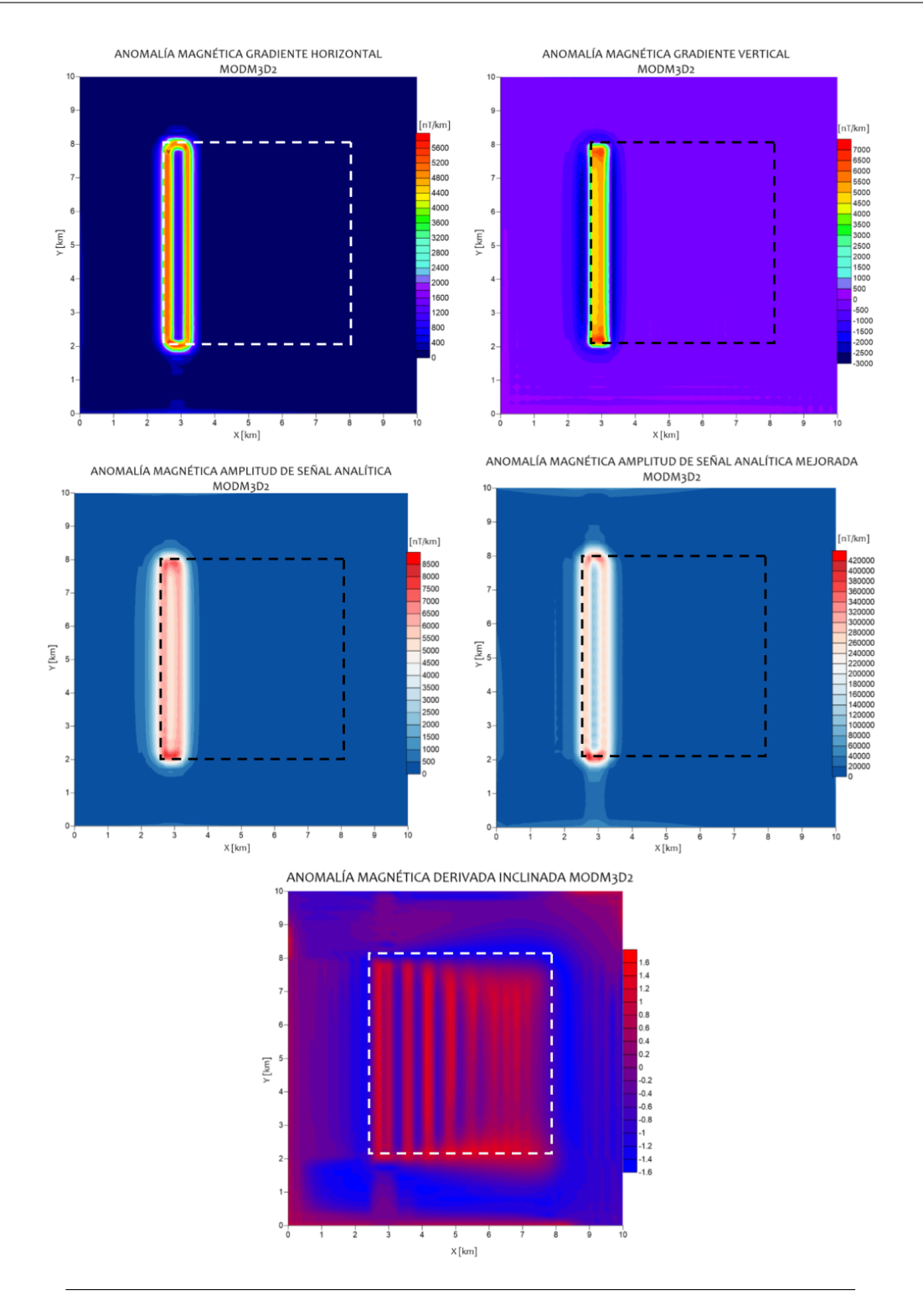

<span id="page-47-0"></span>**Figura 3.12**: Delimitación de bordes aplicada al perfil de anomalía magnética del modelo MOD-3D2. Superior izquierdo: gradiente horizontal. Superior derecho: gradiente vertical. Inferior izquierdo: señal analítica. Inferior derecho: señal analítica mejorada. Inferior: derivada inclinada.

En términos generales se observa que el resultado de cada método es variable para el tipo de anomalía procesada. En la anomalía gravimétrica, se obtiene la forma del estrato inclinado de manera más definida en los resultados del gradiente vertical y la derivada inclinada, mientras que para el gradiente horizontal y amplitud de señal analitica los máximos se encuentran en la parte superior del estrato, mientras que se pierde la definición en tanto la estructura profundiza en el medio. En el caso de la anomalía magnética reducida al polo, prácticamente todos los métodos enfatizan la parte superior del estrato, perdiendo detalle en las porciones más profundas de la estructura. Sin embargo, empleando ambos resultados se determina que la estructura se encuentra emplazada a 2*.*6*km* del origen hasta 8*km* de la malla de medición en X, en tanto que en la dirección Y se extiende desde los 2*km* hasta los 8*km*.

En la estimación de profundidad se aplicaron los métodos de profundidad por señal analítica mejorada. La estimación mediante señal analítica mejorada arroja valores relativamente agrupados en las extensiones laterales de la fuente, cuyos valores oscilan entre los 100 y 300 metros, agrupándose las soluciones en la parte superior del estrato, lo cual se debe a que la señal analítica tiende a resaltar la parte somera de la fuente (fig. [3.13](#page-48-0)).

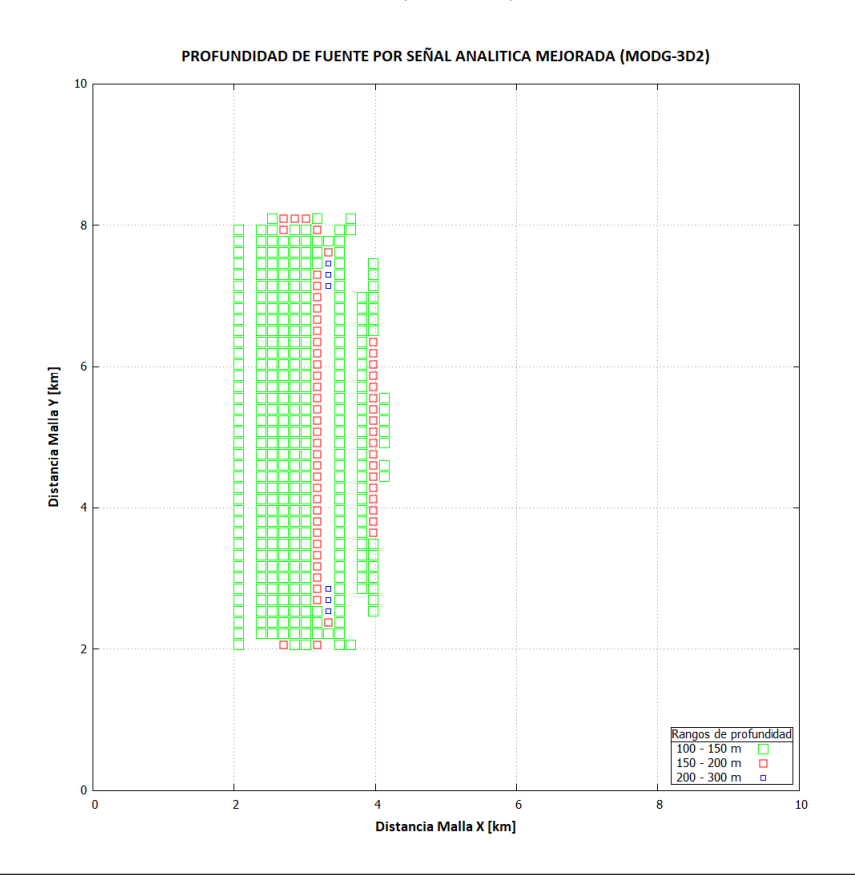

<span id="page-48-0"></span>**Figura 3.13**: Estimación de profundidad mediante señal analítica mejorada aplicada a las mallas de anomalía gravimétrica del modelo MOD-3D2.

# *4*

# **Datos Reales**

A continuación se describen las características de los datos utilizados en la inversión del tensor gravimétrico del domo Vinton, particularmente aplicado a tres de las seis componentes del tensor. a saber: *Txy*, *Tyz* y *Tzz*. Se consideran sólo tres componentes debido a la limitación computacional para realizar el tratamiento del tensor completo.

La expresión [4.1,](#page-49-0) representa el tensor de gradiometría:

<span id="page-49-0"></span>
$$
\nabla \nabla T = \begin{bmatrix} Txx & Txy & Txz \\ Tyx & Tyy & Tyz \\ Tzx & Tzy & Tzz \end{bmatrix}
$$
 (4.1)

Los datos fueron proporcionados por la compañía *Bell Geospace, Inc.*, especializada en adquisición aérea y marítima, procesamiento e interpretación del *Tensor completo de gradiometría de gravedad*. Se recolectaron del 3 al 6 de julio de 2008, a lo largo de 53 líneas de vuelo con dirección N-S, con una longitud de 16.7 kilómetros, cuyas líneas centrales se separaron 125 metros entre ellas, y las demás a 250 metros. Se tienen 17 líneas de amarre con una separación de 1000 metros y longitud de 11.7 km, cubriendo un área total de 196.2 *km*<sup>2</sup> . El levantamiento se diseñó para mantener una distancia constante ente el suelo y la línea de vuelo; sin embargo, por la irregularidad del terreno, se espera un claro que excede los 80 metros. El área del levantamiento se localiza entre las coordenadas: 30*.*07*◦ < ϕ <* 30*.*23*◦* y *−*93*.*66*◦ < λ < −*93*.*53*◦* (Bell Geospace, [2008](#page-133-2)).

Los datos tienen un preprocesamiento aplicado por compensación de condiciones físicas que afectan las señales durante la adquisición (gradientes del vehículo aéreo y del instrumento); correcciones de terreno: se emplean mallas y prismas para determinar el efecto de la gravedad de cada capa, asumiendo una densidad de 1 $\frac{g}{cm^3}$  y calculando la respuesta gravitatoria de un modelo que representa la masa de la tierra entre la superficie del terreno y el elipsoide de referencia; correciones de linea: se calculan las componentes del tensor medidas en las líneas internas y en los datos cruzados, removiendo los errores de baja frecuencia mediante nivelación de la línea basada en tiempo y las salidas correlacionadas de los instrumentos de medición del tensor. Durante el proceso se asume que no hay correlación entre el error que se quiere remover y la señal que se desea preserva; nivelación final de línea: remoción de ruido aleatorio y errores no lineales de poca amplitud, mediante la aplicación de filtros de Butterworth entre 0.5 y 1 km en longitud para cada intersección de línea. (Bell Geospace, [2008\)](#page-133-2).

El Domo Vinton se localiza al suroeste de la ciudad Louisiana, en el estado de Texas, E.U.A. (figura [4.1\)](#page-50-0). Geológicamente, forma parte de una provincia de minicuencas que se caracterizan por intercalaciones de paquetes de sal Jurásica y paquetes de material del Cenozoico. El domo se compone por un núcleo de sal masiva y una tapa superior de roca bien definida que cubre toda la estructura salina. Para efectos de la presente aplicación, interesa recuperar la distribución de densidades para la tapa de roca, la cual tiene una graduación descendente de densidad que pasa de limolita a yeso y anhidrita (Geng et al., [2014\)](#page-134-0).

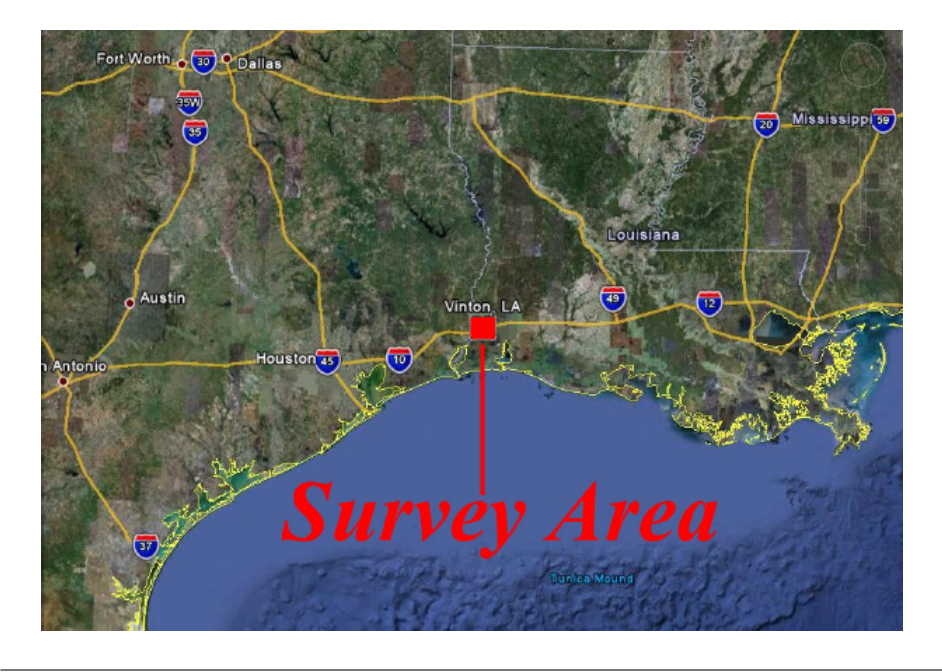

**Figura 4.1**: Referencia geográfica del domo Vinton (Bell Geospace, [2008\)](#page-133-2)

<span id="page-50-0"></span>En la figura [4.2,](#page-51-0) se muestran las componentes del tensor que se invertirán para recuperar una distribución de densidad del domo. Las mallas tienen una extensión de 6.4 km por 6.4 km, representados por un total de 16384 puntos de medición. El equiespaciamiento es de 50 metros entre muestras. Para la obtención de las submallas, se aplicó el método de triangulación con interpolación lineal. El modelo que se busca recuperar se basa en un bloque conformado por *30\*30* prismas en *x, y* y 10 prismas en profundidad, lo cual resulta en un modelo con 9000 parámetros en total. Lo anterior permite realizar un cálculo relativamente bajo es costo computacional sin perder de vista una aproximación aceptable de un modelo representativo.

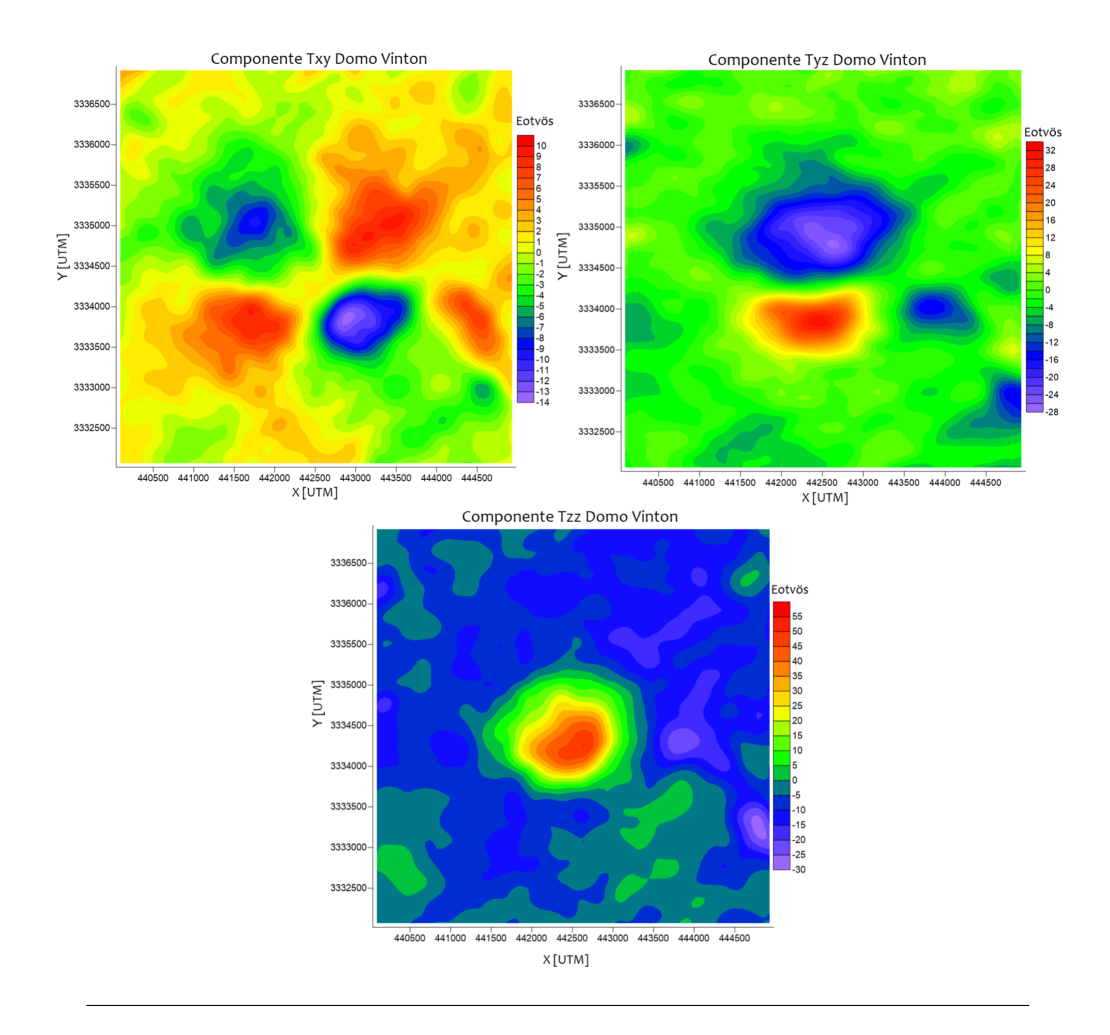

<span id="page-51-0"></span>**Figura 4.2**: Componentes del tensor gravimétrico: Txy, Tyz y Tzz, respectivamente

# *5*

# **Resultados**

En este capítulo se describe el procedimiento para el cálculo del problema inverso correspondientes al caso gravitatorio y magnético por separado, con el fin de observar el grado de refinamiento de la inversión para cada conjunto de datos y una aproximación de la fuente generadora. En primera instancia se elabora un análisis paramétrico del método de inversión *Simulated Annealing* para definir con mayor certidumbre el valor de los parámetros que regulan al método y evitar la selección "por ensayo y error" de los mismos. En seguida se implementa el algoritmo a los datos de anomalía gravimétrica y magnetométrica para cada uno de los modelos, con el fin de obtener los parámetros de densidad e intensidad magnética invertidos y calcular la anomalía invertida. La formulación del proceso de inversión conjunta descrito en el capítulo 2, se aplica a los modelos MOD2D1 y MOD3D2 para observar su desempeño en comparación con los resultados del modelo inverso individual. Se lleva a cabo el análisis de residuales de las anomalías y parámetros para cuantificar la calidad de la inversión. Posteriormente se aplica el proceso de inversión individual y conjunto a las componentes *Txy, Tyz, Tzz* del tensor gravimétrico correspondientes al Domo Vinton, con el fin de aplicar el procedimiento a un conjunto robusto de información.

# **5.1 Modelos sintéticos invertidos**

En seguida se muestra el resultado del proceso de inversión aplicado al conjunto de datos gravimétricos y magnetométricos de cada uno de los modelos propuestos. Para cada proceso de inversión se realiza el análisis de datos y parámetros, con el fin de cuantificar la calidad de la inversión realizada.

# **5.1.1 MOD2D1: Gravedad**

El modelo original consta de 625 parámetros a invertir, sin embargo en este proceso de inversión se aplicó la información a priori descrita en el capítulo anterior. Con lo anterior se logró reducir el espacio de parámetros a 69, lo cual resultó en obtener un desajuste inicial relativamente bajo (alrededor de las 16 unidades). No obstante, se observa en la figura [5.2](#page-55-0) que el error se mantiene constante durante más de 100 ciclos de enfriamiento, de dicha iteración hasta la 200 se aprecia un incremento en la tasa de reducción para después mostrar una tendencia gradual hasta la iteración 4019, que es donde satisface la tolerancia. En la figura [5.1](#page-54-0) se muestran resultados del modelo invertido en distintos ciclos de enfriamiento: 1, 10, 100, 250, 1000, 1500, 2500, 3000, 4000 y 4865. En la comparación entre los modelos sintético e invertido se distingue una recuperación del modelo con pocos prismas del cuerpo anómalo, los cuales son suficientes para recuperar la anomalía gravimétrica *observada en la superficie*. Lo anterior da idea del concepto de no unicidad de la solución del problema inverso, ya que es posible determinar n-ésimas soluciones que recuperen la anomalía de interés (figura [5.3](#page-55-1)).

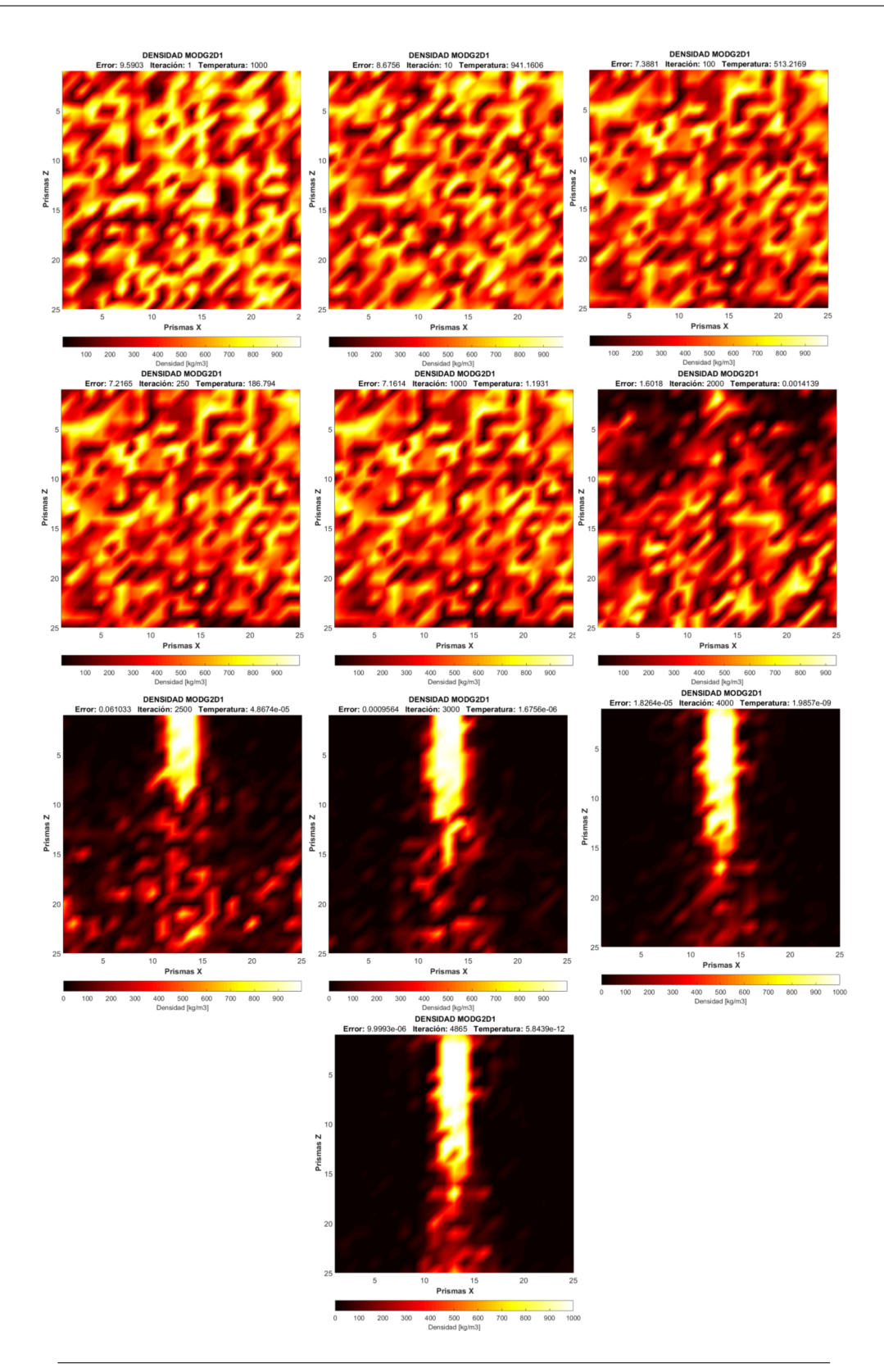

<span id="page-54-0"></span>**Figura 5.1**: Resultados de los modelos en diferentes ciclos de enfriamiento: 1, 10, 100, 250, 1000, 1500, 2000, 2500, 3000 ,4000 y 4865 iteraciones.

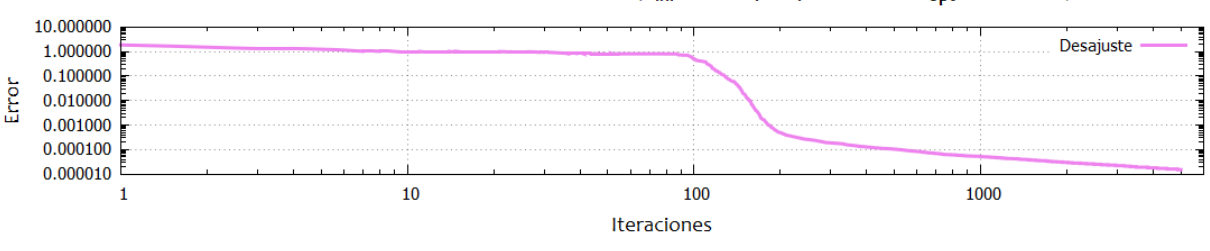

DESAJUSTE DE INVERSIÓN MODG3D1 (T<sub>ini</sub>:1000, m<sub>i</sub>:1, n<sub>i</sub>:5, VM:500, E<sub>opt</sub>:0.0000099)

<span id="page-55-0"></span>**Figura 5.2**: Relación asintótica entre el error de los datos estimados y observados para el modelo MODG2D1

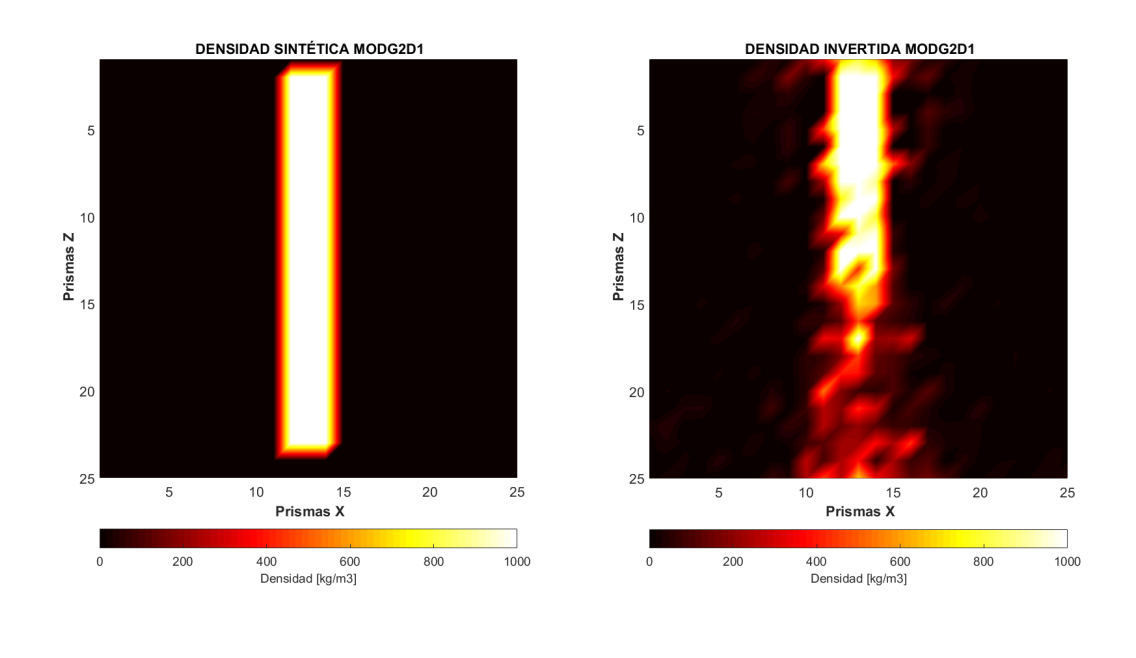

<span id="page-55-1"></span>**Figura 5.3**: Comparación entre el modelo sintético y el modelo invertido.

Los parámetros de la inversión se muestran en la siguiente tabla:

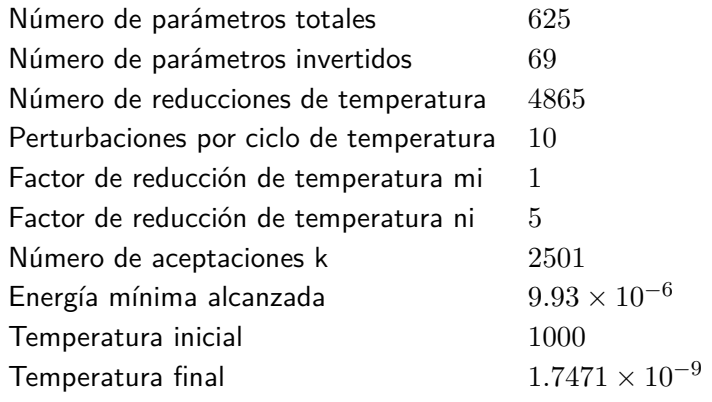

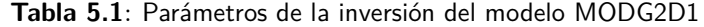

Las anomalías de gravedad sintética e invertida se muestra en la figura [5.4.](#page-56-0) Numéricamente, los residuales entre las anomalías tienen una desviación estándar de <sup>5</sup>*.*<sup>73</sup> *<sup>×</sup>* <sup>10</sup>*−*<sup>3</sup> , lo cual indica que con el modelo invertido se ha recuperado una anomalía con una diferencia relativamente muy pequeña respecto de la original.

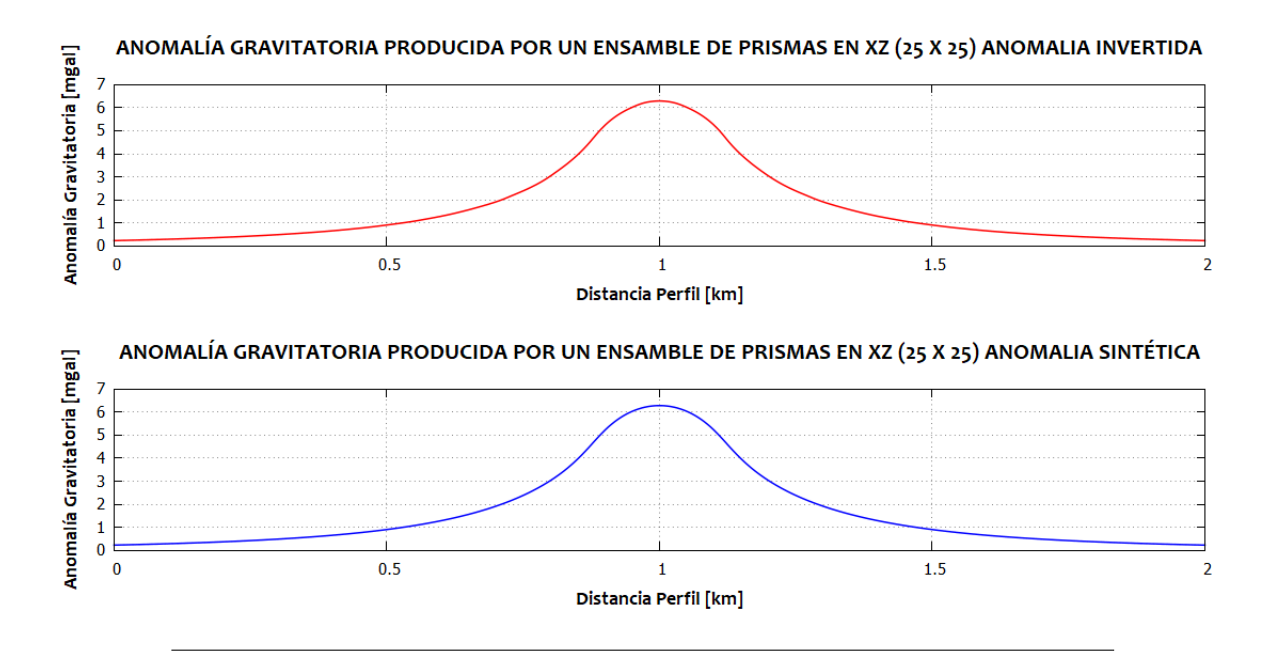

<span id="page-56-0"></span>**Figura 5.4**: Comparación gráfica de la anomalía gravimétrica generada con el modelo directo (inferior) con la anomalia gravimétrica invertida (superior)

#### **5.1.2 MOD2D1: Magnético**

En este apartado se muestran los resultados de la inversión del modelo de intensidad de magnetización en dos dimensiones. En este modelo se considera un valor para el contraste de intensidad de  $0.5 \frac{A}{m}$ *m* . De igual manera que con el modelo de densidad anterior, se utilizó información *a priori* para delimitar el cuerpo de interés y reducir el espacio de parámetros. Lo anterior se traduce en un incremento de la calidad de recuperación del modelo sintético. En la figura [5.5](#page-58-0) se muestran los modelos recuperados mediante el proceso de inversión en diferentes ciclos de enfriamiento (iteraciones 1, 10, 50, 100, 250, 1000, 1500, 2000, 3000 y 3609).

De acuerdo a la curva de desajuste se observa que la inversión comienza con un error inicial relativamente pequeño, y descendiendo progresivamente en las primeras 100 iteraciones. Después se observa un descenso más brusco de manera que en 100 iteraciones más se alcanza un comportamiento asíntótico alcanzando su mínimo error en el valor 0*.*0000119 (figura [5.6\)](#page-59-0). Finalmente, la comparación entre el modelo invertido resultado de 3609 iteraciones (donde alcanza la condición de tolerancia impuesta) y el modelo sintético se representa en la figura [5.7.](#page-59-1) Se distingue una buena recuperación del modelo propuesto con un esquema de enfriamiento brusco.

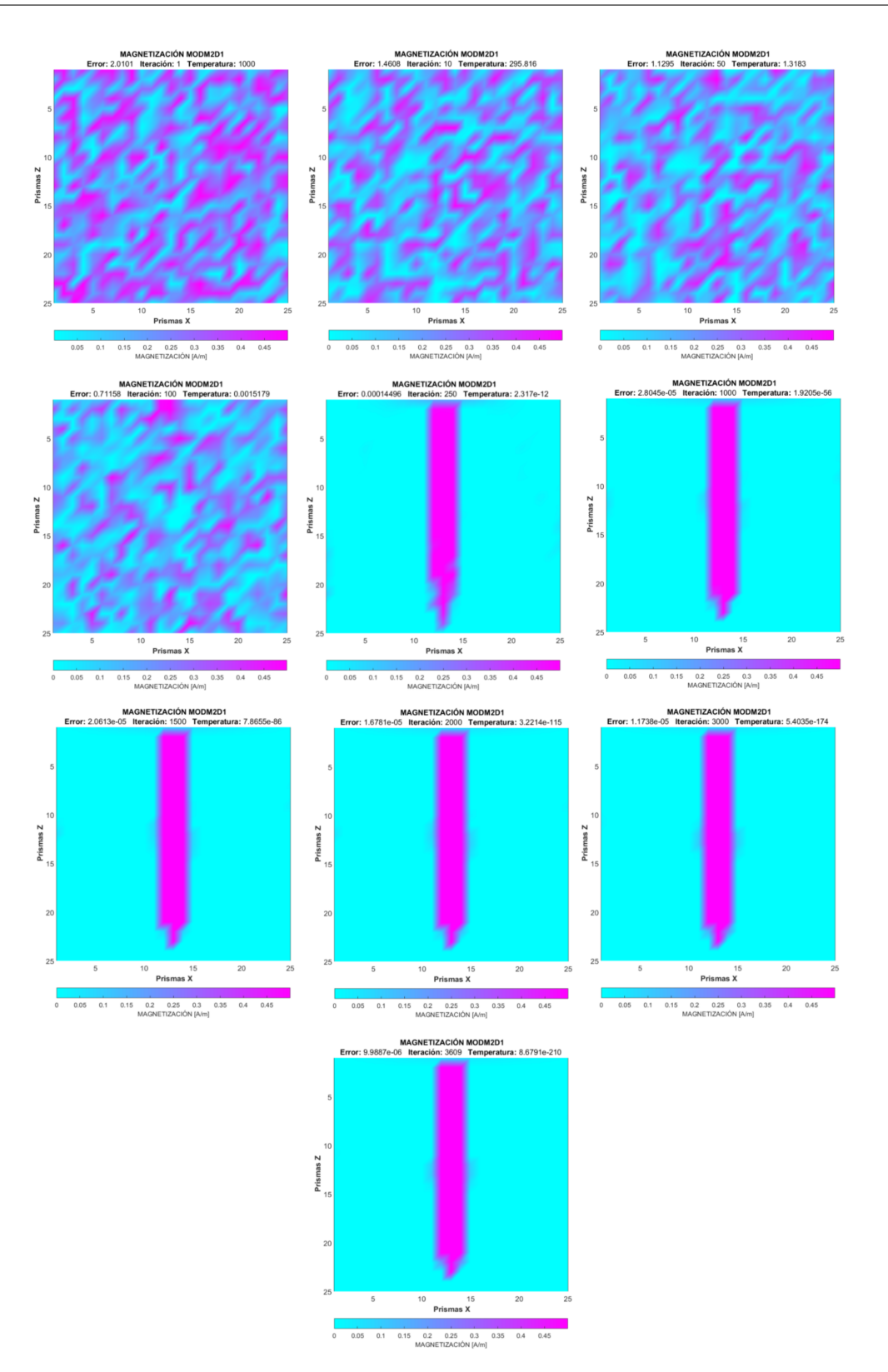

<span id="page-58-0"></span>**Figura 5.5**: Resultados de los modelos en diferentes ciclos de enfriamiento: 1, 10, 50, 100, 250, 1000, 1500, 2000, 3000 y 3609 iteraciones.

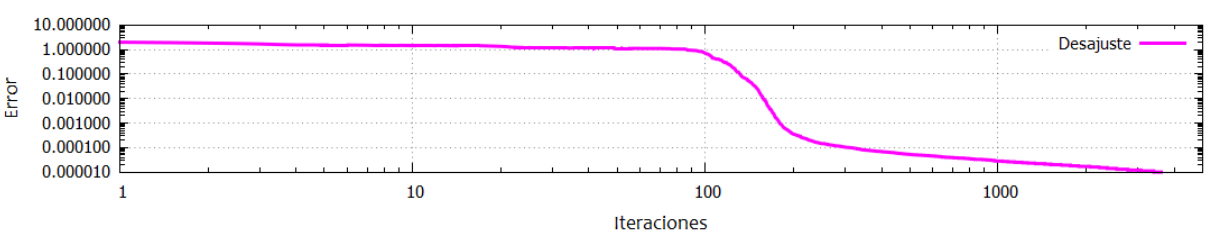

DESAJUSTE DE INVERSION MODM2D1 (T<sub>ini</sub>:1000, m<sub>i</sub>:1, n<sub>i</sub>:2, VM:0.01, Eopt:0.000011)

<span id="page-59-0"></span>**Figura 5.6**: Relación asintótica entre el error de los datos estimados y observados para el modelo MODM2D1

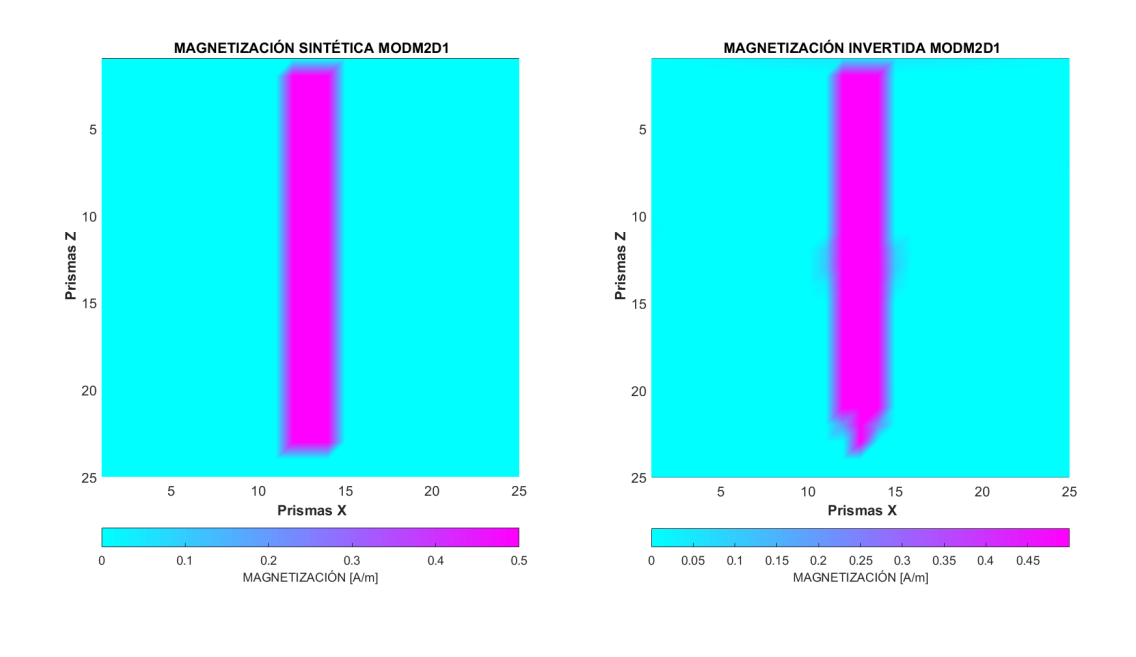

<span id="page-59-1"></span>**Figura 5.7**: Comparación entre el modelo sintético y el modelo invertido.

Los parámetros de inversión del modelo MODM2D1 se enlistan en la tabla [5.2](#page-60-0)

| Número de parámetros totales            | 625                         |
|-----------------------------------------|-----------------------------|
| Número de parámetros invertidos         | 69                          |
| Número de reducciones de temperatura    | 3609                        |
| Perturbaciones por ciclo de temperatura | 10                          |
| Factor de reducción de temperatura mi   | 1                           |
| Factor de reducción de temperatura ni   | $\mathcal{D}_{\mathcal{L}}$ |
| Número de aceptaciones k                | 2704                        |
| Energía mínima alcanzada                | $1.192 \times 10^{-5}$      |
| Temperatura inicial                     | 1000                        |
| Temperatura final                       | $8.679 \times 10^{-21}$     |
|                                         |                             |

<span id="page-60-0"></span>**Tabla 5.2**: Parámetros de la inversión del modelo MODM2D1

En seguida se muestra comparación entre las anomalías sintética e invertida, las cuales gráficamente tienen un relativo alto nivel de correlación. Numéricamente presentan una desviación estándar entre residuales de <sup>4</sup>*.*<sup>09</sup> *<sup>×</sup>* <sup>10</sup>*−*<sup>3</sup> lo cual es aceptable, con posibilidades de mejorar al realizar más ciclos de enfriamiento, ya que con respecto a la desviación estándar de los residuales de las anomalías gravimétricas hay una marcada diferencia (figura [5.8](#page-60-1)).

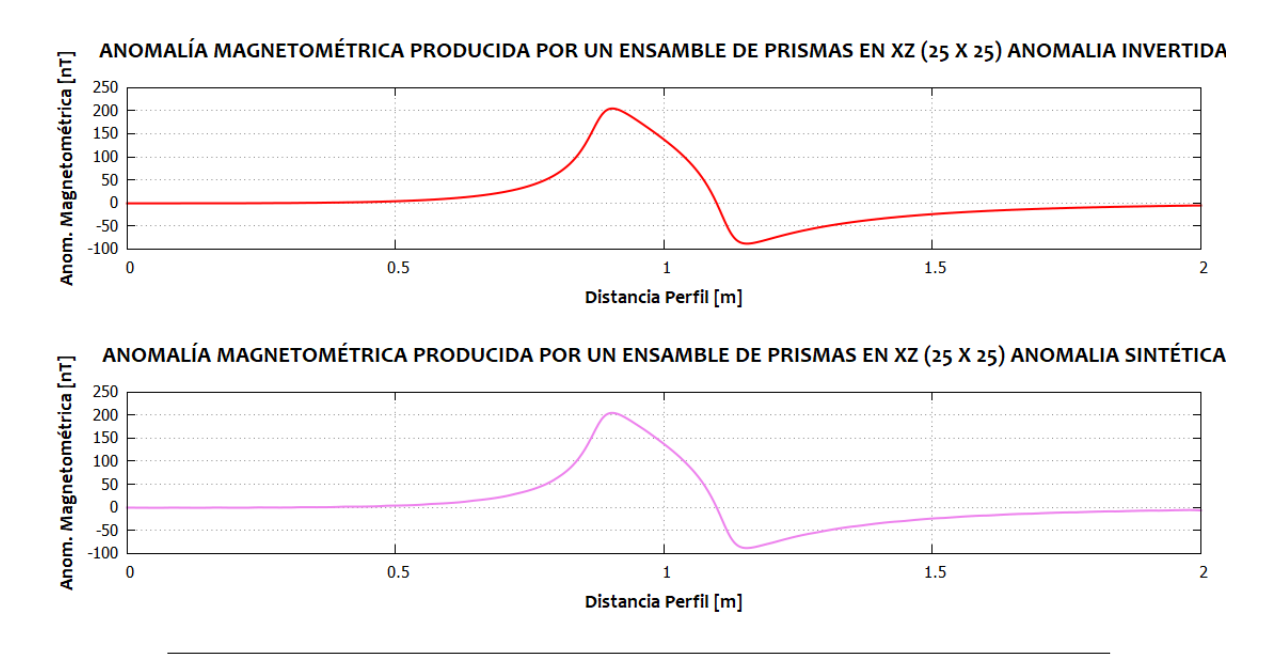

<span id="page-60-1"></span>**Figura 5.8**: Comparación gráfica de la anomalía gravimétrica generada con el modelo directo (izquierda) con la anomalia gravimétrica invertida (derecha).

### **5.1.3 MOD3D2: Gravedad**

La inversión de este modelo se realizó mediante la aplicación de los parámetros  $mi = 4$   $ni = 4$ , ya que este esquema ofrece un enfriamiento a una tasa gradual, *T ini* = 1000, la cual se considera suficientemente elevada para dar inicio al esquema de enfriamiento elegido. El parámetro  $\vec{Vm}$ , se ajustará durante cada ciclo de enfriamiento en la forma  $\vec{Vm}_{i} = \rho_{max} - \rho_{min}$  . La convergencia de la inversión en este caso se desarrolló de manera más apresurada debido a la aplicación de un esquema de enfriamiento más brusco. En la figura [5.9](#page-62-0) se observa el ensamble de prismas cuya densidad se va ajustando de acuerdo a los ciclos de enfriamiento. En la imagen se representa el modelo con sus valores iniciales aleatorios y en las iteraciones: 1, 10, 50, 100, 250, 500, 1000, 2500, 4000 y 5000.

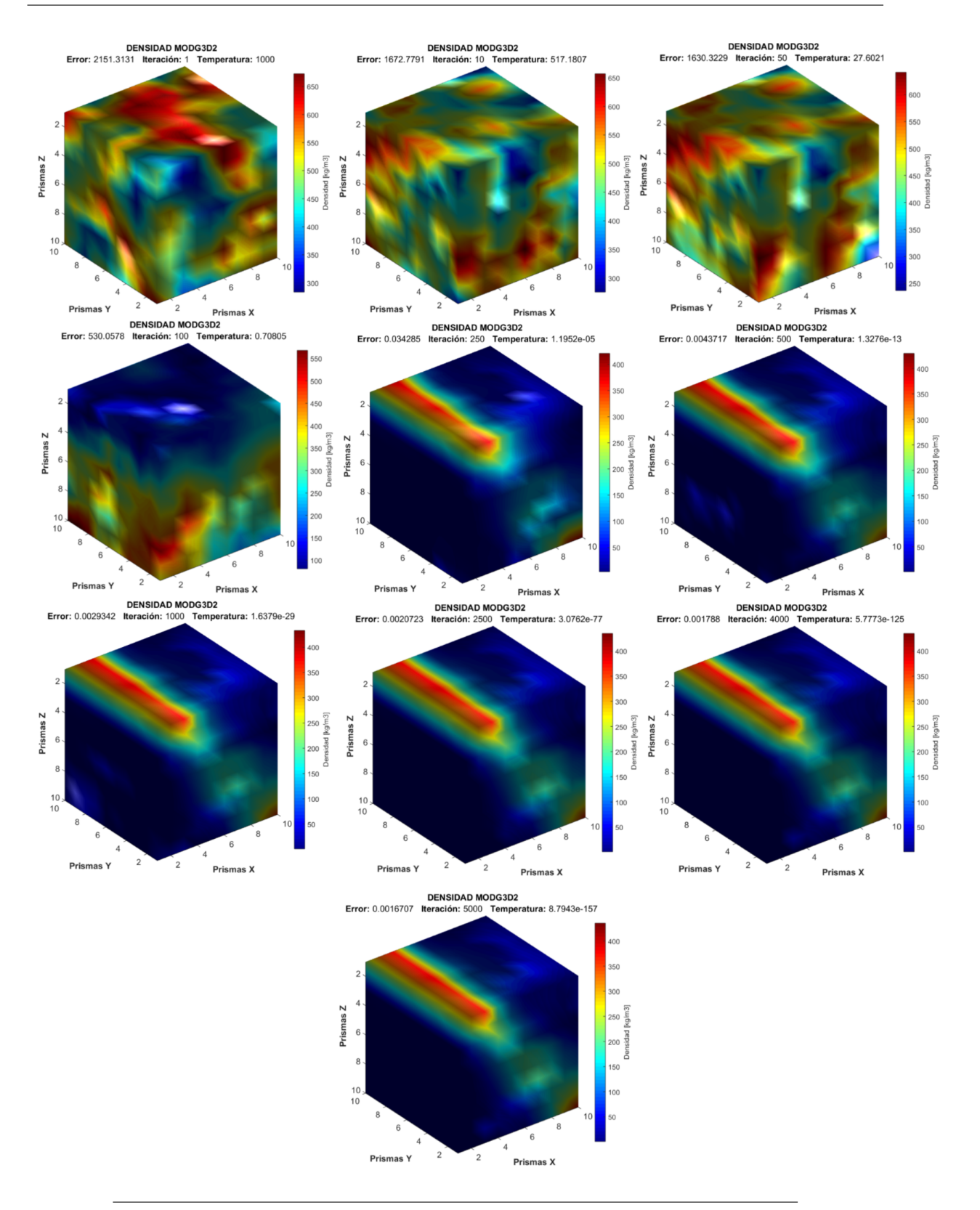

<span id="page-62-0"></span>**Figura 5.9**: Diferentes resultados del modelo invertido a lo largo de los ciclos de enfriamiento del algoritmo SA. Se muestra el modelo aleatorio inicial y los resultados en las iteraciones 1, 10, 50, 100, 250, 500, 1000, 2500, 4000 y 5000.

En la figura [5.10](#page-63-0) se muestra la comparación entre el modelo sintético (valores propuestos de densidad) y el modelo invertido después de 2500 iteraciones dentro del procesos de inversión mediante el algoritmo SA.

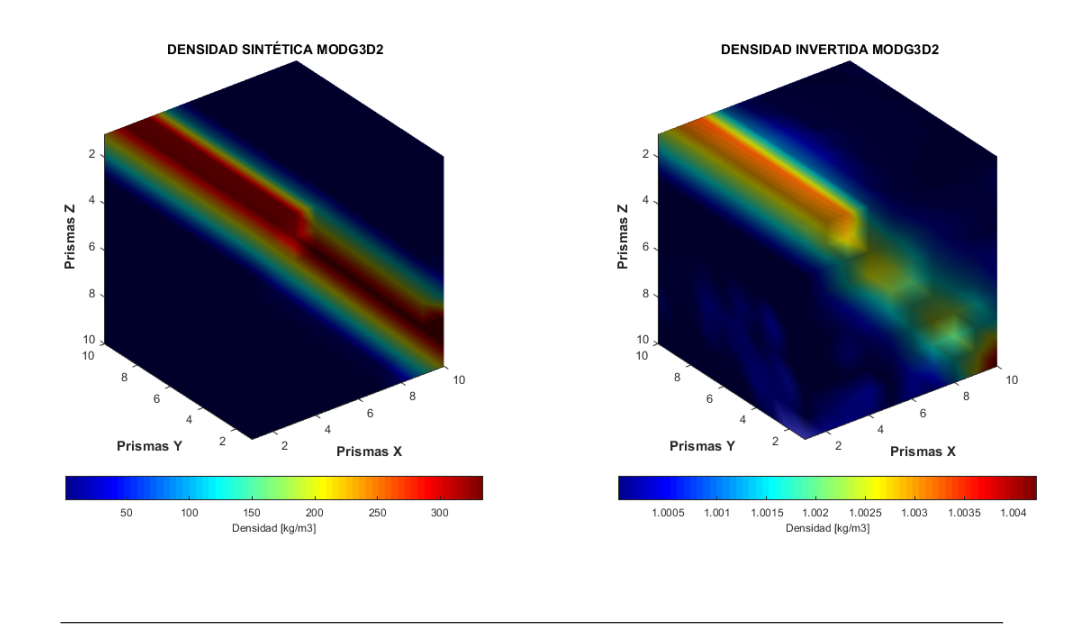

<span id="page-63-0"></span>**Figura 5.10**: Comparación entre el modelo sintético y el modelo invertido.

La curva de desajuste entre los datos observados (sintéticos) y los datos calculados (invertidos) de la anomalía gravimétrica producida por el modelo invertido a lo largo de los ciclos del algoritmo SA se muestran en la figura [5.11](#page-63-1). Se distingue que el error inicial es elevado (alrededor de 2200) debido a la naturaleza aleatoria del modelo inicial. Conforme avanzan las primeras 100 iteraciones el error se mantiene prácticamente constante. Dada la disminución de temperatura de manera paulatina, el error comienza a disminuir a una mayor razón (iteración 101 - 300), de manera que de la iteración 300 en adelante se presenta un comportamiento asintótico. En la iteración 5000 se alcanza un error óptimo de 0*.*0016.

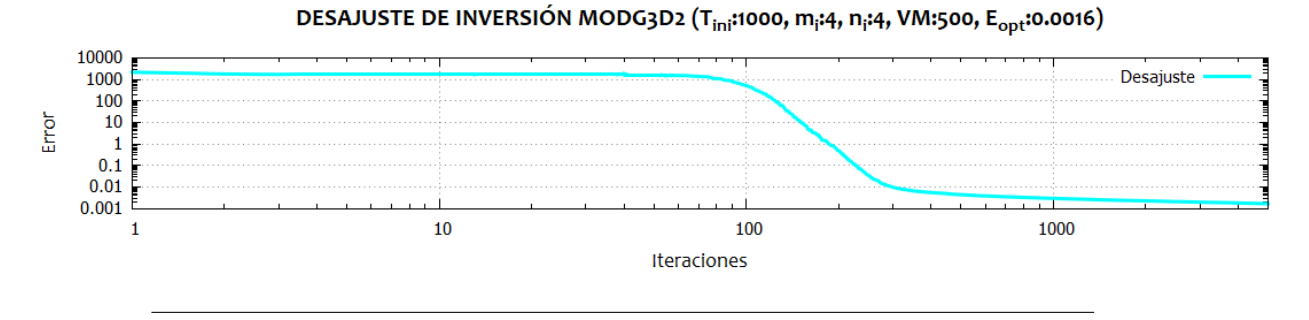

<span id="page-63-1"></span>**Figura 5.11**: Curva de desajuste entre datos observados e invertidos. Se distingue una relación asintótica entre el error de los datos estimados y observados a partir de la iteración 300.

Los parámetros de inversión del modelo MODG3D2 se enlistan a continuación

| Número de parámetros invertidos         | 1000                    |
|-----------------------------------------|-------------------------|
| Número de reducciones de temperatura    | 5000                    |
| Perturbaciones por ciclo de temperatura | 10                      |
| Factor de reducción de temperatura mi   | 4                       |
| Factor de reducción de temperatura mi   | $\overline{4}$          |
| Número de aceptaciones k                | 10                      |
| Energía mínima alcanzada                | 0.0016                  |
| Temperatura inicial                     | 1000                    |
| Temperatura final                       | $8.7943 \times 10^{-1}$ |
|                                         |                         |

**Tabla 5.3**: Parámetros de la inversión del modelo MODG3D2

Las anomalías gravimétricas presentan un alto grado de similaridad gráfica. La desviación estándar de los residuales entre anomalías es de: <sup>6</sup>*.*<sup>86</sup> *<sup>×</sup>* <sup>10</sup>*−*<sup>3</sup> , el cual indica que numéricamente la respuesta del modelo invertido es aceptable con respecto a los datos observados (sintéticos) (figura [5.12](#page-64-0)).

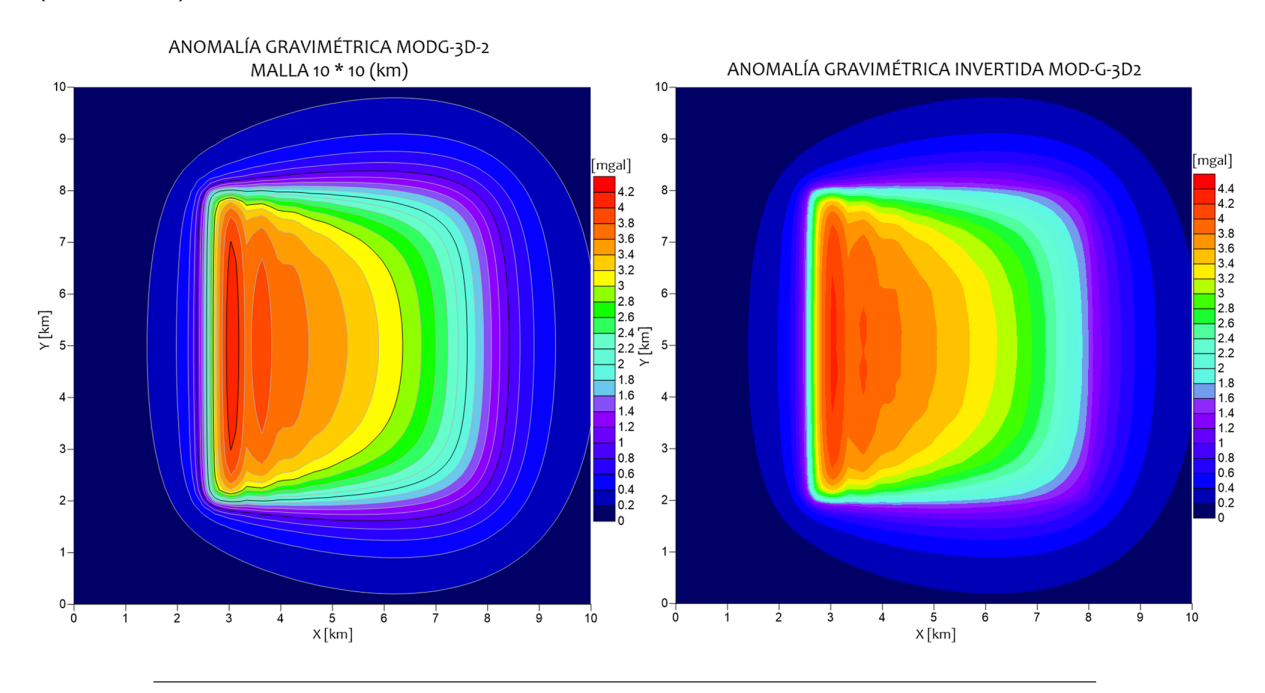

<span id="page-64-0"></span>**Figura 5.12**: Comparación gráfica de la anomalía gravimétrica generada con el modelo directo (izquierda) con la anomalia gravimétrica invertida (derecha).

### **5.1.4 MOD3D2: Magnético**

En este apartado se presenta la inversión del modelo MOD3D2 considerando a la intensidad de magnetización como la propiedad física de interés del medio. Dado que el dominio de parámetros corresponde al número de prismas del ensamble, el proceso convergió hacia su mínimo global de manera relativamente menos rápida, sin embargo se logró recuperar un modelo invertido aceptable. En la figura [5.13](#page-66-0) se muestran los modelos que resultaban en ciertas iteraciones del ciclo de enfriamiento, así como sus valores iniciales aleatorios. Se emplearon los parámetros del algoritmo SA, *m<sup>i</sup>* = 1, *n<sup>i</sup>* = 2 y *T ini* = 1000. En la figura [5.14](#page-67-0) se representa la comparación del modelo invertido después de 5000 iteraciones contra el modelo sintético.

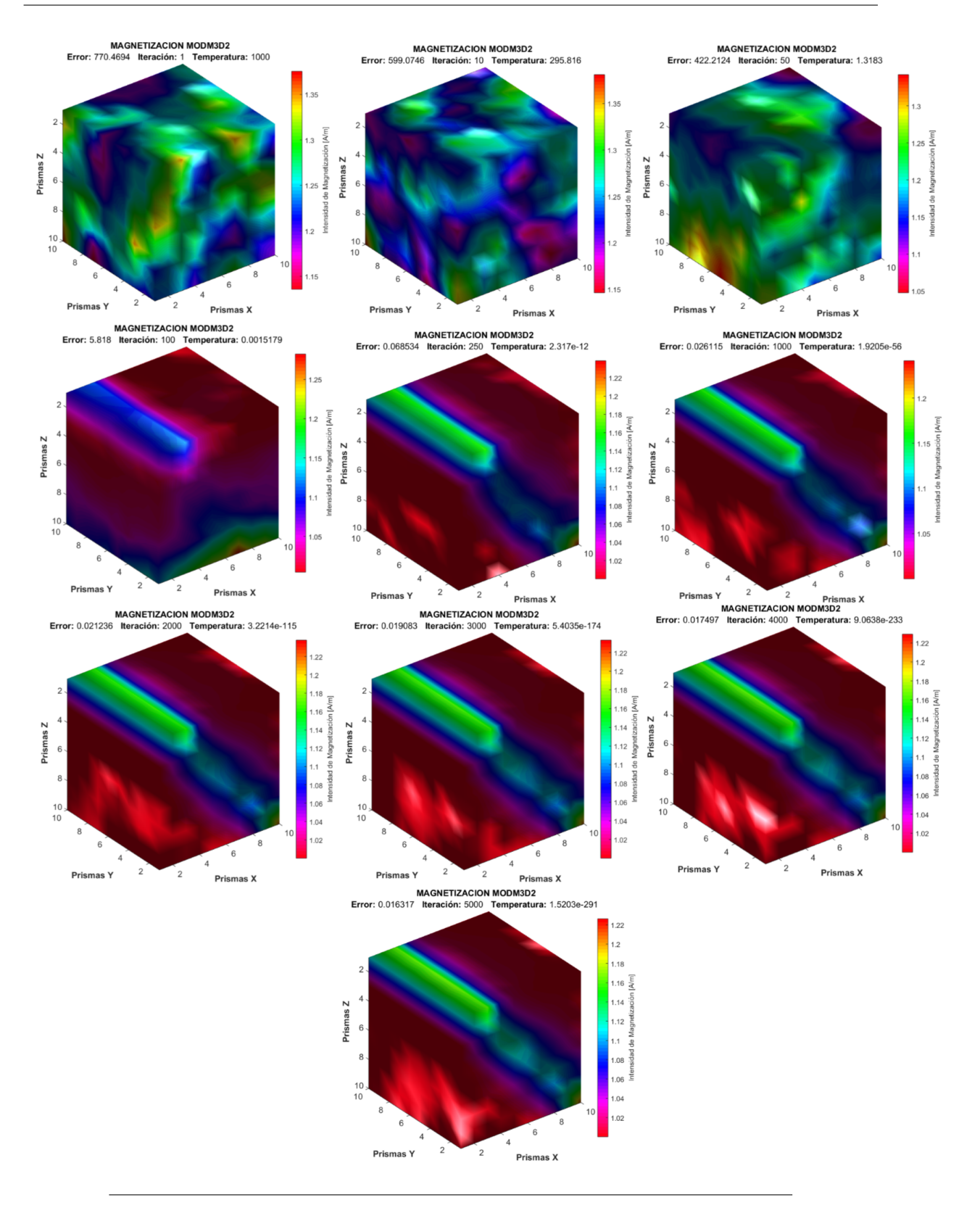

<span id="page-66-0"></span>**Figura 5.13**: Diferentes resultados del modelo de intensidad de magnetización invertido a lo largo de los ciclos de enfriamiento del algoritmo SA. Se muestra el modelo aleatorio inicial y los resultados en las iteraciones 1, 10, 50, 100, 250, 1000, 2000, 3000, 4000 y 5000.

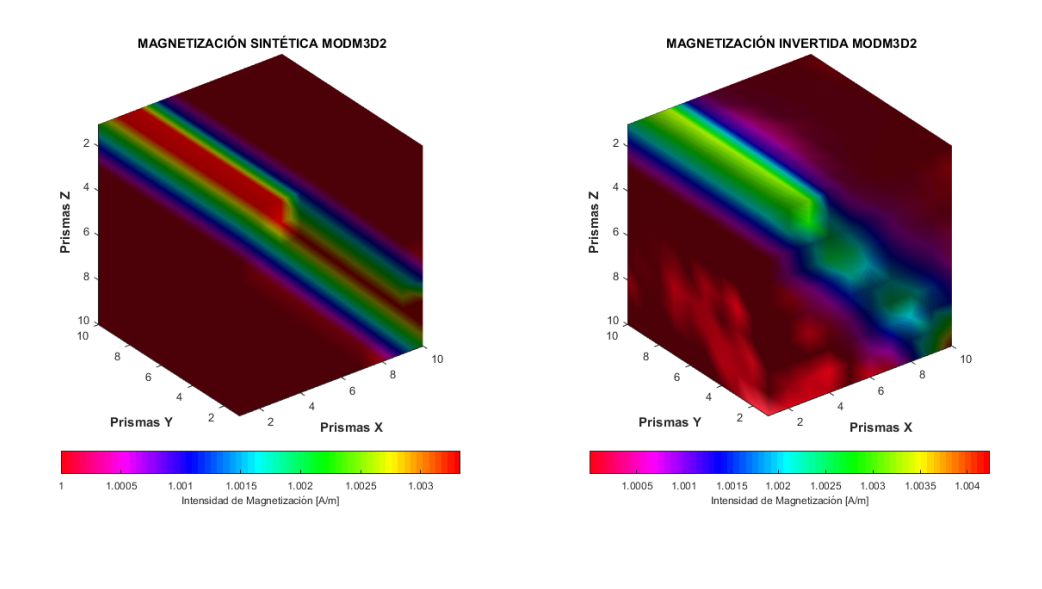

<span id="page-67-0"></span>**Figura 5.14**: Comparación entre el modelo sintético y el modelo invertido.

La curva de desajuste entre el error alcanzado a lo largo de las iteraciones, muestra que a pesar de que inicia con un desajuste relativamente elevado, se requirieron alrededor de 100 número de iteraciones para disminuir bruscamente el desajuste hacia un comportamiento asintótico, ya que se implementó un esquema de enfriamiento agresivo (figura [5.15\)](#page-67-1).

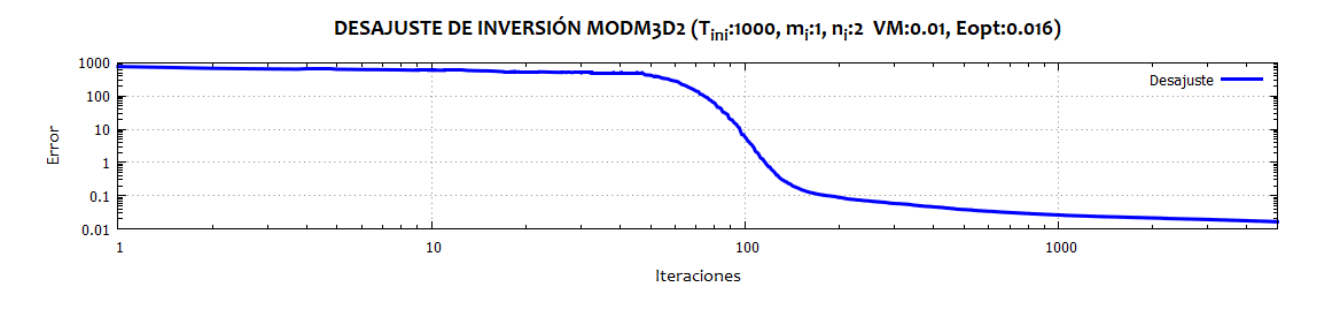

<span id="page-67-1"></span>**Figura 5.15**: Curva de desajuste entre datos observados e invertidos. Se distingue una relación asintótica entre el error de los datos estimados y observados a partir de la iteración 100.

En la siguiente tabla se muestran los parámetros de la invesión después del proceso.

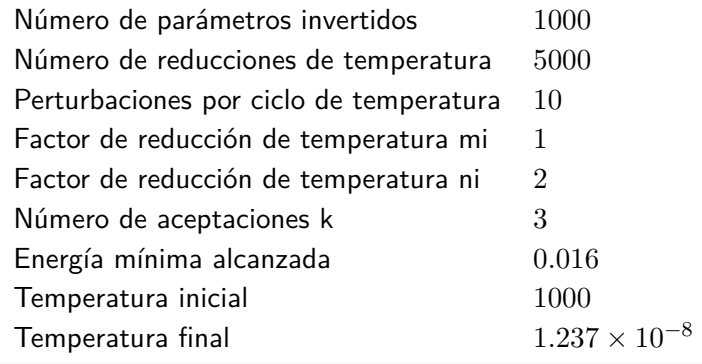

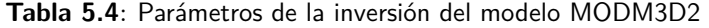

Los residuales entre la anomalia invertida y la observada (sintética), presentan una desviación estándar de <sup>2</sup>*.*<sup>92</sup> *<sup>×</sup>* <sup>10</sup>*−*<sup>3</sup> , el cual indica que numéricamente la respuesta del modelo invertido es altamente aceptable con respecto a los datos observados (sintéticos) (figura [5.16\)](#page-68-0). Adicionalmente, las anomalías magnetométricas presentan un buen grado de similaridad gráfica.

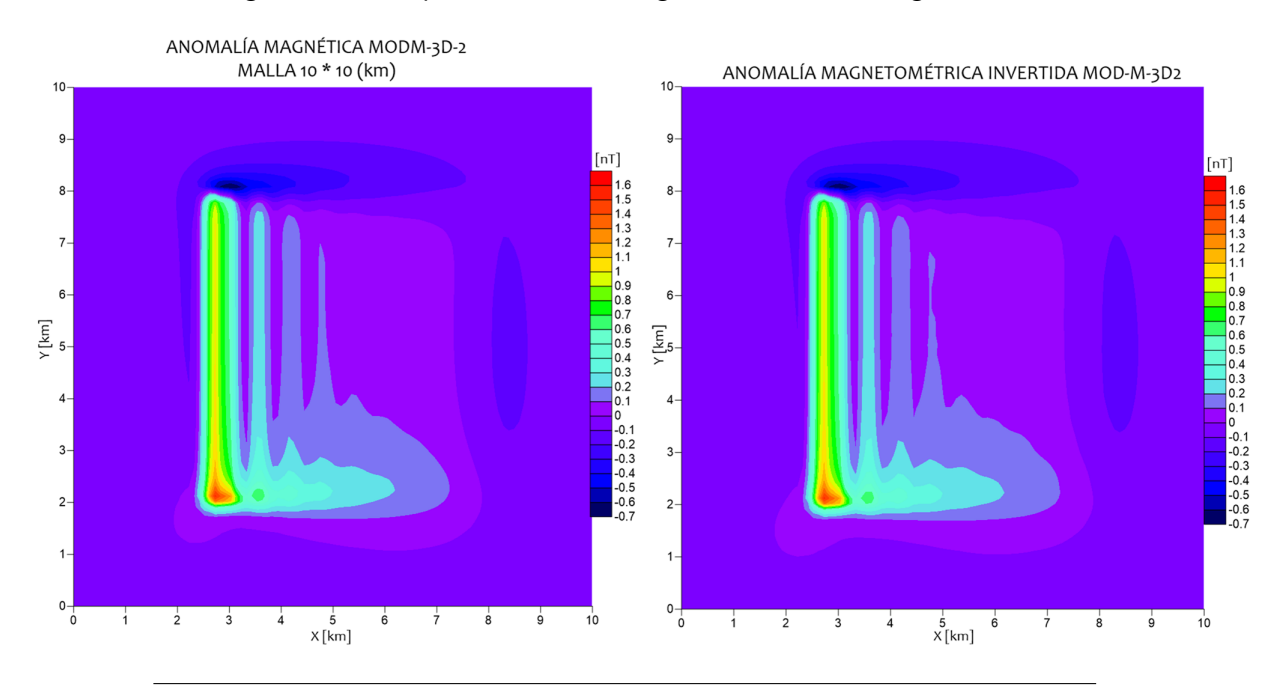

<span id="page-68-0"></span>**Figura 5.16**: Comparación gráfica de la anomalía magnetométrica generada con el modelo directo (izquierda) con la anomalia magnetométrica invertida (derecha).

# **5.2 Inversión Conjunta en Modelos Sintéticos**

## **5.2.1 MOD2D1**

Los modelos bidimensionales producto del proceso de inversión conjunta muestran a grandes una mejora significativa en la recuperación de los parámetros de densidad y magnetización. La sucesión de figuras siguiente presenta los resultados de la inversión conjunta en los siguientes ciclos de enfriamiento: 1, 500, 1000, 1500, 2000 y 4191 (iteración donde la inversión alcanza a cumplir la tolerancia establecida) (figuras [5.17](#page-70-0) y [5.18\)](#page-71-0).

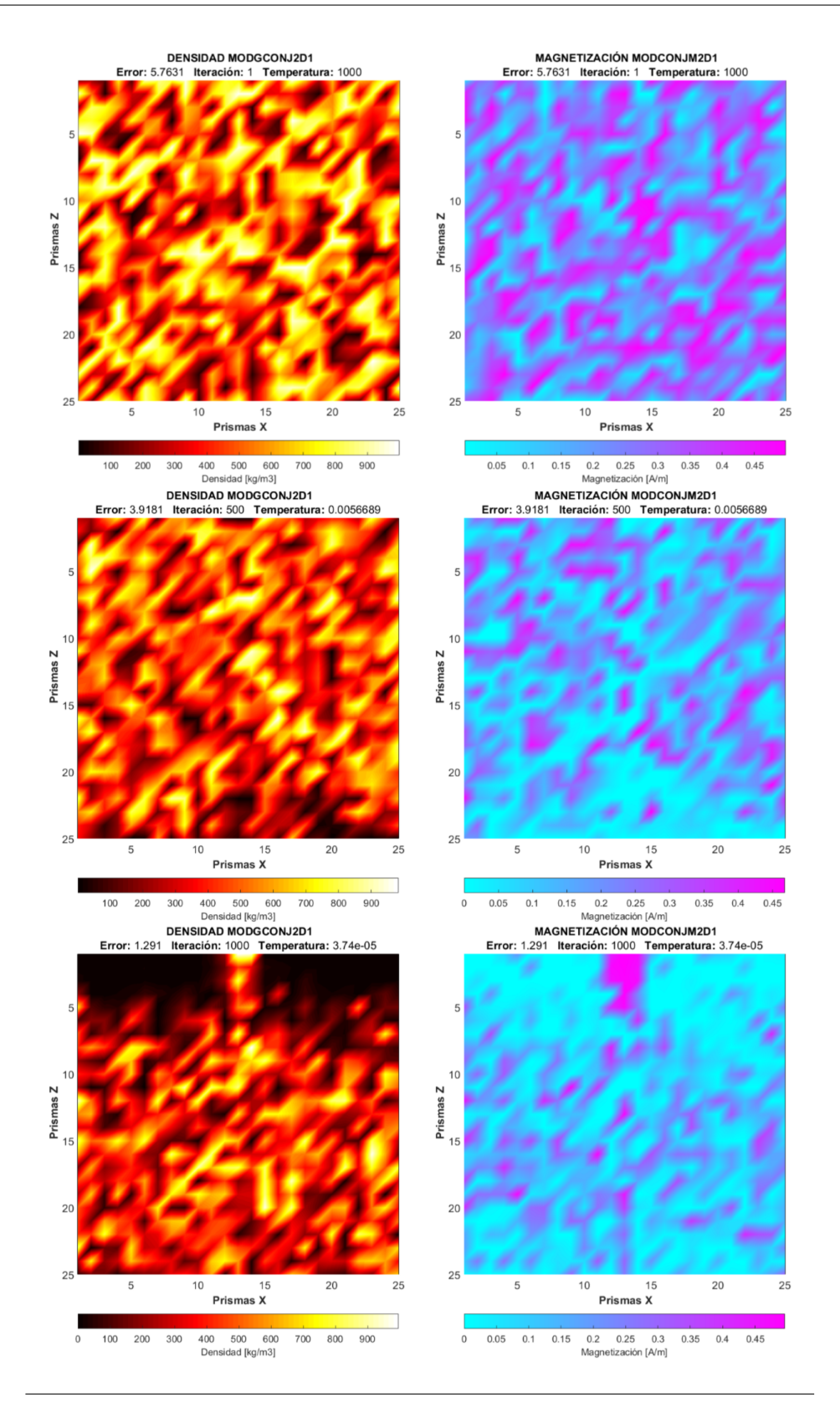

<span id="page-70-0"></span>**Figura 5.17**: Resultados de los modelos invertidos en diferentes ciclos de enfriamiento: 1, 500 y 1000 iteraciones respectivamente

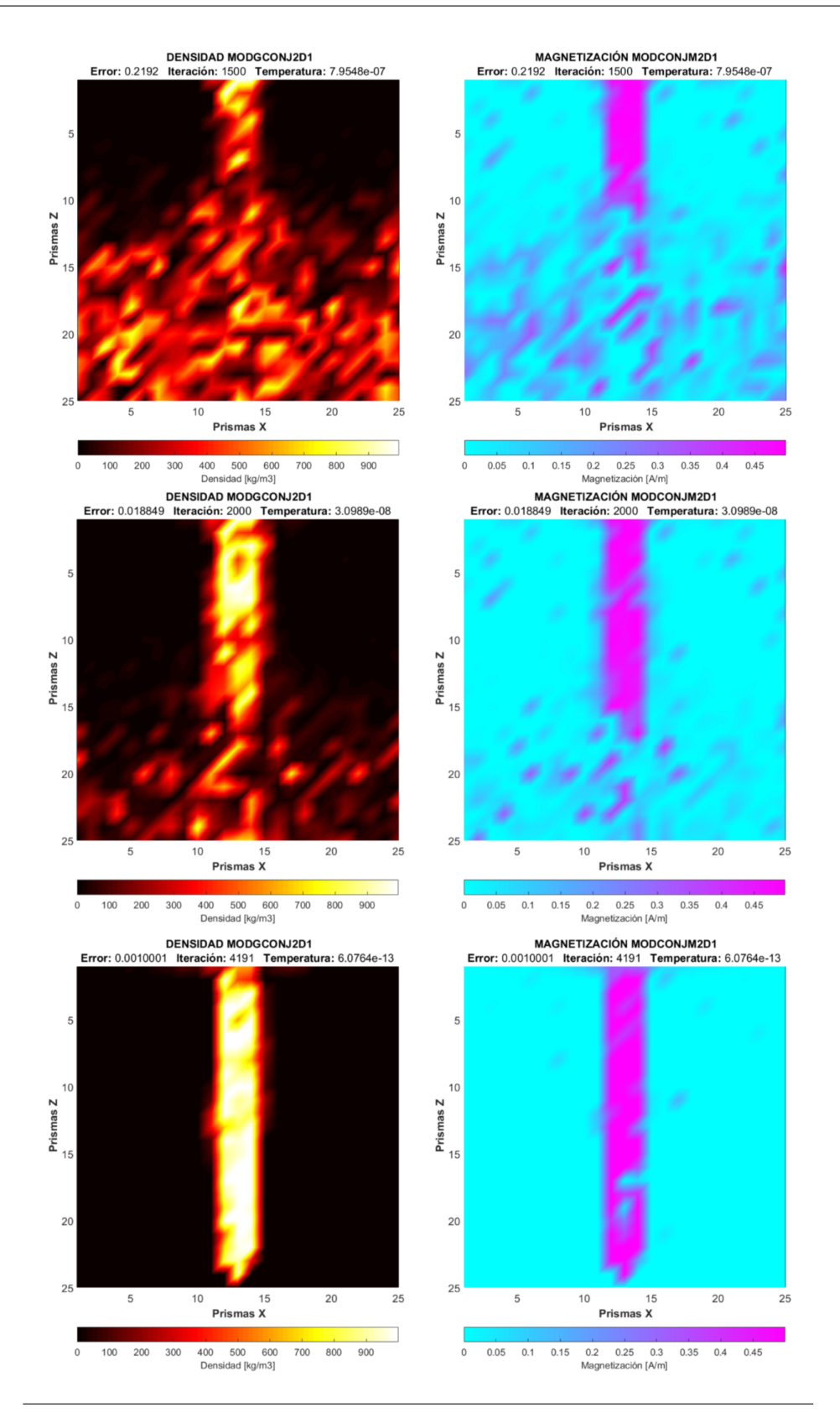

<span id="page-71-0"></span>**Figura 5.18**: Resultados de los modelos invertidos en diferentes ciclos de enfriamiento: 1500, 2000 y 4191 iteraciones respectivamente
La curva de desajuste de la inversión conjunta presenta una lenta convergencia del error durante las 500 iteraciones, alrededor de 5 veces más que en los casos individuales. Posterior a las 500 iteraciones, incrementa la tasa de reducción a un ritmo prácticamente constante hasta la iteración 4000, a partir de la cual empieza a comportarse de manera asintótica con el eje de las abscisas, cumpliendo con la tolerancia (*tol* = 0*.*001) en la iteración 4191 (figura [5.19](#page-72-0)). En el gráfico se muestra la comparación de la curva de desajuste conjunta con respecto a las curvas de los errores individuales. Se aprecia que la curva de error conjunto no presenta un comportamiento similar a las curvas de error de los modelos de densidad y magnético, mostrando que su error inicial es mayor y más costosa su convergencia. Según se aprecia en la tendencia del desajuste conjunto que requiere más iteraciones para disminuir el error.

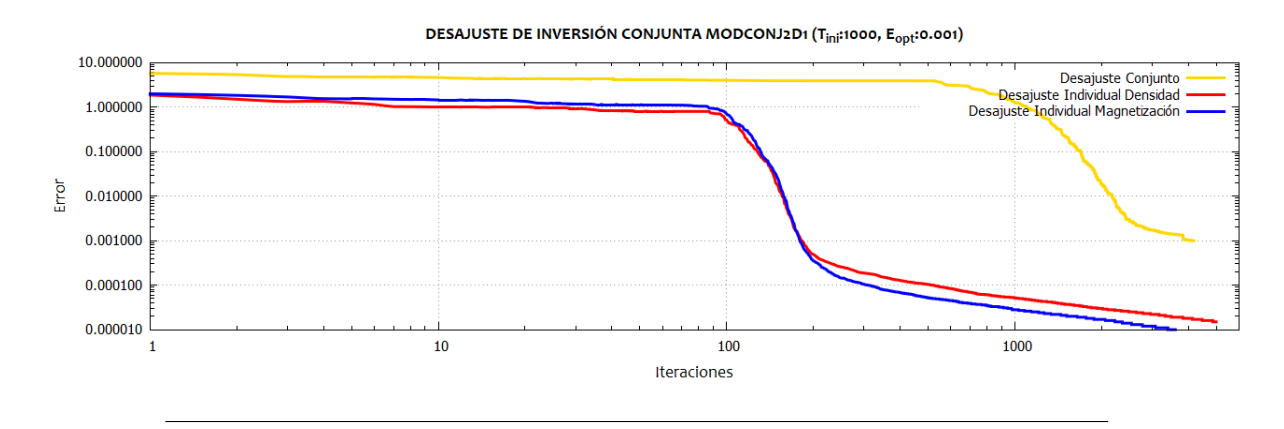

<span id="page-72-0"></span>**Figura 5.19**: Relación entre el error de los datos estimados y observados para el modelo MOD2D1. Comparación con las curvas de desajuste para los modelos individuales.

Los parámetros de la inversión conjunta se muestran en la siguiente tabla:

| Número de parámetros totales            | 1250                     |
|-----------------------------------------|--------------------------|
| Número de parámetros invertidos         | 138                      |
| Número de reducciones de temperatura    | 4191                     |
| Perturbaciones por ciclo de temperatura | 10                       |
| Factor de reducción de temperatura mi   | 4                        |
| Factor de reducción de temperatura ni   | 4                        |
| Número de aceptaciones k                | 141                      |
| Energía mínima alcanzada                | 0.001                    |
| Temperatura inicial                     | 1000                     |
| Temperatura final                       | $1.1028 \times 10^{-13}$ |
|                                         |                          |

**Tabla 5.5**: Parámetros de la inversión conjunta MODGM2D1

En las figuras [5.20](#page-73-0) y [5.21](#page-74-0) se muestra la comparación gráfica entre el modelo inverso individual y conjunto, para ambas clases de información. Se observa que los modelos de densidad y magnetización definen una geometría de la fuente aceptablemente. Se distingue que la inversión conjunta ayuda en la definción de un mejor modelo de densidad que comparado con el obtenido mediante la inversión simple, se recuperan más elementos en la parte profunda.

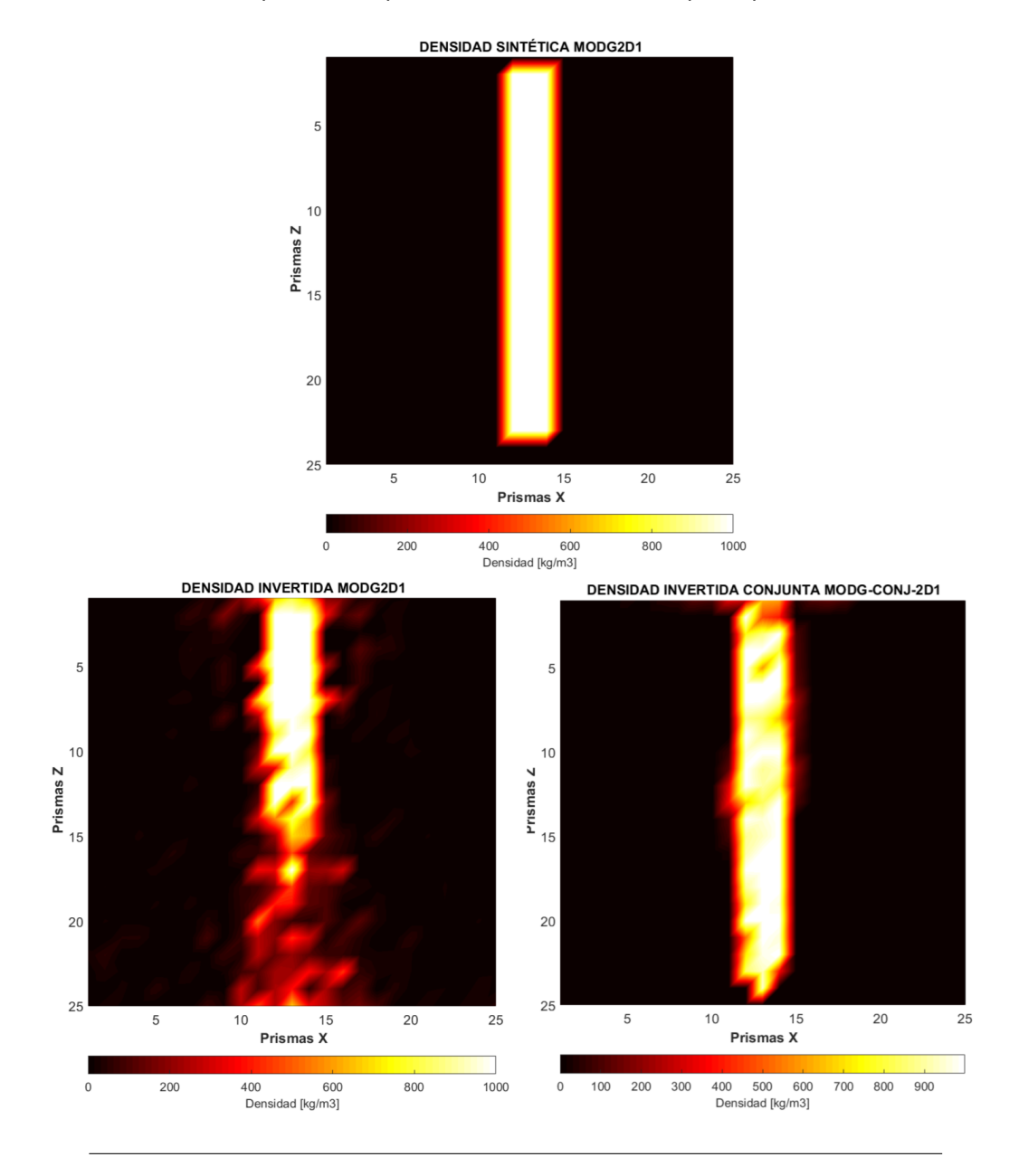

<span id="page-73-0"></span>**Figura 5.20**: Comparación de los modelos de densidad resultado de la inversión individual y conjunta, con respecto al modelo sintético.

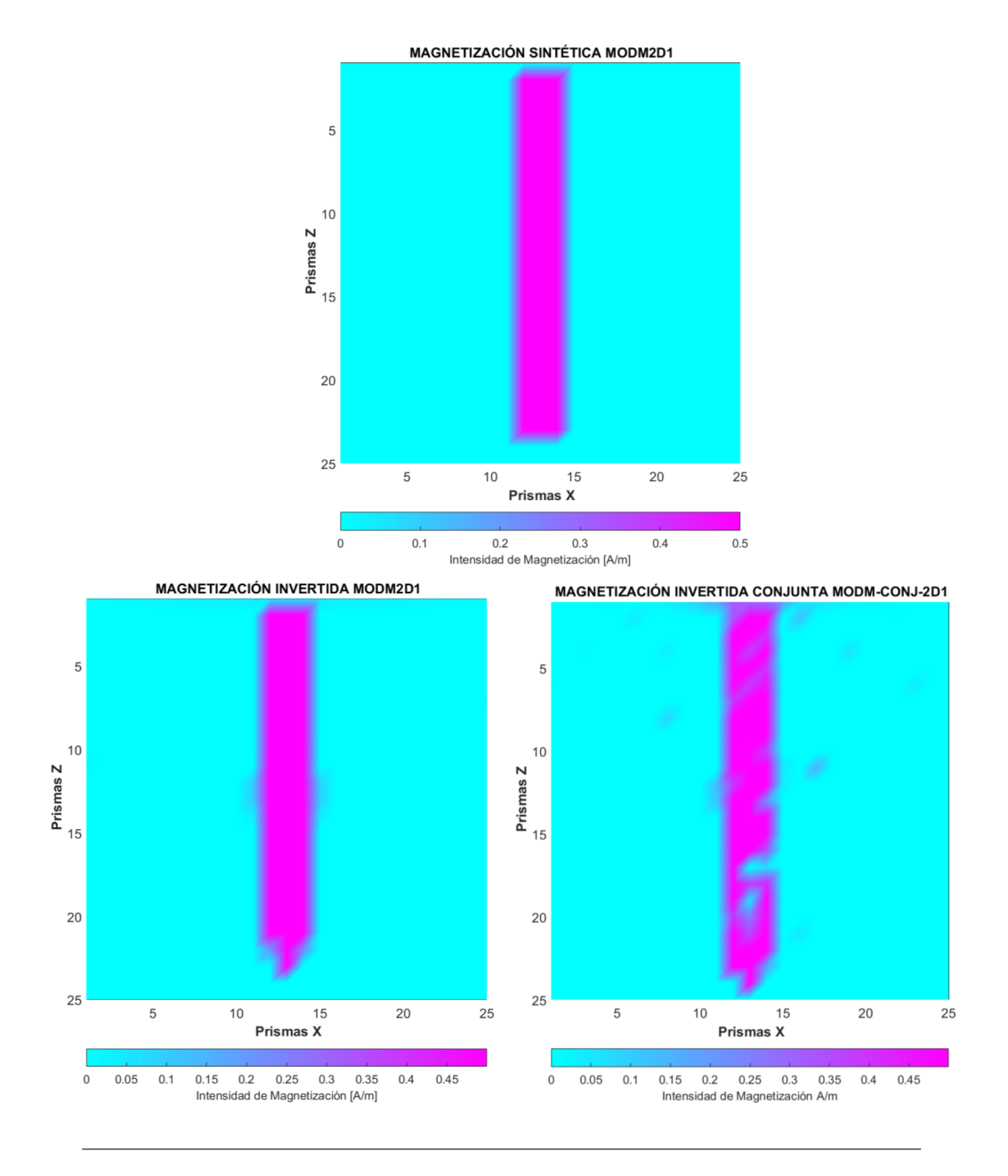

<span id="page-74-0"></span>**Figura 5.21**: Comparación de los modelos de intensidad de magnetización resultado de la inversión individual y conjunta, con respecto al modelo sintético.

#### **Análisis residual de las anomalías invertidas**

Con el fin de determinar el grado de exactitud de la señal recuperada por medio de los parámetros invertidos en conjunto, se realiza un análisis estadístico de los residuales de las anomalías invertidas con respecto a las anomalías sintéticas. El resultado de las anomalías generadas por medio de los parámetros invertidos conjuntamente se muestra en las figuras [5.22](#page-75-0) y [5.23.](#page-75-1)

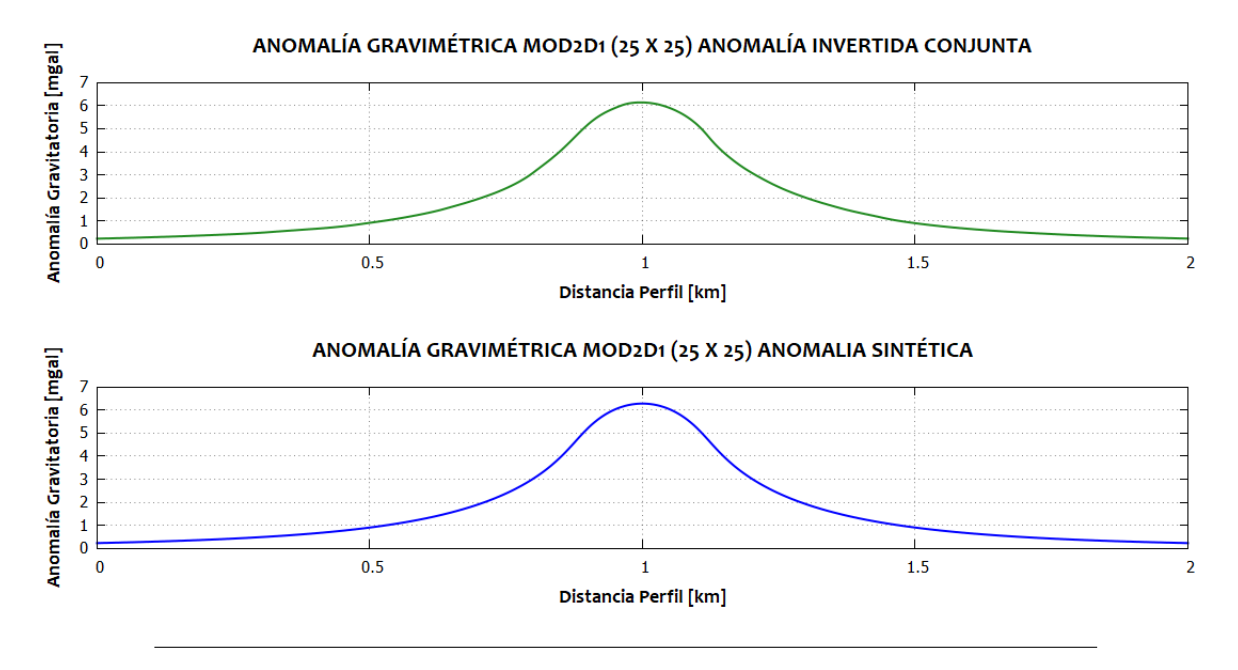

<span id="page-75-0"></span>**Figura 5.22**: Anomalía gravimétrica recuperada con el modelo de parámetros invertidos conjuntamente.

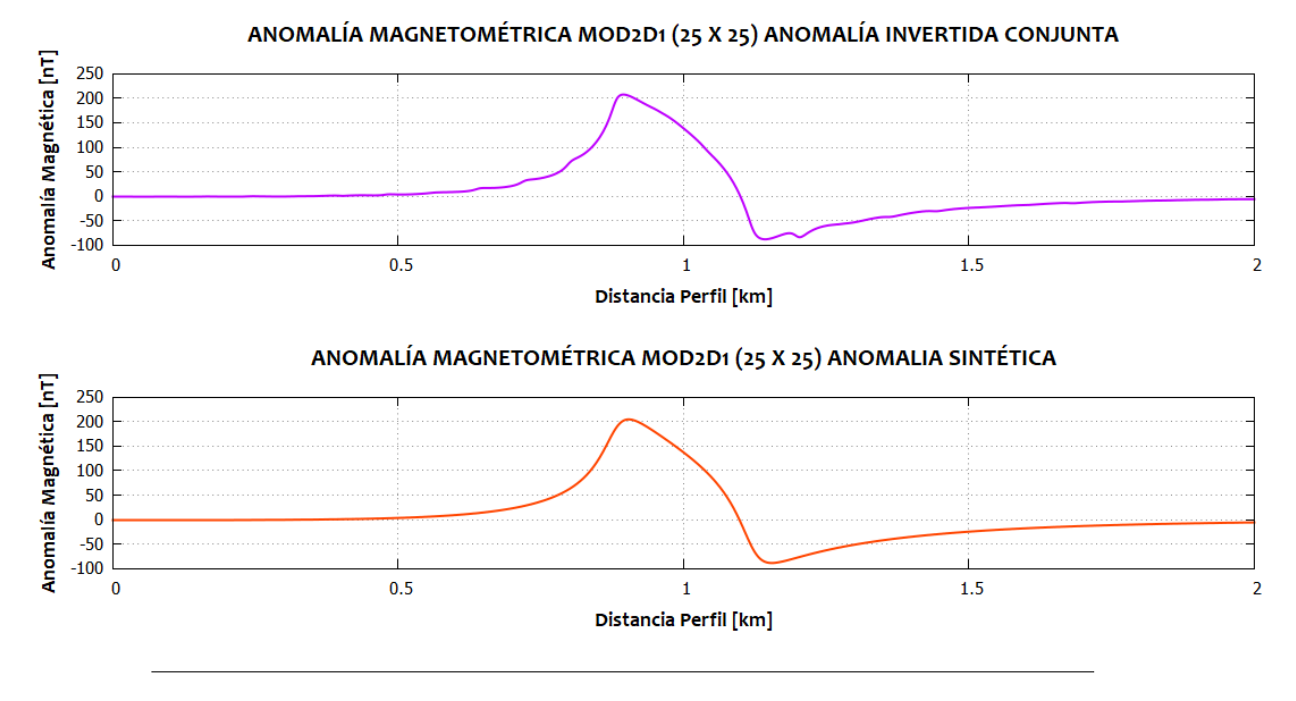

<span id="page-75-1"></span>**Figura 5.23**: Anomalía magnetométrica recuperada con el modelo de parámetros invertidos conjuntamente.

De manera cualitativa, en las figuras [5.24](#page-76-0) y [5.25](#page-76-1) se muestran los residuales de gravedad y de anomalía de campo total entre las anomalías invertidas individual y conjuntamente. En los residuales de gravedad se observa que la inversión conjunta deriva una señal con mayor amplitud y mayor longitud de onda, mientras que el residual de la inversión individual presenta mayor frecuencia de error pero con una amplitud mucho menor. En los residuales de anomalía de campo total se tiene un comportamiento similar entre los dos residuales, pero con una mayor amplitud en el residual de la señal invertida conjuntamente.

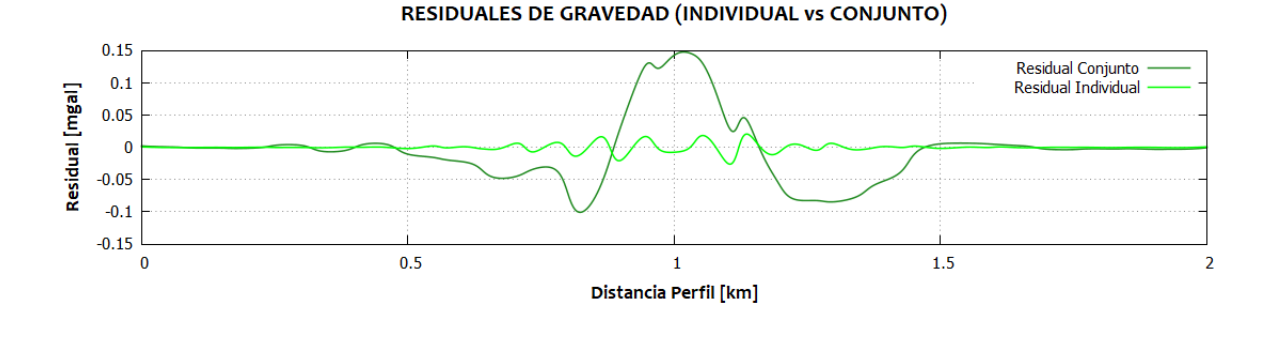

<span id="page-76-0"></span>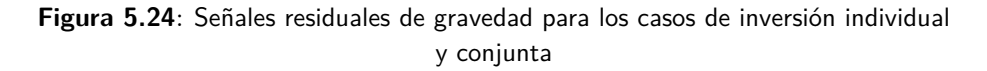

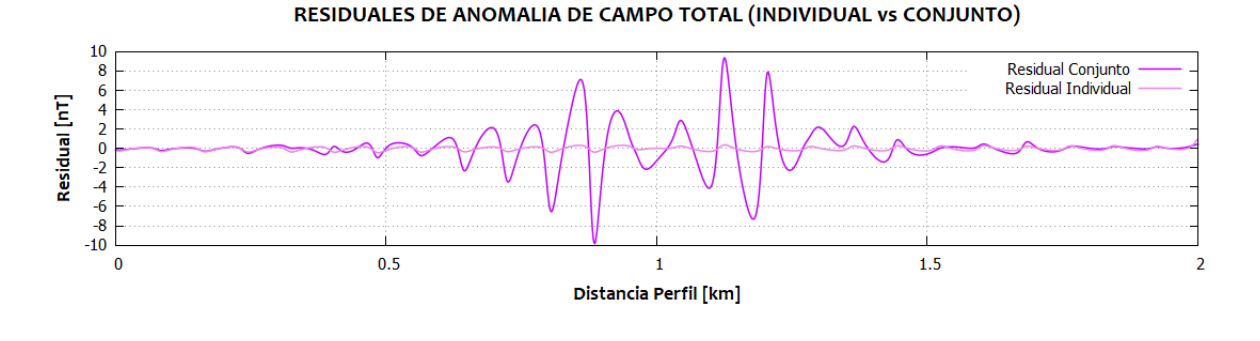

<span id="page-76-1"></span>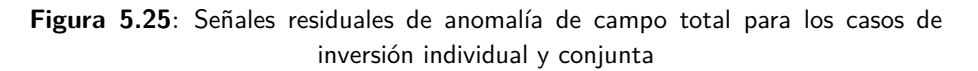

Se realizó el análisis estadístico de los residuales para comparar el resultado de la inversión conjunta respecto de la inversión individual. En la siguiente tabla se muestran los valores de la media y desviación estándar para cada conjunto de datos.

| Datos                         | Media $\mu$                                  | Desv. estándar $\sigma$ |
|-------------------------------|----------------------------------------------|-------------------------|
| GRAVEDAD (inv. individual)    | $-3.86 \times 10^{-6}$                       | $5.738 \times 10^{-3}$  |
| GRAVEDAD (inv. conjunta)      | $-4.43 \times 10^{-3}$ $4.97 \times 10^{-2}$ |                         |
| CAMPO TOTAL (inv. individual) | $-3.03 \times 10^{-2}$                       | 0.187                   |
| CAMPO TOTAL (inv. conjunta)   | $1.26 \times 10^{-3}$                        | $4.58 \times 10^{-2}$   |

**Tabla 5.6**: Estadísticos de residuales MODGM2D1

En la siguiente figura se muestra gráficamente la distribución de los residuales. Es posible apreciar que existe una mejora global de la distribución de residuales entre los datos invertidos en conjunto con respecto a los datos invertidos individualmente (figura [5.26\)](#page-77-0).

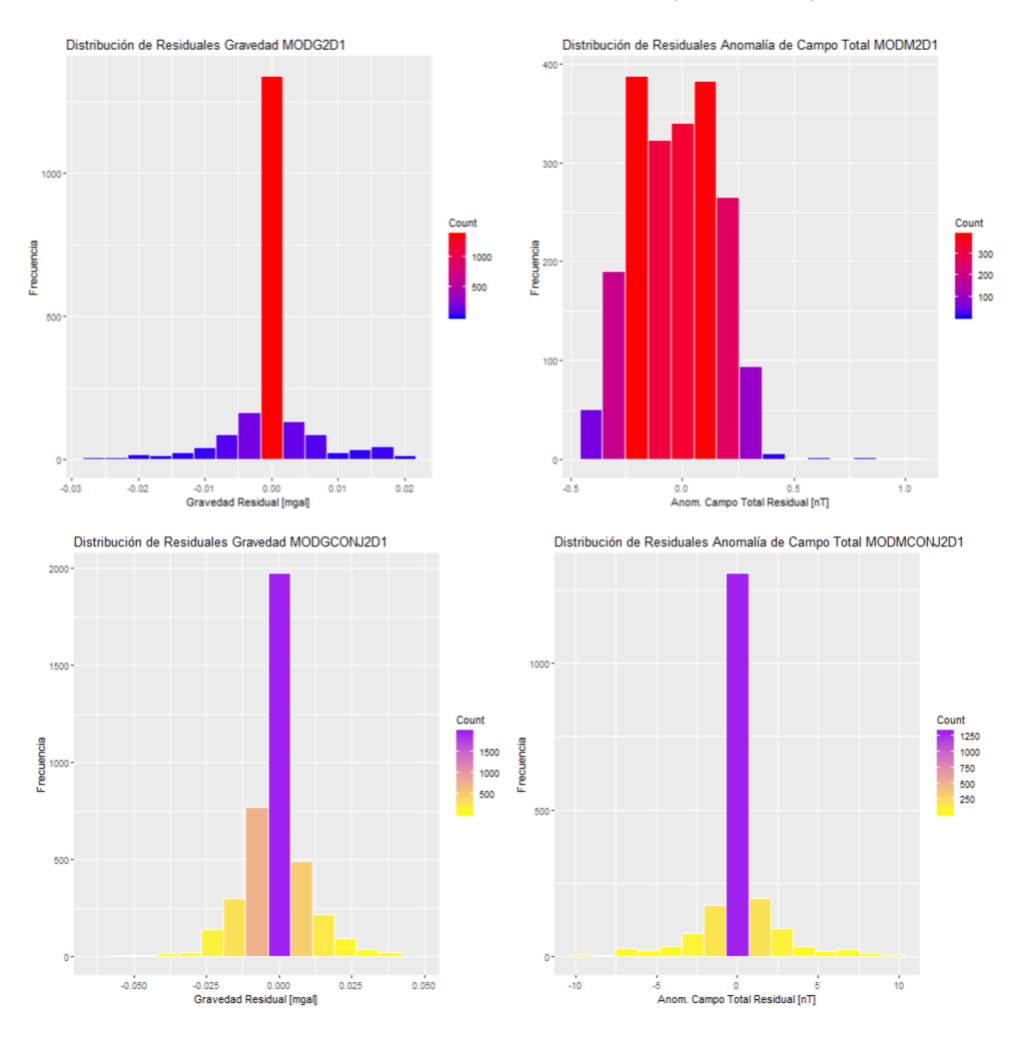

<span id="page-77-0"></span>**Figura 5.26**: Distribución de los residuales de gravedad y anomalía de campo total respectivamente.

Se destaca que ambos conjuntos de datos presentan una relativa buena distribución del error, ya que se aglomeran en valores cercanos a cero. En términos específicos, los datos de la anomalía gravimétrica inversa individualmente presentan mejor aproximación a la anomalía sintética con un valor promedio de *<sup>−</sup>*3*.*<sup>862</sup> *<sup>×</sup>* <sup>10</sup>*−*<sup>6</sup> [mgal] . Por su parte, la anomalía magnetométrica invertida individualmente y la invertida en conjunto presentan una diferencia relativamente corta entre ellas del orden <sup>1</sup>*×*10*−*<sup>1</sup> [nT]. En general, los resultados obtenidos con los datos de la inversión conjunta son aceptables y se recupera con mayor certeza la forma de la fuente generadora de las señales sintéticas.

#### **5.2.2 MOD3D2**

El modelo tridimensional que representa un estrato inclinado invertido conjuntamente, se recupera satisfactoriamente utilizando los mismos parámetros dentro del algoritmo SA que para la inversión individual, considerando que en este caso se encuentran involucrados 2000 parámetros en total. Los resultados de esta inversión conjunta pueden mejorar realizando ciertas modificaciones dentro del algoritmo SA. Los modelos recuperados de densidad e intensidad de magnetización se muestran en las figuras [5.27](#page-79-0) y [5.28](#page-80-0) respectivamente. En las imágenes se representa el progreso de la inversión en distintos ciclos de enfriamiento.

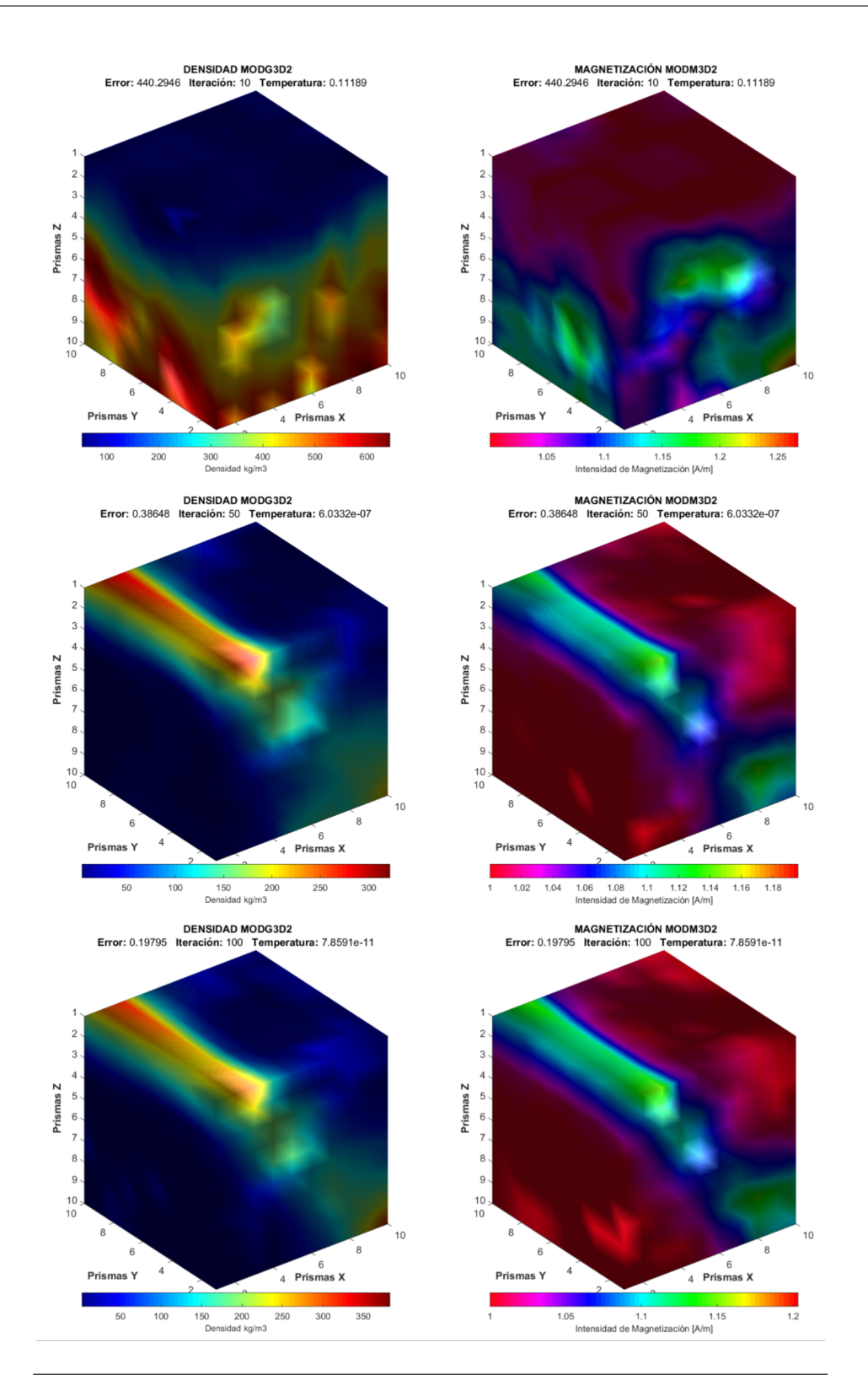

<span id="page-79-0"></span>**Figura 5.27**: Resultados de los modelos invertidos en diferentes ciclos de enfriamiento: 10, 50 y 100 iteraciones respectivamente

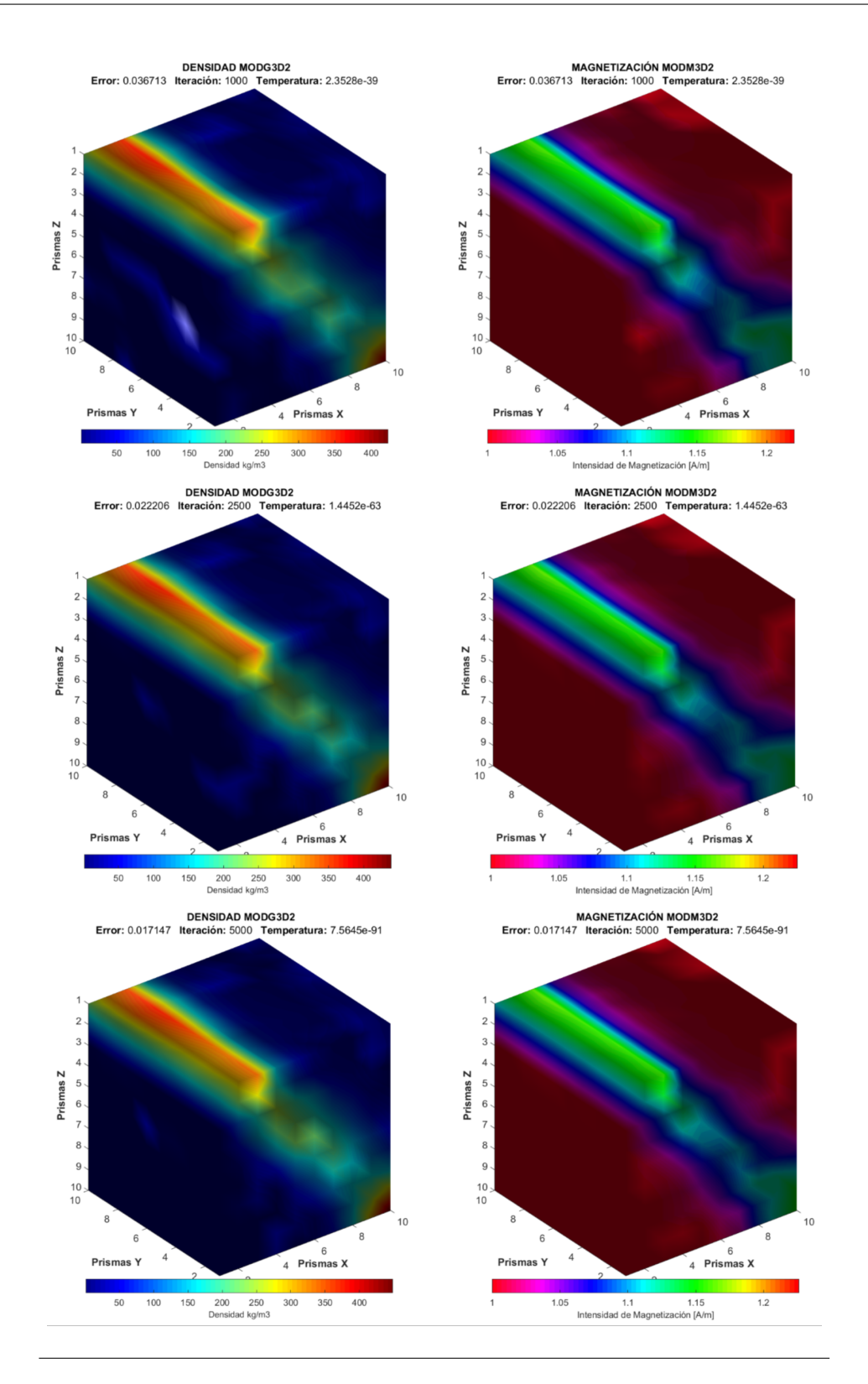

<span id="page-80-0"></span>**Figura 5.28**: Resultados de los modelos invertidos en diferentes ciclos de enfriamiento: 1000, 2500 y 5000 iteraciones respectivamente

En la figura [5.29](#page-81-0) se aprecia que el desajuste de la inversión conjunta (curva dorada) comienza con un error inicial intermedio, comenzando a disminuir a una razón mayor a partir de la iteración 10 hasta la iteración 50 aproximadamente. Posteriormente, presenta un comportamiento asintótico hacia su mínimo error (0*.*01). En comparación con las curvas de desajuste individuales, éstas requieren una disminución más importante de la temperatura antes de llegar a una disminución abrupta del error. Para el caso de la densidad, lo hace a partir de la iteración 100, mientras que para la intensidad de magnetización, se presenta en la iteración 40. Se aprecia que el error más bajo es alcanzado para el caso de la densidad. Sin embargo, es posible que la influencia de los parámetros magnéticos sea mayor en la inversión en conjunto.

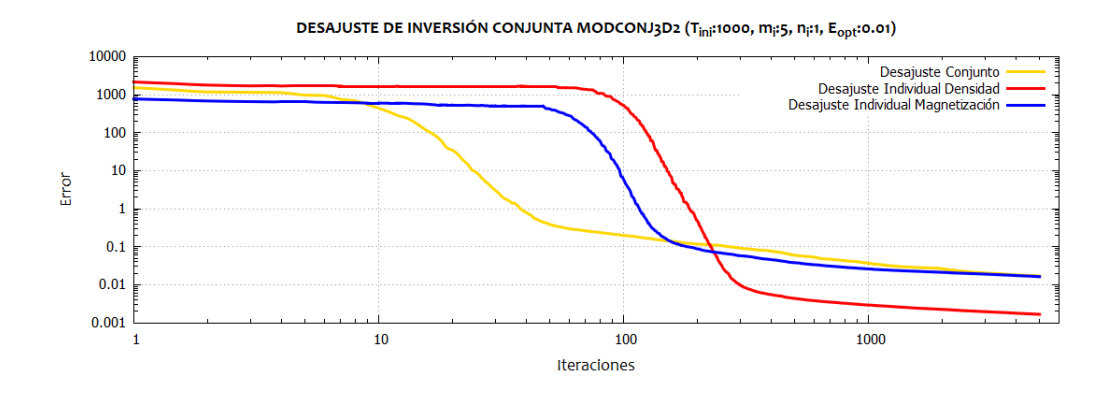

<span id="page-81-0"></span>**Figura 5.29**: Relación entre el error de los datos estimados y observados para el modelo MOD3D2. Comparación con las curvas de desajuste para los modelos individuales.

Los parámetros finales de la inversión conjunta se muestran en la siguiente tabla:

| Número de parámetros totales            | 2000                     |
|-----------------------------------------|--------------------------|
| Número de parámetros invertidos         | 2000                     |
| Número de reducciones de temperatura    | 5000                     |
| Perturbaciones por ciclo de temperatura | 10                       |
| Factor de reducción de temperatura mi   | 5                        |
| Factor de reducción de temperatura ni   | 1                        |
| Número de aceptaciones k                | 10                       |
| Energía mínima alcanzada                | 0.01                     |
| Temperatura inicial                     | 1000                     |
| Temperatura final                       | $7.5645 \times 10^{-91}$ |

**Tabla 5.7**: Parámetros de la inversión conjunta MODGM3D2

Las figuras [5.30](#page-82-0) y [5.31](#page-83-0) muestran la comparación entre los modelos recuperados mediante inversión conjunta e individual con respecto al modelo sintético. En este caso ambas clases de inversión recuperan de manera satisfactoria el modelo. Sin embargo, se debe tener en cuenta que la inversión conjunta realiza más cálculos por ciclo de enfriamiento, lo cual presenta la necesidad de incrementar los ciclos de enfriamiento o pensar en una tasa de enfriamiento más paulatina.

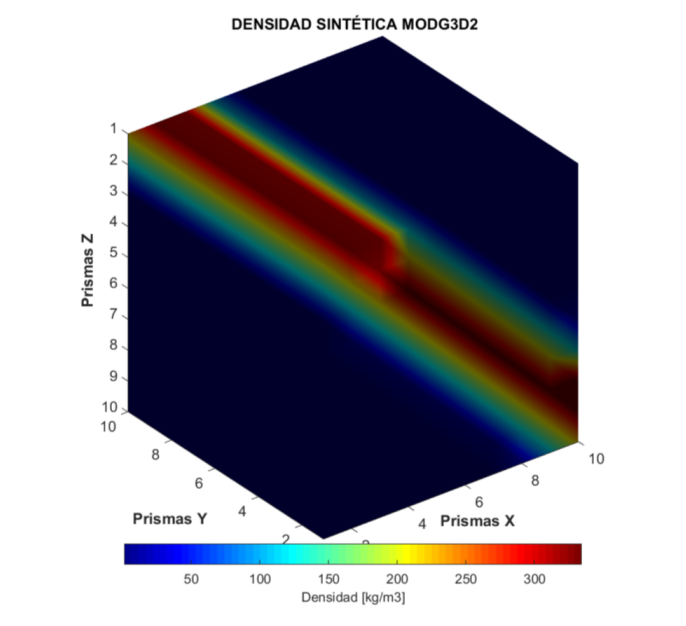

**DENSIDAD INVERTIDA MODG3D2** 

**DENSIDAD INVERTIDA CONJUNTA MOD-CONJ-G3D2** 

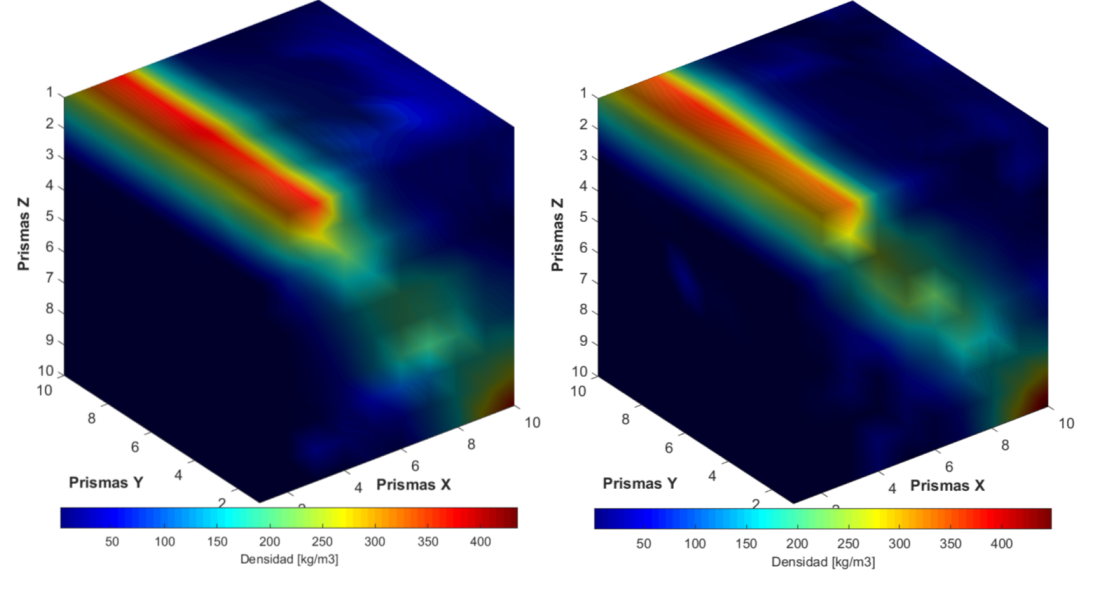

<span id="page-82-0"></span>**Figura 5.30**: Comparación de los modelos de densidad resultado de la inversión individual y conjunta, con respecto al modelo sintético.

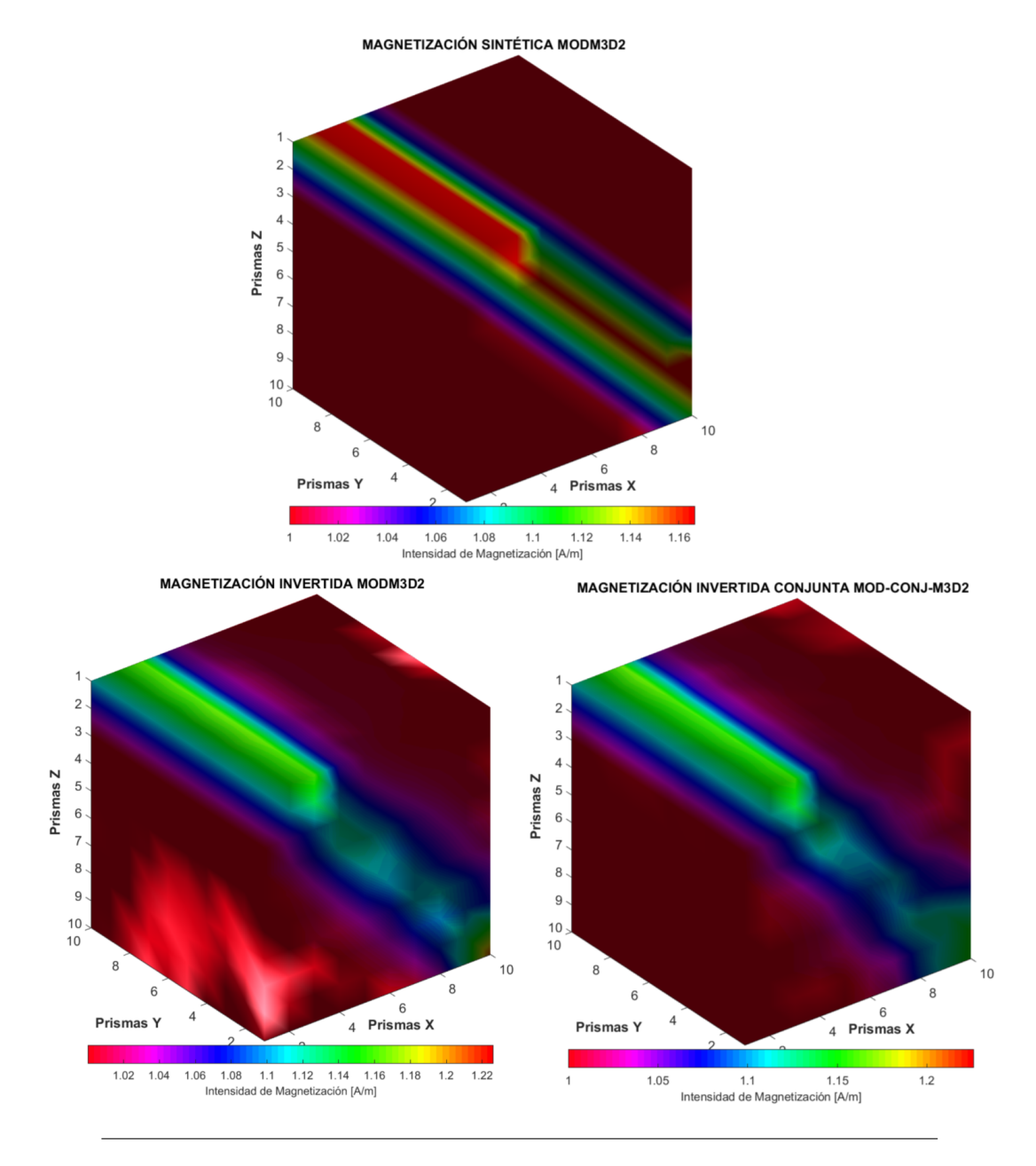

<span id="page-83-0"></span>**Figura 5.31**: Comparación de los modelos de intensidad de magnetización resultado de la inversión individual y conjunta, con respecto al modelo sintético.

#### **Análisis residual de las anomalías invertidas**

Las mallas de residuales dan una idea del grado de aproximación de cada una de las anomalías, de forma que mientras menor sea el valor del residual, mejor calidad de la señal se tendrá del modelo inverso correspondiente. De esta manera, en las figuras [5.32](#page-84-0) y [5.33](#page-84-1) se presentan las anomalías recuperadas con los modelos inversos en comparación con las anomalías sintéticas. A grandes rasgos, las anomalías tienen un grado de similitud gráfico relativamente alto.

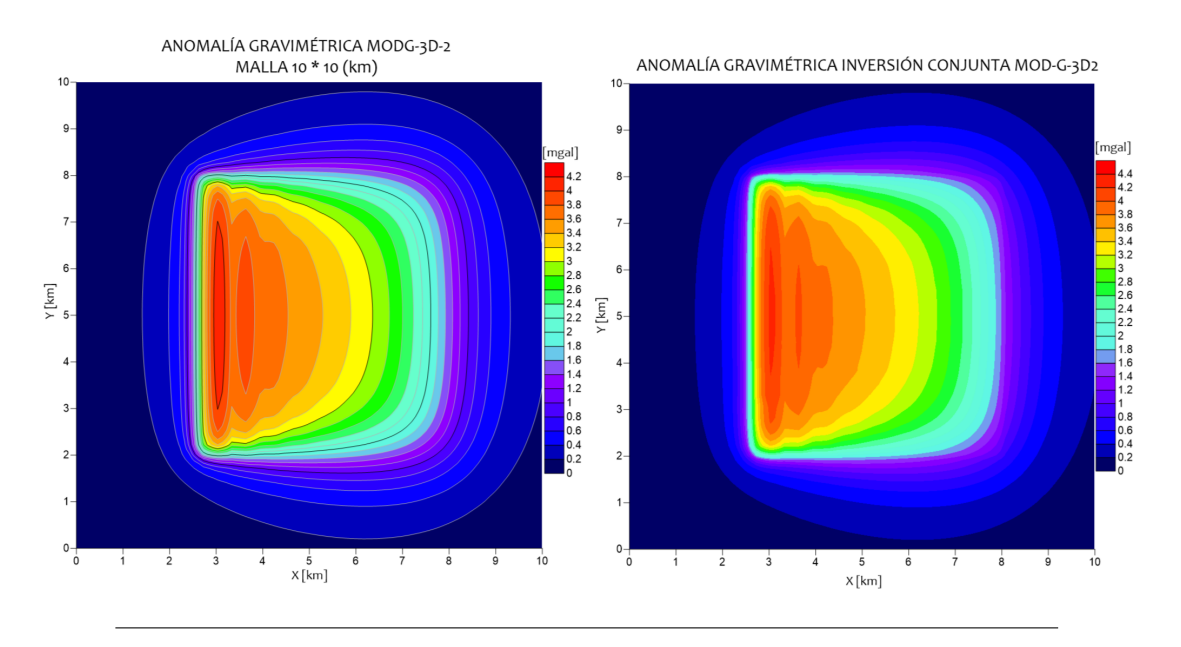

<span id="page-84-0"></span>**Figura 5.32**: Anomalía gravimétrica recuperada con el modelo de parámetros invertidos conjuntamente.

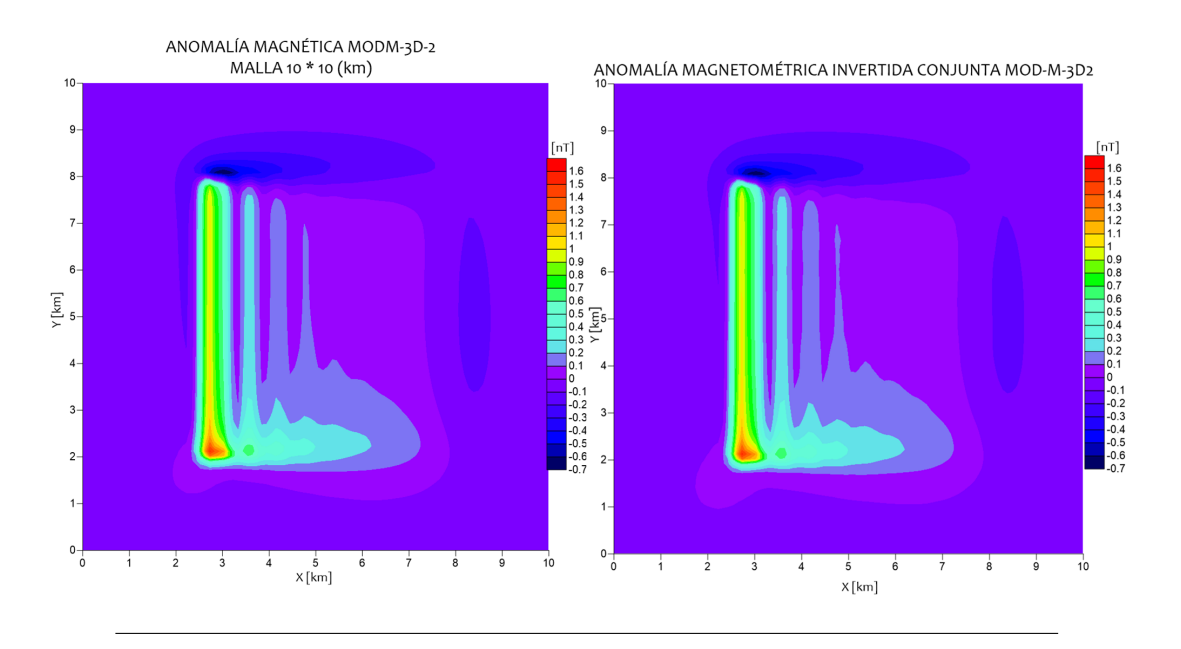

<span id="page-84-1"></span>**Figura 5.33**: Anomalía magnetométrica recuperada con el modelo de parámetros invertidos conjuntamente.

Las mallas residuales muestran la diferencia gráfica entre las anomalías sintéticas y las mallas invertidas. Se comparan los residuales entre la inversión individual y la conjunta. Se aprecia que los residuos con respecto a las mallas invertidas en conjunto, presentan un mejor acoplamiento que las invertidas individualmente. Se resalta que dichas anomalías tienen ligeros residuos distribuidos casi uniformemente en toda la malla, mientras que las mallas de la inversión conjunta tienen una

ligera concentración de en la región que corresponde a la parte superior del estrato. (figuras [5.34](#page-85-0) y [5.35](#page-85-1)).

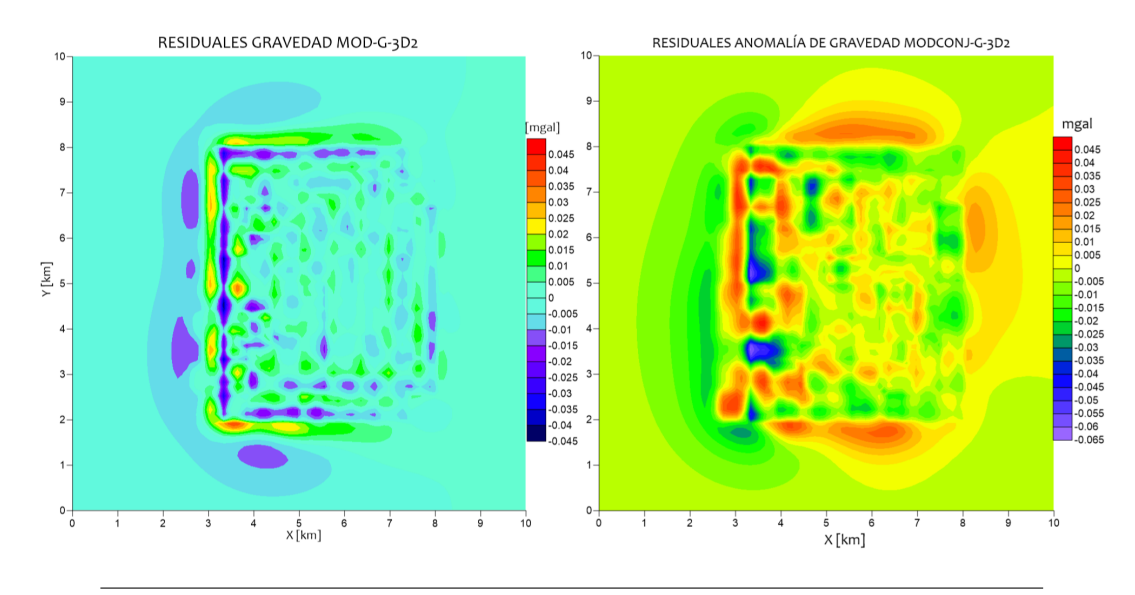

<span id="page-85-0"></span>**Figura 5.34**: Señales residuales de gravedad para los casos de inversión individual y conjunta

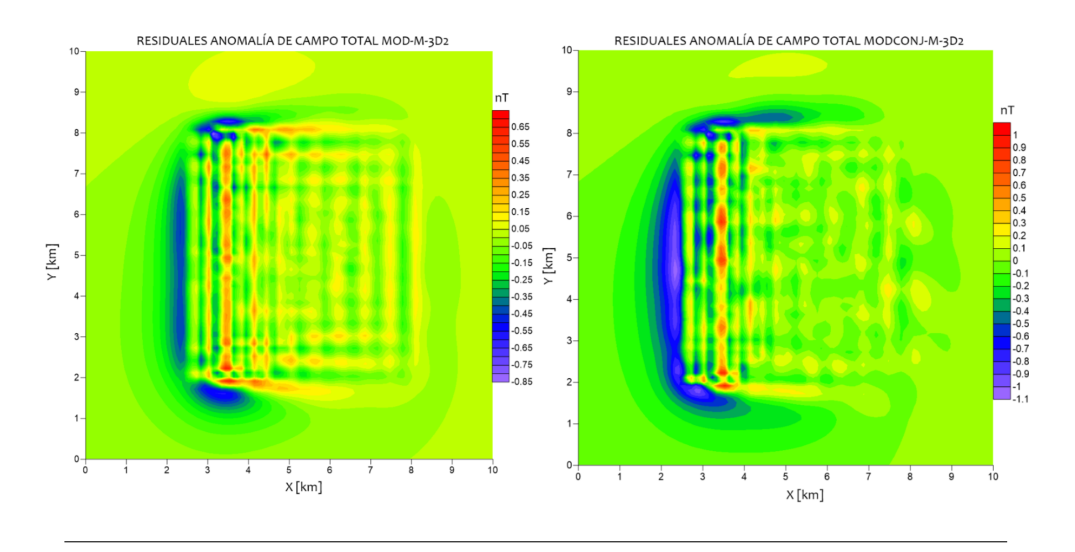

<span id="page-85-1"></span>**Figura 5.35**: Señales residuales de anomalía de campo total para los casos de inversión individual y conjunta

De manera cuantitativa los residuales se analizan por medios de histogramas, con los cuales es posible cuantificar su distribución a través de su media y desviación estándar. Las distribuciones de dichos residuales se observan en la figura [5.36](#page-86-0).

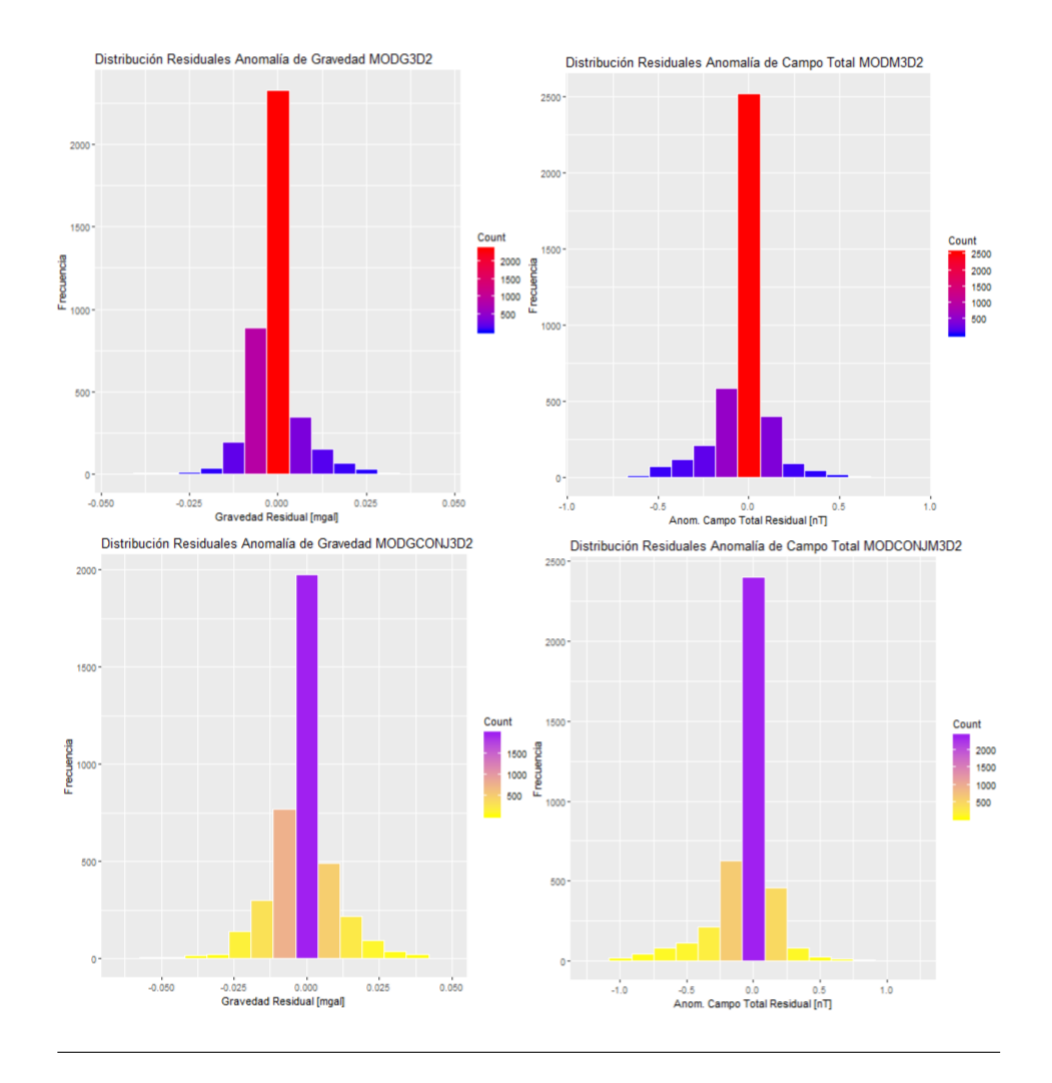

<span id="page-86-0"></span>**Figura 5.36**: Distribución de los residuales de gravedad y anomalía de campo total respectivamente.

Los residuales de las anomalías invertidas en conjunto se distribuyen de manera más uniforme aunque sus valores promedio sean ligeramente más altos que las invertidas individualmente. En general las anomalías recuperadas de los modelos invertidos en conjunto tienen un error aceptable en comparación con lo que se deriva de una inversión individual. En la tabla [5.8](#page-87-0) se presentan los resultados del análisis estadístico:

| Datos                         | Media $\mu$             | Desv. estándar $\sigma$ |
|-------------------------------|-------------------------|-------------------------|
| GRAVEDAD (inv. individual)    | $-8.64 \times 10^{-4}$  | $6.86 \times 10^{-3}$   |
| GRAVEDAD (inv. conjunta)      | $-1.342 \times 10^{-3}$ | $1.037 \times 10^{-2}$  |
| CAMPO TOTAL (inv. individual) | $-2.55 \times 10^{-2}$  | 0.143                   |
| CAMPO TOTAL (inv. conjunta)   | $-4.69 \times 10^{-2}$  | $0.215 \times 10^{-3}$  |
|                               |                         |                         |

<span id="page-87-0"></span>**Tabla 5.8**: Estadísticos de residuales MODGM3D2

### **5.3 Inversión individual en datos reales: domo Vinton, LA, E.U.A**

A continuación se muestran los resultados del procesamiento previo de los datos, que consiste básicamente en aplicar un proceso de continuación ascendente con el fin de reducir el efecto de fuentes someras y visualizar la anomalía con mayor claridad. Sobre el resultado anterior se aplicaron los procesos de gradiente horizontal, gradiente vertical, amplitud de señal analítica y derivada inclinada para la delimitación lateral. En la figura [5.38](#page-89-0) se muestra el producto final de la delimitación horizontal al combinar los resultados de los métodos.

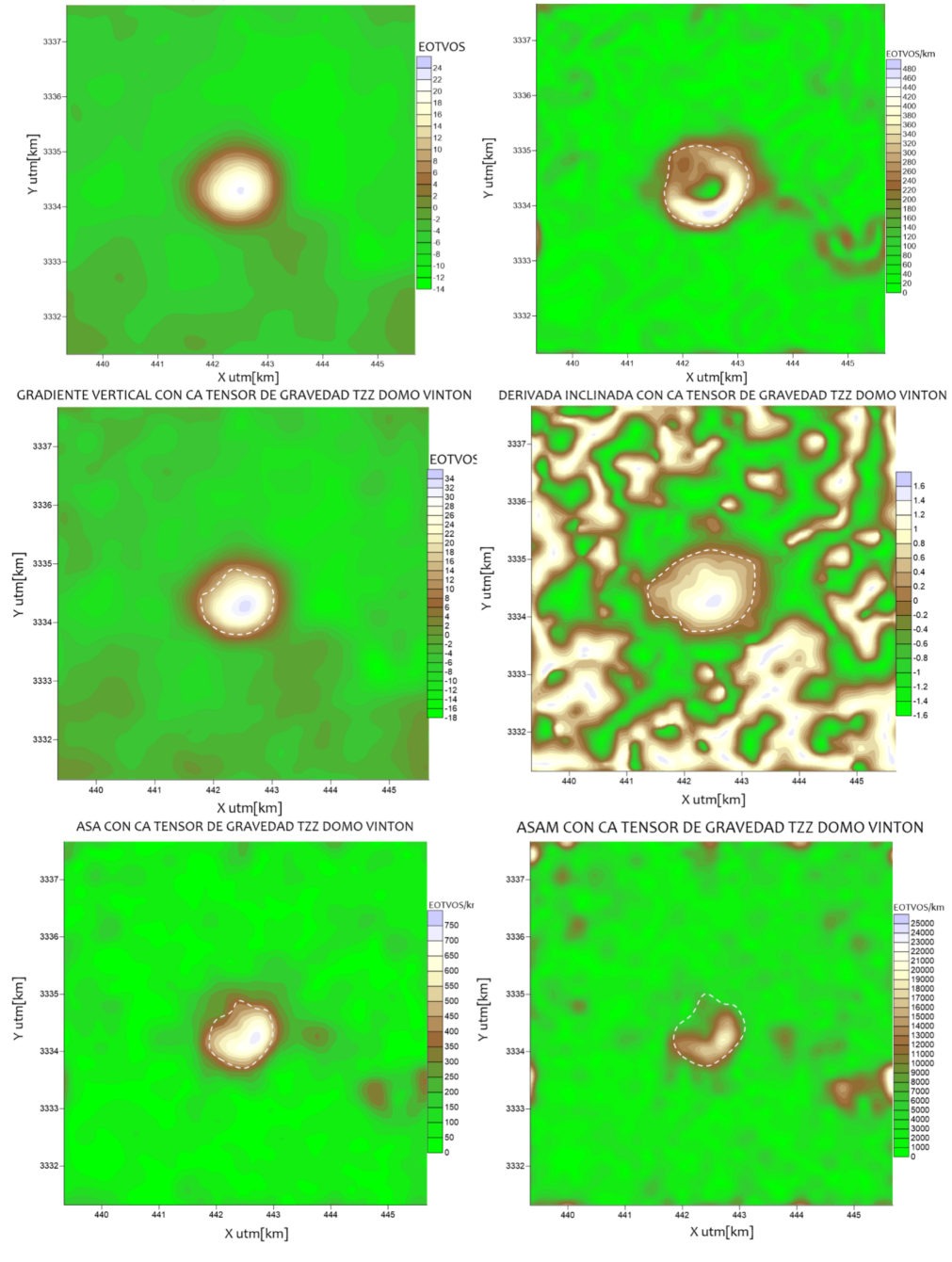

CONTINUACIÓN ASCENDENTE (50 m) TENSOR DE GRAVEDAD TZZ DOMO VINTON GRADIENTE HORIZONTAL CON CA TENSOR DE GRAVEDAD TZZ DOMO VINTON

**Figura 5.37**: Delimitación lateral del domo Vinton mediante procesamiento aplicado a la componente Tzz del tensor gravimétrico medido. Se muestra la continuación ascendente de la anomalía y los métodos aplicados de gradiente horizontal, gradiente vertical, derivada inclinada, amplitud de señal analítica y amplitud de señal analítica, respectivamente.

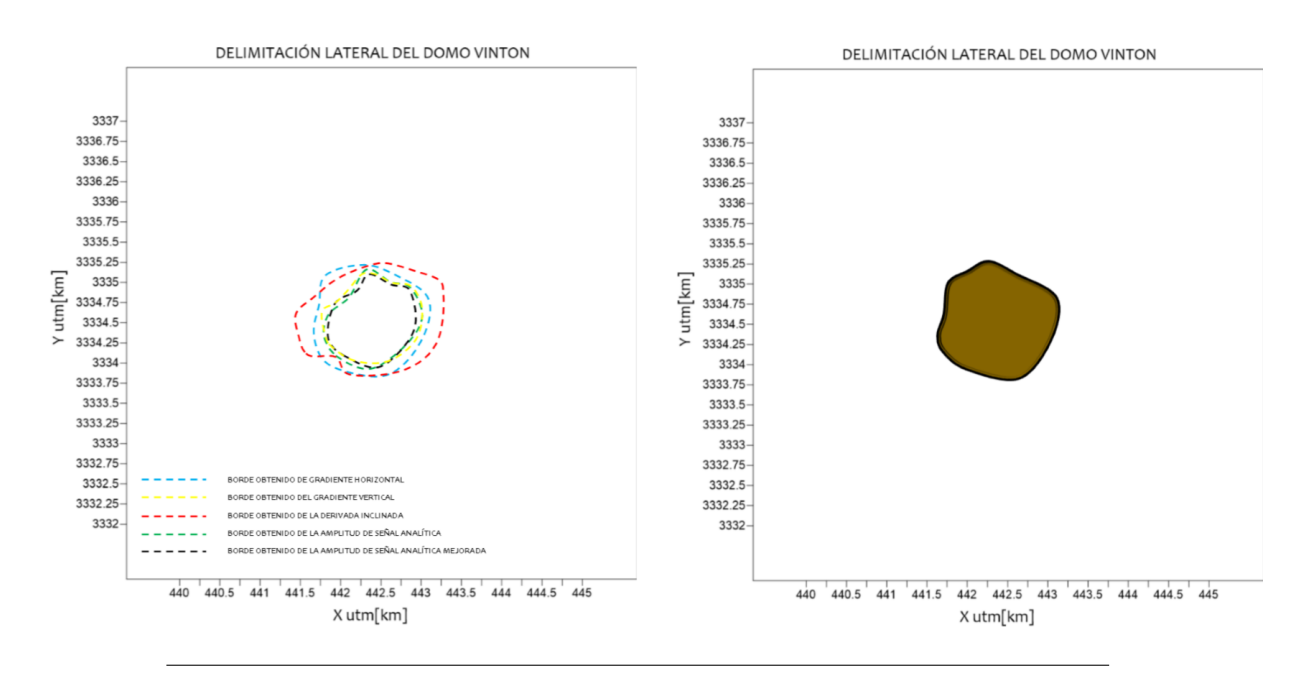

<span id="page-89-0"></span>**Figura 5.38**: Producto final de la delimitación lateral

Por otra parte, se aplica el método de determinación de profundidad por medio de la amplitud de señal analítica, alcanzando a definir una profundidad de 150 a 200 metros para la cima del domo hasta 600 metros en la base del mismo. La parte más profunda se localiza en el norte del domo y se distingue una superficie con poca variación que predomina en la parte superior de la estructura.

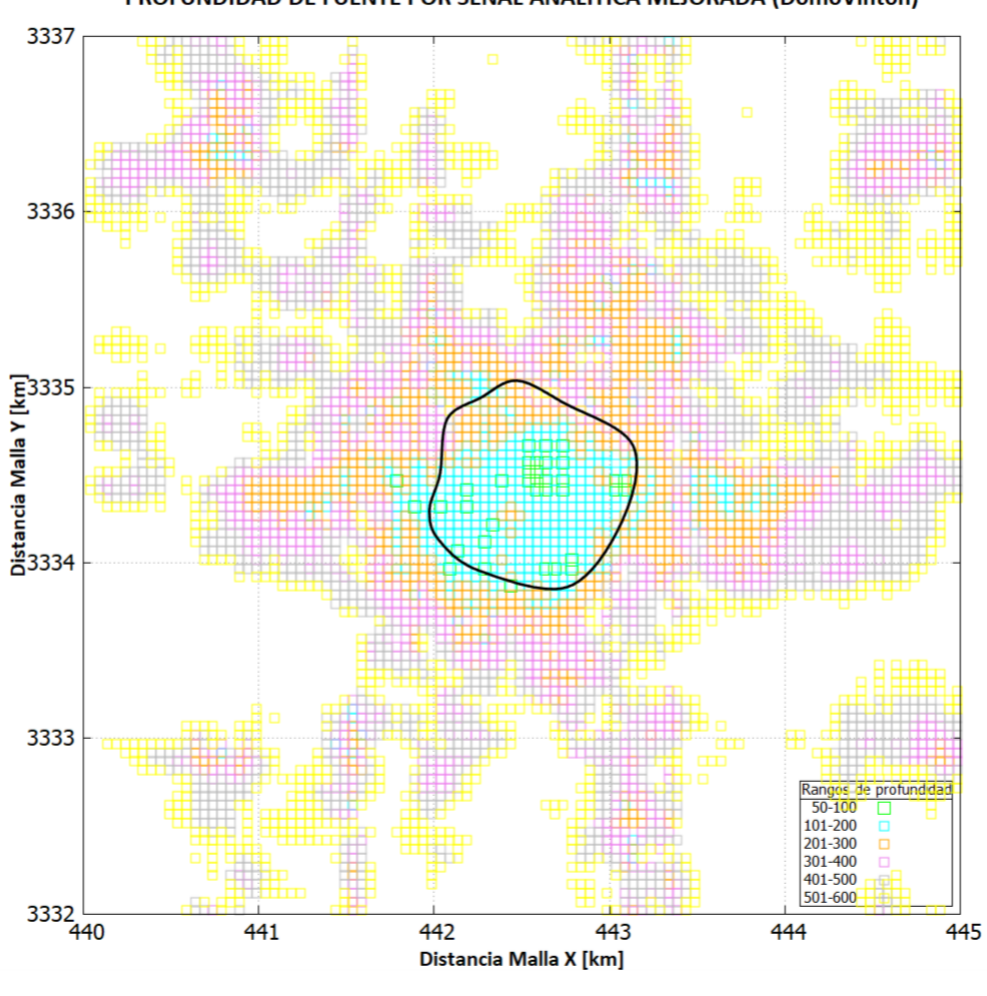

PROFUNDIDAD DE FUENTE POR SEÑAL ANALITICA MEJORADA (DomoVinton)

**Figura 5.39**: Determinación de la profundidad mediante el método de profundidad de amplitud de señal analítica mejorada.

Después de aplicar la delimitación vertical y lateral el número de parámetros se redujo de 9000 a 5725, lo cual reduce el tiempo de la inversión en gran medida. El modelo representado por medio del ensamble de prismas final se muestra en la figura [5.40](#page-91-0)

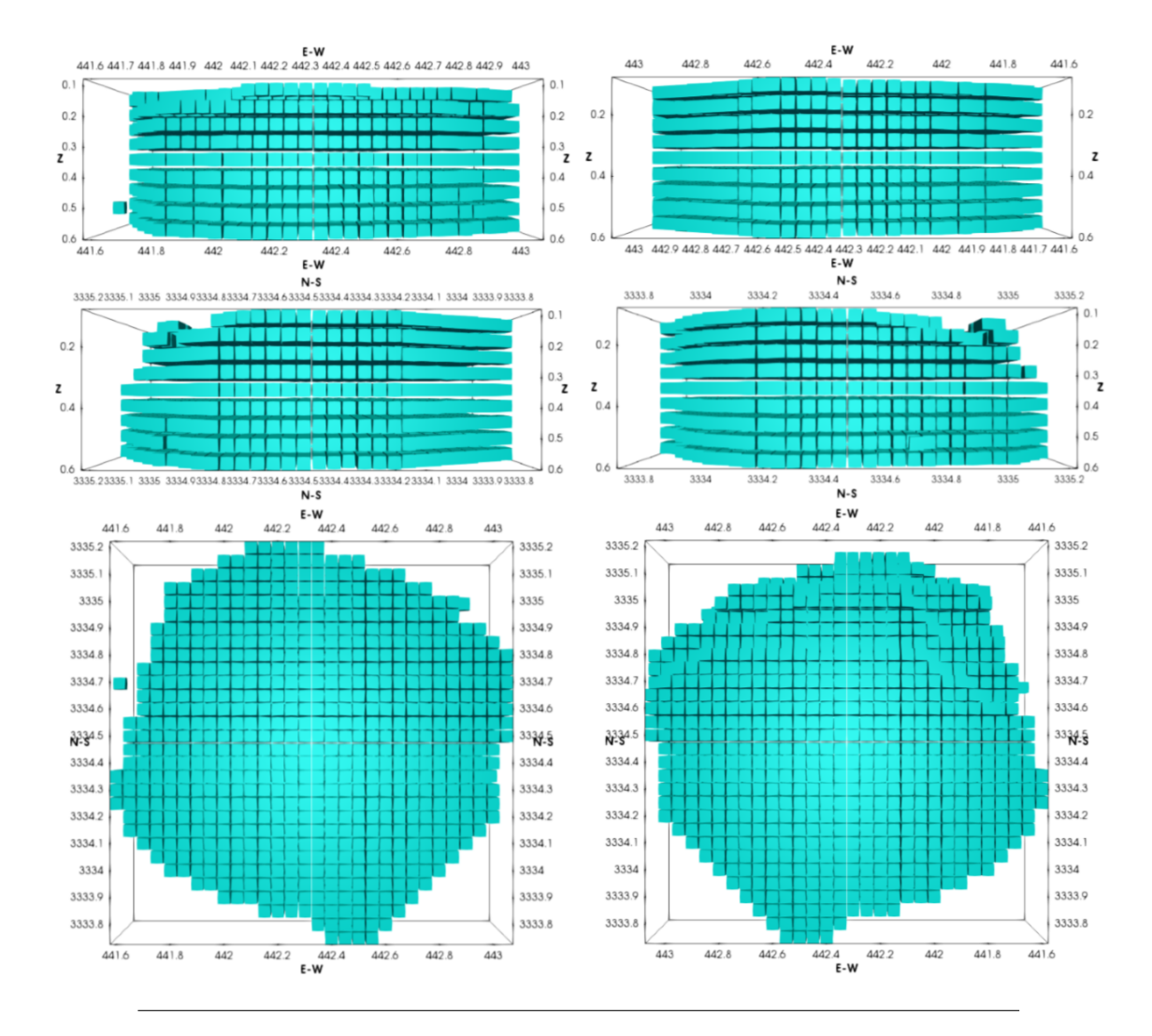

<span id="page-91-0"></span>**Figura 5.40**: Modelo del Domo Vinton representado por medio del ensamble de prismas delimitado lateral y verticalmente. Arriba: vistas frontales del domo en dirección este-oeste contra profundidad. Medio: vistas laterales del domo en dirección norte-sur contra profundidad. Abajo: vistas en planta, cima (izquierda) y base (derecha).

Los resultados de la inversión para cada una de las componentes por separado arroja un modelo final que ajusta la anomalía hasta cierto grado de semejanza, con una densidad relativamente uniforme en términos de una geología sedimentaria (valores entre 1800 - 2000  $\frac{kg}{m^3}$ ). Se distingue que en profundidad, la distribución de densidades es dispersa. A continuación se muestran los modelos obtenidos mediante la inversión de las componentes Txy, Tyz y Tzz por separado (figuras [5.41,](#page-92-0) [5.44](#page-94-0) y [5.47](#page-96-0)).

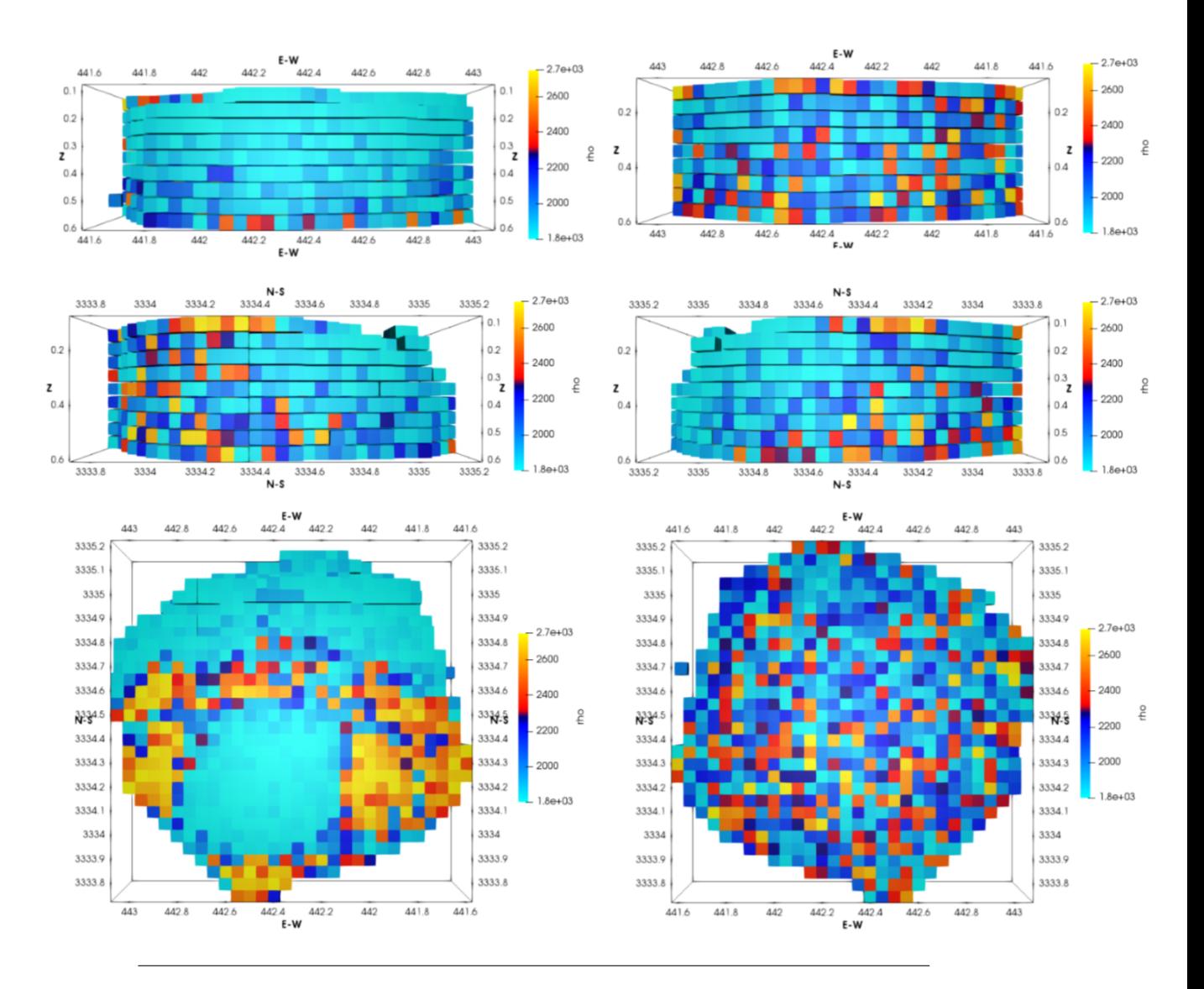

<span id="page-92-0"></span>**Figura 5.41**: Modelo invertido del Domo Vinton utilizando sólo la componente Txy del tensor gravimétrico. Arriba: vistas frontales del domo en dirección esteoeste contra profundidad. Medio: vistas laterales del domo en dirección norte-sur contra profundidad. Abajo: vistas en planta, cima (izquierda) y base (derecha).

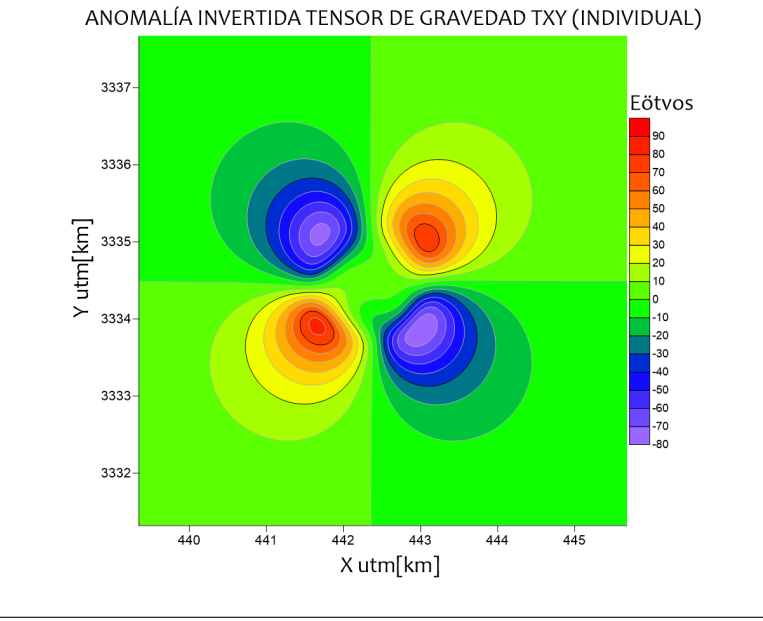

**Figura 5.42**: Anomalía de la componente Txy resultante de la inversión individual.

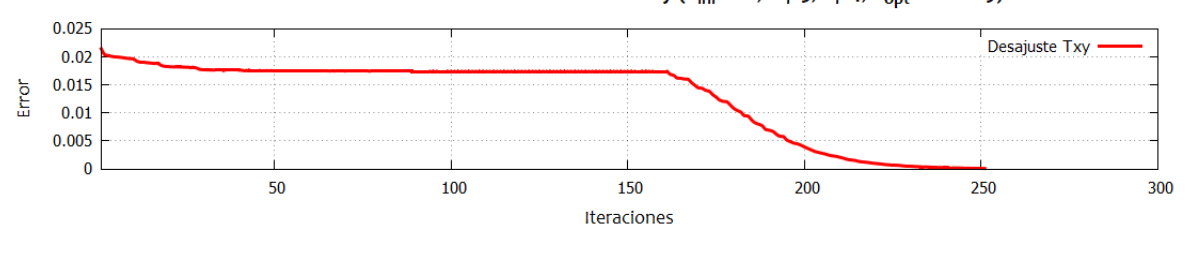

DESAJUSTE DE INVERSIÓN INDIVIDUAL Txy (T<sub>ini</sub>: 100, m<sub>i</sub>: 5, n<sub>i</sub>: 4, E<sub>opt</sub>: 0.00009)

**Figura 5.43**: Curva de desajuste para el proceso de inversión individual de la componente Txy del tensor gravimétrico.

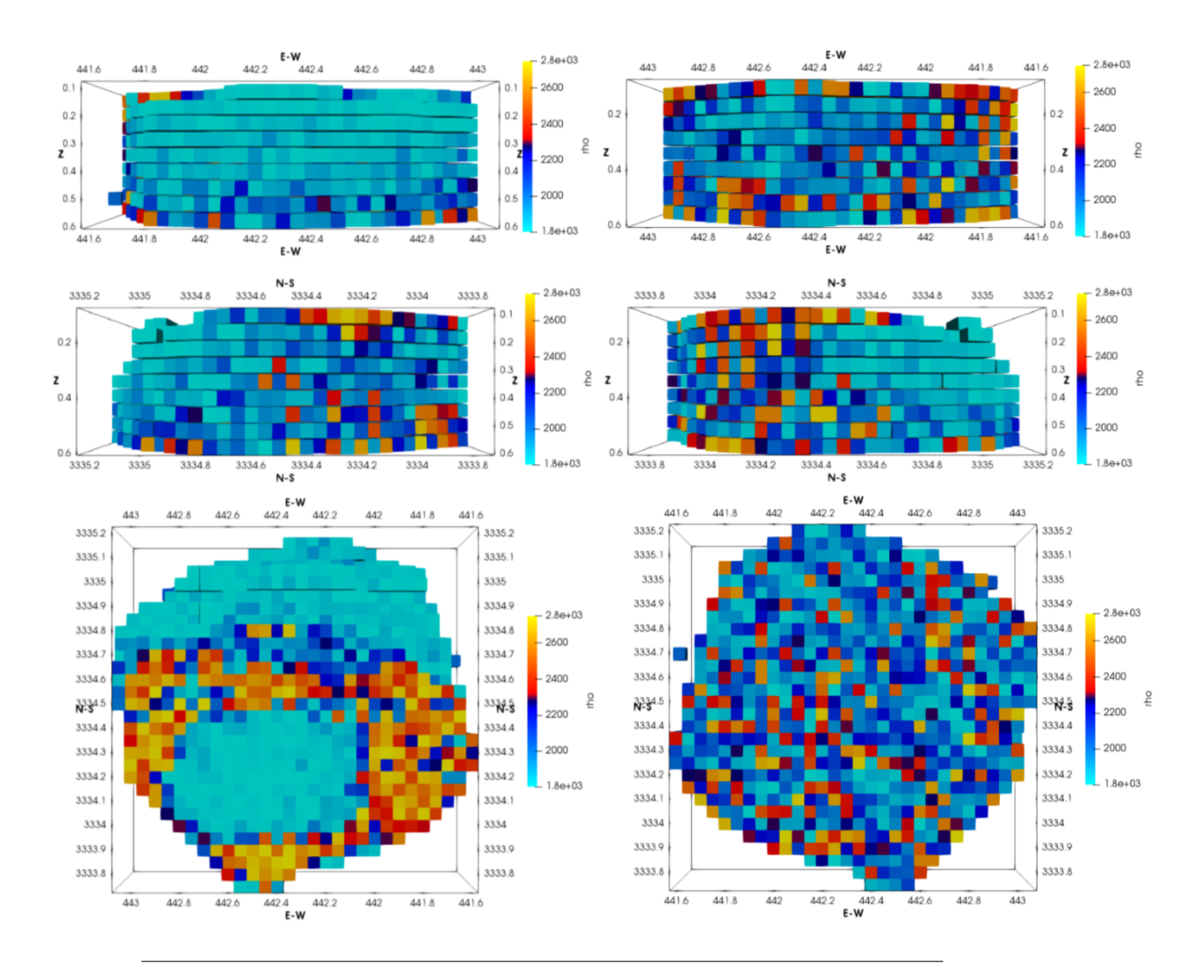

<span id="page-94-0"></span>**Figura 5.44**: Modelo invertido del Domo Vinton utilizando sólo la componente Tyz del tensor gravimétrico. Arriba: vistas frontales del domo en dirección esteoeste contra profundidad. Medio: vistas laterales del domo en dirección norte-sur contra profundidad. Abajo: vistas en planta, cima (izquierda) y base (derecha)

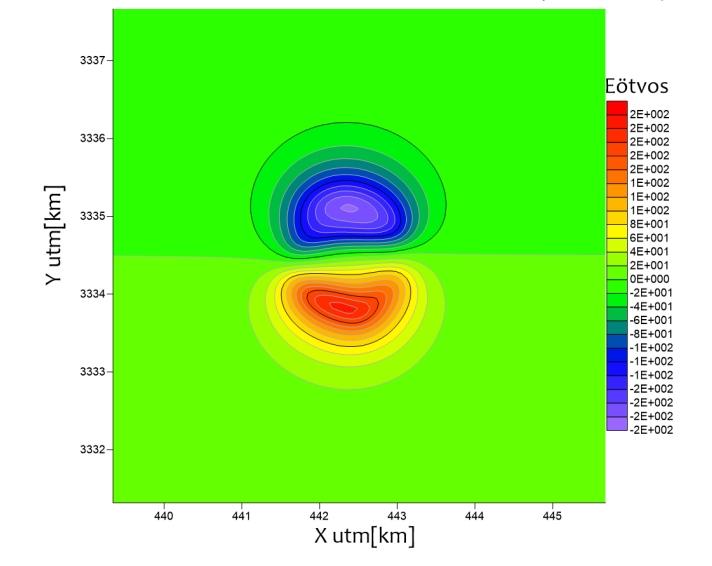

ANOMALÍA INVERTIDA TENSOR DE GRAVEDAD TYZ (INDIVIDUAL)

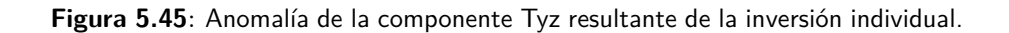

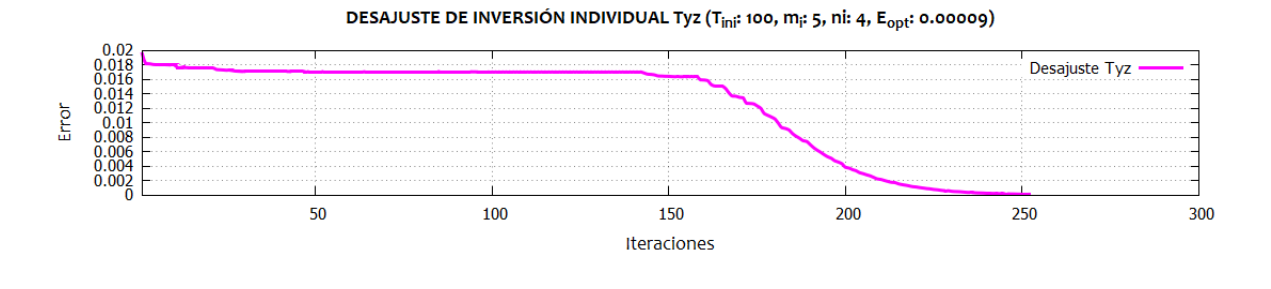

**Figura 5.46**: Curva de desajuste para el proceso de inversión individual de la componente Tyz del tensor gravimétrico.

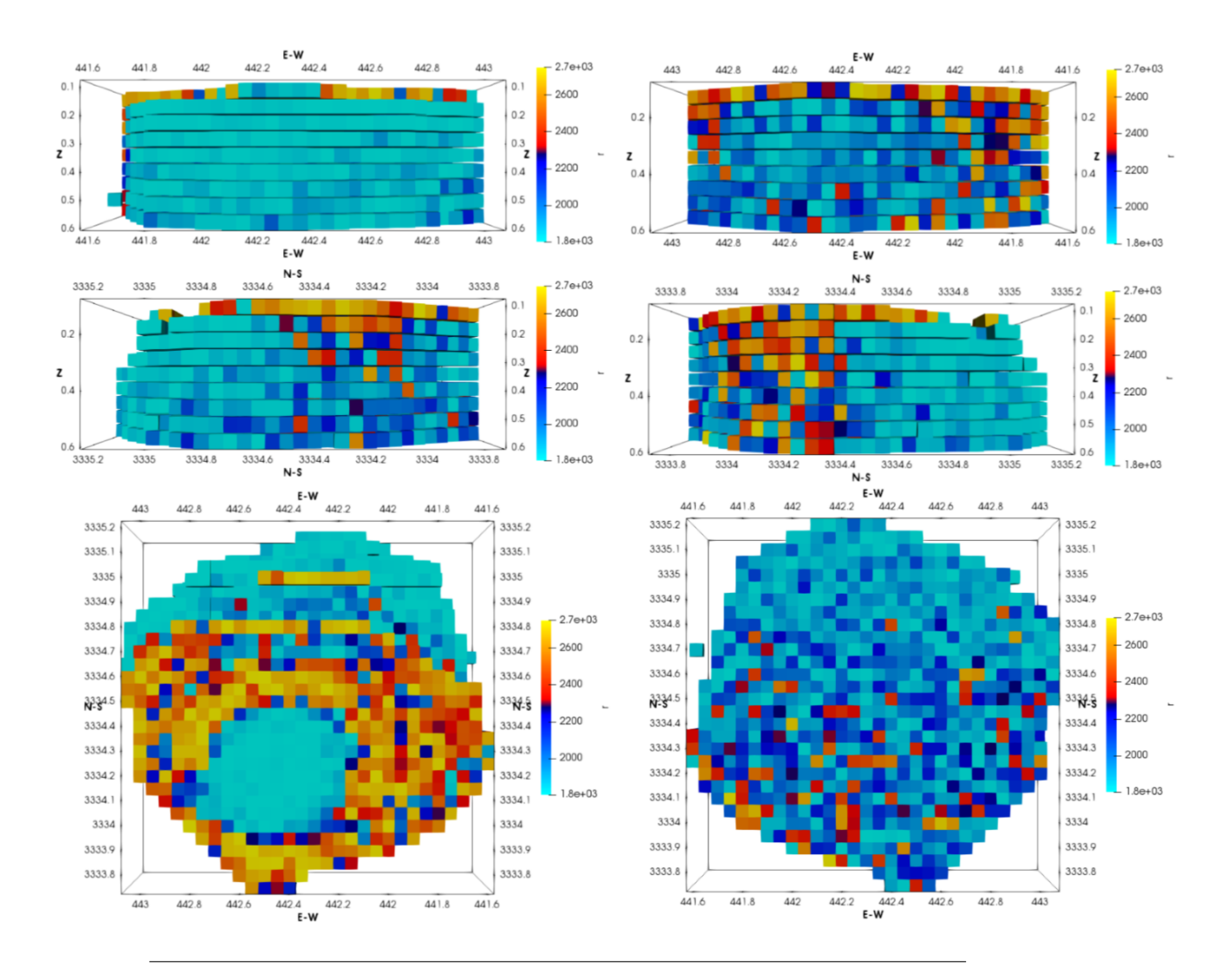

<span id="page-96-0"></span>**Figura 5.47**: Modelo invertido del Domo Vinton utilizando sólo la componente Tzz del tensor gravimétrico. Arriba: vistas frontales del domo en dirección esteoeste contra profundidad. Medio: vistas laterales del domo en dirección norte-sur contra profundidad. Abajo: vistas en planta, cima (izquierda) y base (derecha)

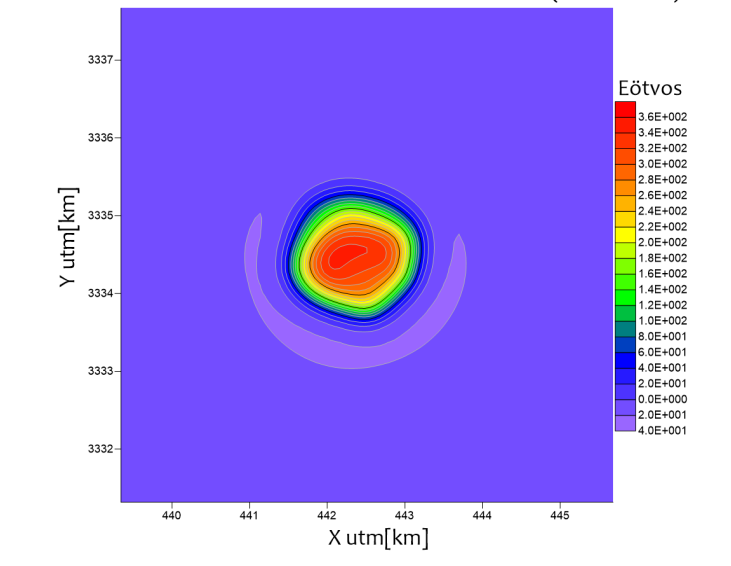

ANOMALÍA INVERTIDA TENSOR DE GRAVEDAD TZZ (INDIVIDUAL)

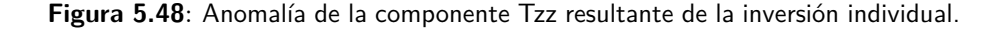

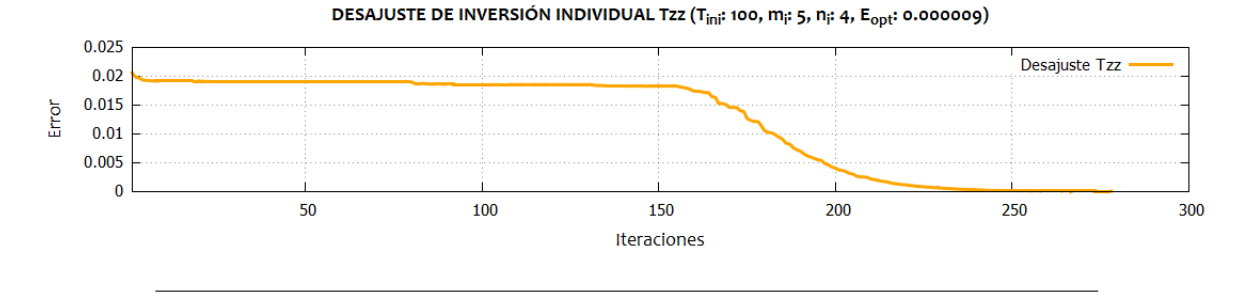

**Figura 5.49**: Curva de desajuste para el proceso de inversión individual de la componente Tzz del tensor gravimétrico.

Se aprecia que cada modelo invertido presenta una distribución de densidad coherente entre ellas, aunado a que el error óptimo alcanzado cumple con la tolerancia especificada. Lo anterior ejemplifica el problema de no unicidad del problema inverso.

#### **5.4 Inversión conjunta en datos reales: domo Vinton, LA, E.U.A**

En esta sección se presentan los resultados de la inversión conjunta de las componentes *Txy, Tyz y Tzz* del tensor gravimétrico. En la figura [5.50](#page-98-0) se tiene el modelo invertido usando las tres componentes del tensor al mismo tiempo dentro de una función error global. Se aprecia que la estructura que cubre el domo de sal presenta una distribución de densidad más elevada, lo cual es esperado al tratarse de una estructura geológica compuesta por yeso y anhidrita, cuyas densidades rondan entre 2.2 y 2.9 $\frac{g}{cm^3}$ , respectivamente (Coker et al., [2007](#page-133-0)). Dado lo anterior, se distingue

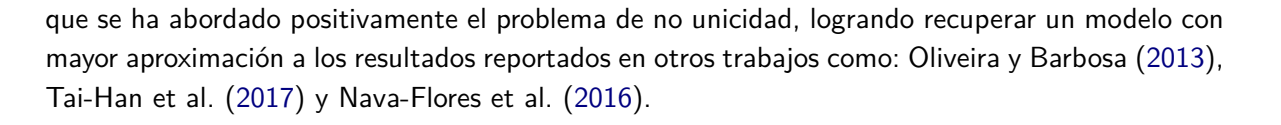

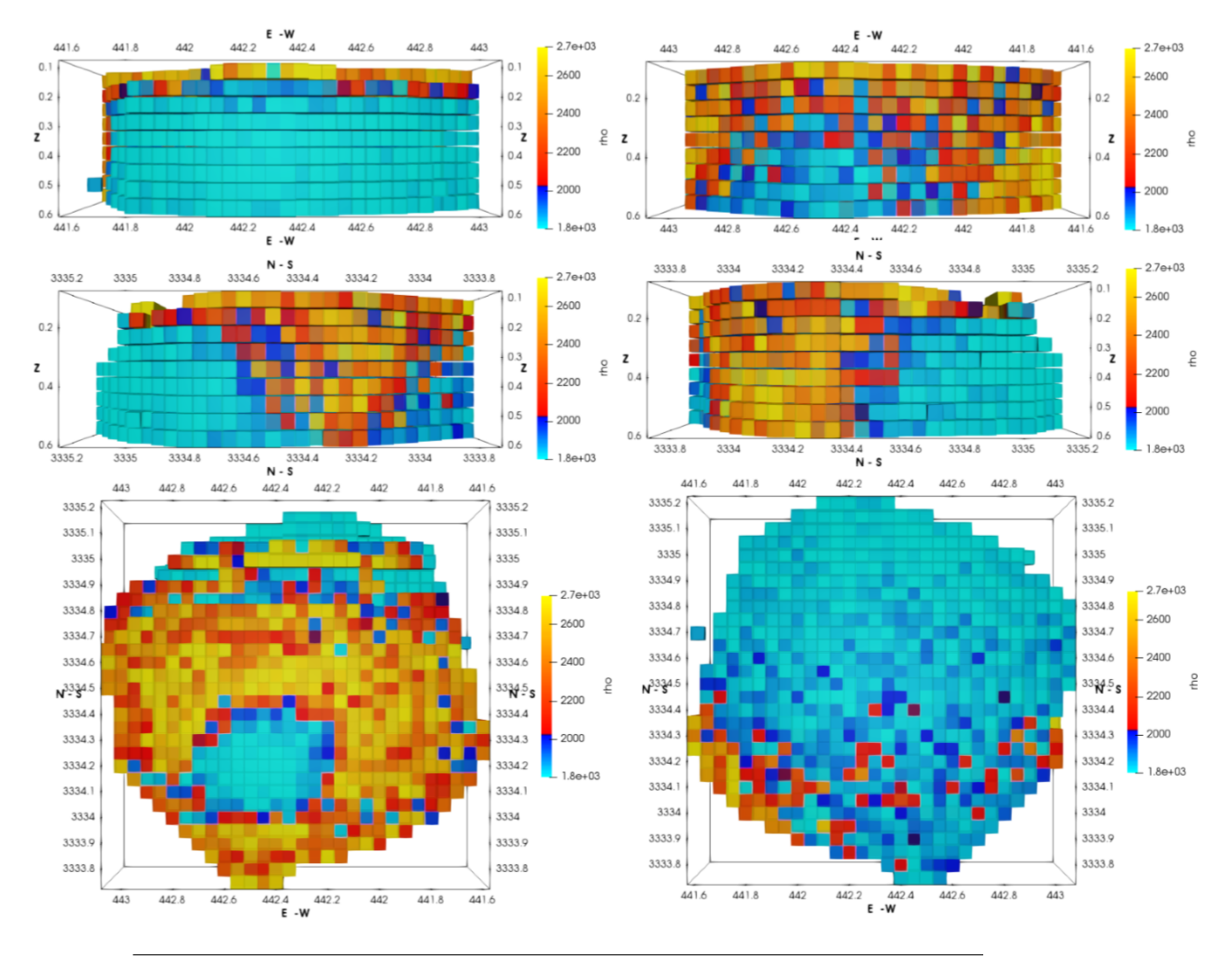

<span id="page-98-0"></span>**Figura 5.50**: Modelo invertido del Domo Vinton utilizando tres componentes del tensor gravimétrico. Arriba: vistas frontales del domo en dirección este-oeste contra profundidad. Medio: vistas laterales del domo en dirección norte-sur contra profundidad. Abajo: vistas en planta, cima (izquierda) y base (derecha)

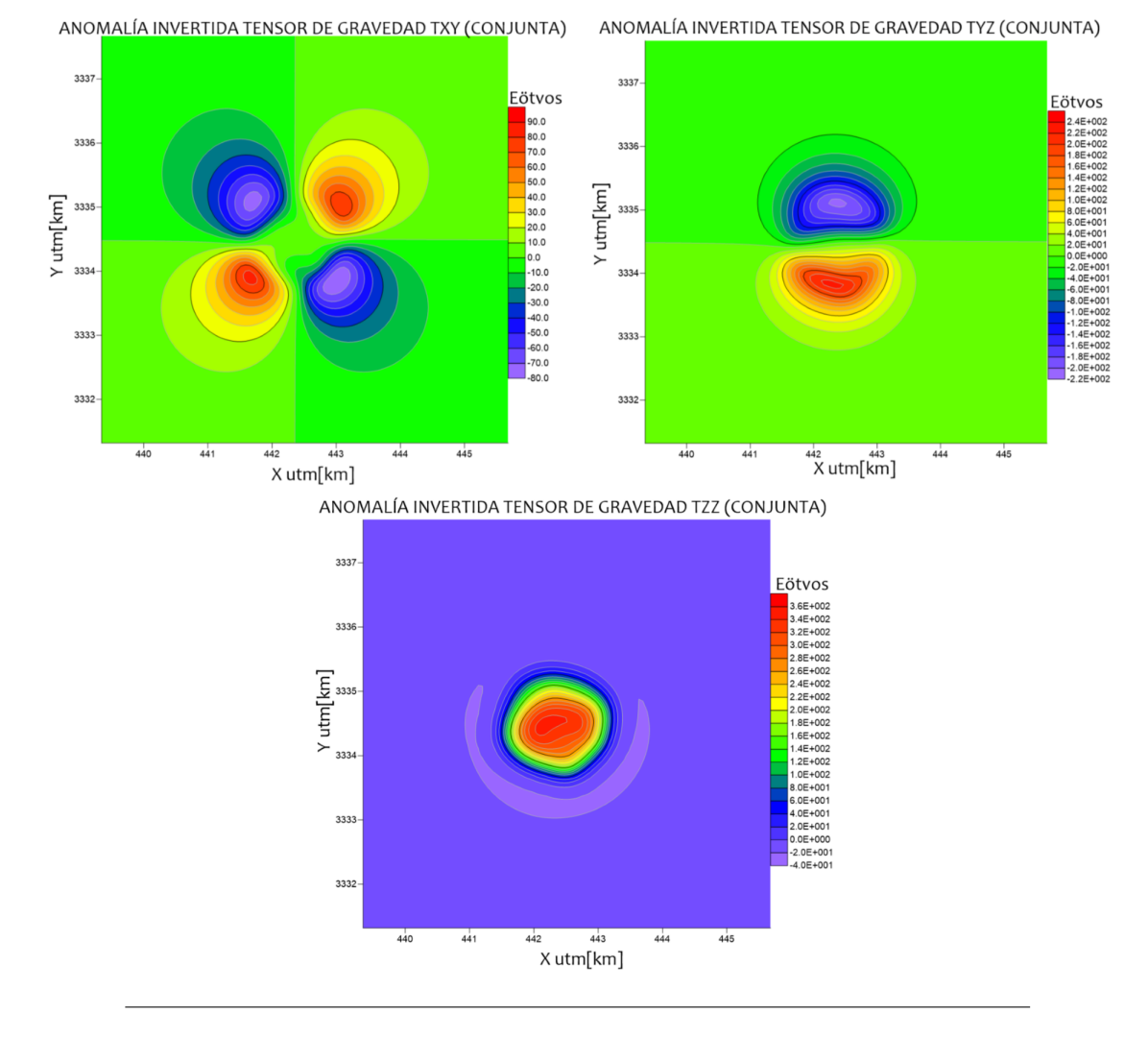

**Figura 5.51**: Anomalías de la componentess Txy, Tyz y Tzz resultantes de la inversión conjunta.

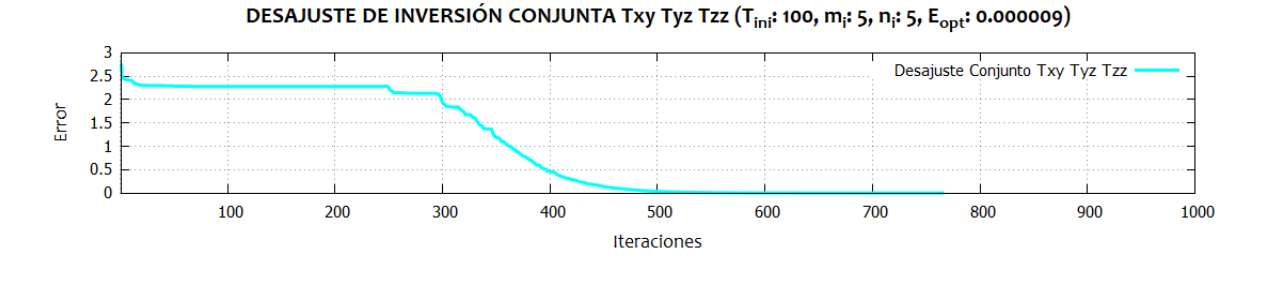

**Figura 5.52**: Curva de desajuste para el proceso de inversión conjunta de las componentes Txy, Tyz y Tzz del tensor gravimétrico.

Los resultados obtenidos por medio de la inversión conjunta, dentro de un rango paramétrico

de inversión similar (tabla [5.9](#page-100-0)). Se distingue que mediante un esquema de enfriamiento relativamente rápido (*m<sup>i</sup>* = 5, *n<sup>i</sup>* = 5) e iniciando con una temperatura baja (*T*0 = 100), se recupera un modelo de mayor calidad y en consecuencia un error del orden 10*−*<sup>6</sup> , que supera notablemente a los modelos recuperados mediante la inversión individual. El tiempo de cálculo significó aproximadamente tres veces más que el cálculo invertido en una componente individual. En la figura [5.54](#page-102-0) se presentan los residuales de las anomalías entre datos observados y los calculados con el modelo óptimo resultante.

<span id="page-100-0"></span>

| Número de parámetros invertidos         | 5725                    |
|-----------------------------------------|-------------------------|
| Número de reducciones de temperatura    | 765                     |
| Perturbaciones por ciclo de temperatura | 5                       |
| Factor de reducción de temperatura mi   | 5                       |
| Factor de reducción de temperatura ni   | 5                       |
| Número de aceptaciones k                | 1791                    |
| Energía mínima alcanzada                | $9.737 \times 10^{-6}$  |
| Temperatura inicial                     | 100                     |
| Temperatura final                       | $6.633 \times 10^{-10}$ |
|                                         |                         |

**Tabla 5.9**: Parámetros de la inversión conjunta del Domo Vinton

**Tabla 5.10**: Resultados estadísticos de los residuales

| <b>Estadístico</b>            | <b>Individual</b>       | Conjunto                |
|-------------------------------|-------------------------|-------------------------|
| Promedio Txy                  | $1.948 \times 10^{-4}$  | $1.089 \times 10^{-5}$  |
| Desviación estándar Txy       | 0.187                   | $4.55 \times 10^{-3}$   |
| Promedio Tyz                  | $-1.231 \times 10^{-3}$ | $-9.495 \times 10^{-5}$ |
| Desviación estándar Tyz       | 0.3785                  | $1.143 \times 10^{-2}$  |
| Promedio Tzz                  | $-3.41 \times 10^{-2}$  | $-2.896 \times 10^{-4}$ |
| Desviación estándar Tzz 0.162 |                         | $1.558 \times 10^{-2}$  |

En la figura [5.53](#page-101-0) se muestran los residuales de las anomalías invertidas individualmente y en conjunto con respecto a la de los datos observados.

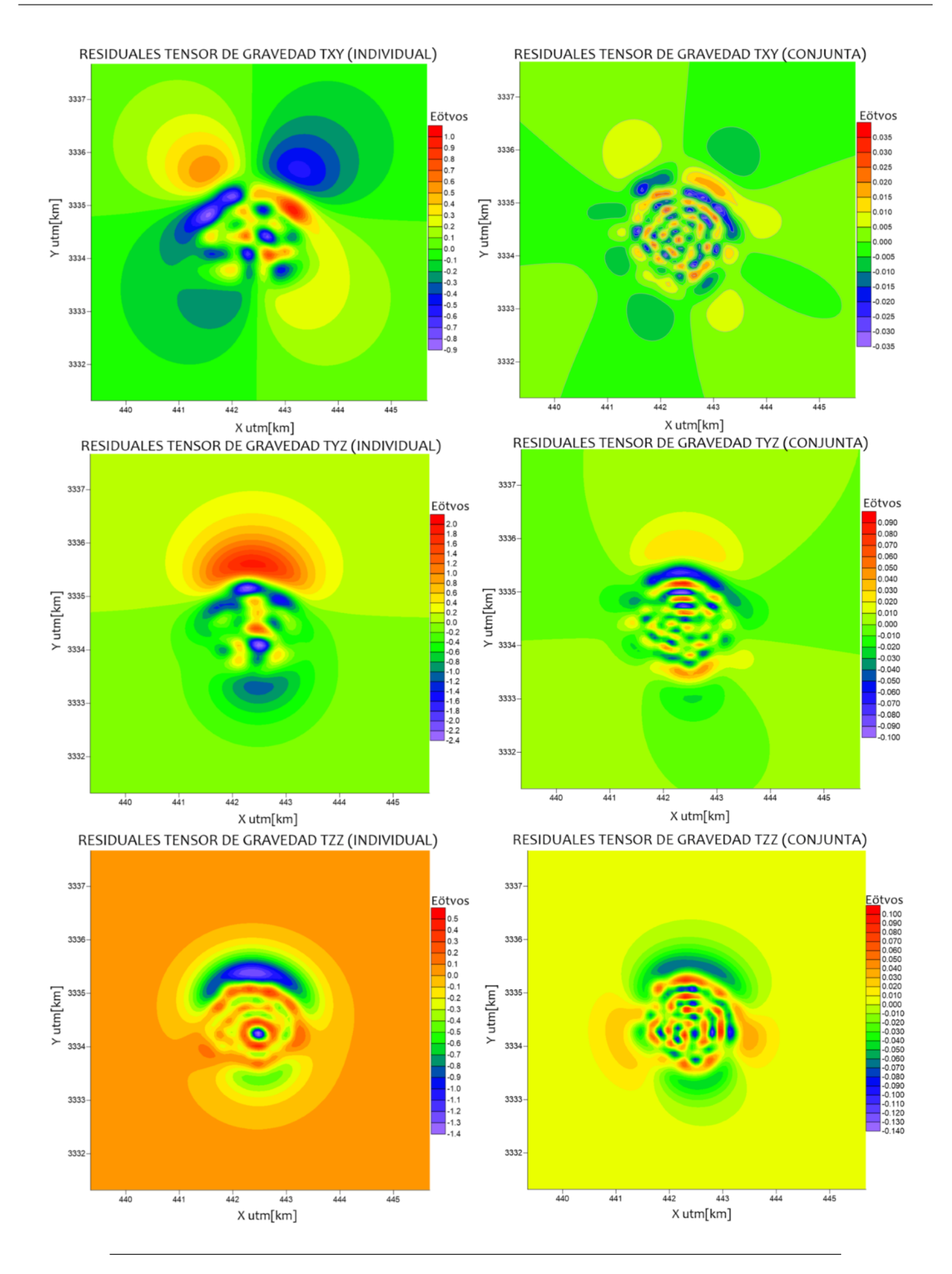

<span id="page-101-0"></span>**Figura 5.53**: Residuales de las anomalías del tensor gravimétrico: inversión individual (columna de mallas izquierda); inversión conjunta (columna de mallas derecha

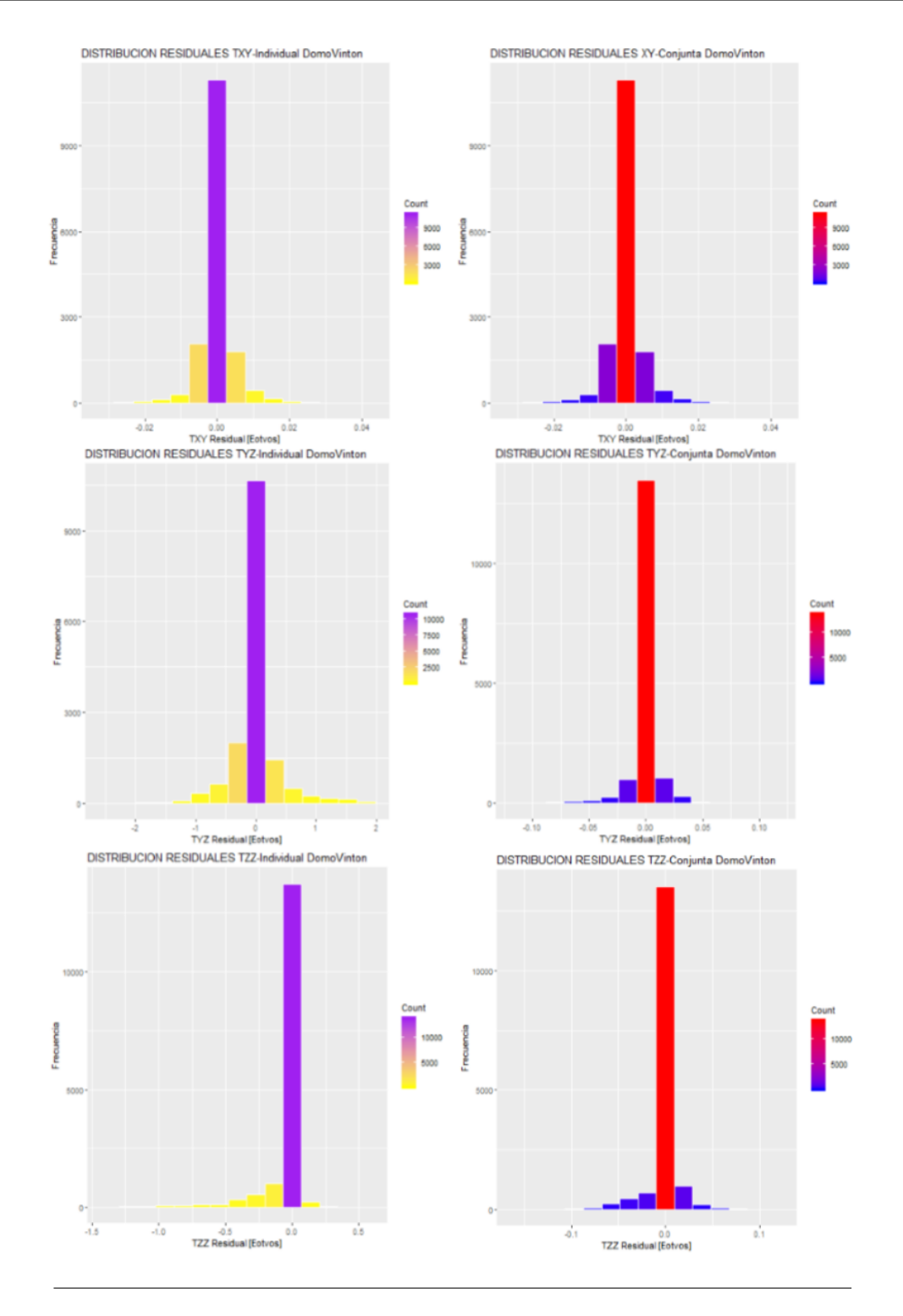

<span id="page-102-0"></span>**Figura 5.54**: Comparación de la distribución de residuales entre las anomalías invertidas indivisdualmente (columna de histogramas izquierda) y aquellas invertidas en conjunto (columna de histogramas derecha)

El análisis estadístico muestra que las anomalías recuperadas mediante el modelo invertido

conjuntamente es marcadamente superior en calidad que aquellas recuperadas por los modelos invertidos individualmente. En el caso de la componente Txy, el promedio de residuales en el caso conjunto es menor en orden de 10<sup>−1</sup> con una desviación estándar más pequeña en un orden de 10*−*<sup>2</sup> . Para las componentes Tyz y Tzz los promedios son menores en el orden de 10*−*<sup>2</sup> . Lo anterior indica que la inversión conjunta devuelve resultados estadísticos más confiables que los de una inversión individual.

# *6*

### **Discusión**

De acuerdo a los resultados obtenidos de los procesos de inversión, se resumen las siguientes observaciones: la metodología desarrollada es apropiada para la inversión de los diferentes datos de los métodos potenciales en Geofísica, ya que, resulta práctica la incorporación de distintas clases de datos sin necesidad de incluir una modelación directa cuya estructura se deba aplicar estrictamente a cada clase de información. Esto es, basta con calcular los modelos directos de las propiedades físicas que sean de interés en una misma fuente, para incluirse dentro del esquema de inversión que es regulada por la función objetivo que engloba las discrepancias, de las cuales se busca que sean las mínimas.

Por otra parte, cabe destacar esquema de inversión propuesto permite una regulación parámetrica para el algoritmo *Simulated Annealing*, de manera que sea ajustable para tratar una cantidad relevante de diversos problemas. Ejemplo de lo anterior es el esquema de enfriamiento adaptable aplicado a datos de gravedad, magnéticos y del tensor de gravedad. Cada uno de los conjuntos de datos presenta un comportamiento distinto ante diferentes regímenes de enfriamiento. Por su parte, los datos gravimétricos requieren de un proceso de reducción de temperatura menos abrupto, en comparación con el requerido por los datos magnéticos, tal como se puede apreciar en los resultados obtenidos para los modelos invertidos individualmente. Tomando como referencia las imágenes [2.2](#page-26-0) y [2.3,](#page-27-0) los datos gravimétricos bidimensionales se ajustaron adecuadamente a un decaimiento de temperatura gobernado por valores de los coeficientes *mi* y ni igual a 1 y 5 respectivamente, lo cual se traduce en una reducción no tan abrupta de la temperatura. En cambio, para los datos magnéticos, se utilizaron los coeficientes  $mi = 1$  y  $ni = 2$ , que significa una reducción muy brusca de la temperatura. Se destaca que el modelo magnético se recupera en un  $90\%$  en contraste con un  $60\%$  de recuperación del modelo de densidades. Se distingue que el problema de la no unicidad para los datos de gravedad ejerce mayor influencia que en el modelo magnético. Para el caso de los datos del tensor gravimétrico, se aprecia que el regimen de enfriamiento moderadamente acelerado (*m<sup>i</sup>* = 5 , *n<sup>i</sup>* = 5) es el apropiado para recuperar modelos con poca energía entre los parámetros.

Con respecto a las dimensiones de los problemas, se aprecia que los modelos 3D ofrecen una mayor complejidad en términos del tiempo del cálculo, tanto en su modelación directa como en la inversa. En particular, resulta más complicado elegir esquemas apropiados de enfriamiento. Sin

embargo, fue posible adaptar la metodología desarrollada a una cantidad relativamente grande de datos, asociados a un levantamiento aéreo de gradiometría gravitacional, con la noble intención de recuperar un modelo aproximado al domo Vinton, y más precisamente, a la capa de roca que cubre el núcleo salino.

En general, el método se aplicó para invertir tres componentes del tensor gravimétrico (*T xy, T yz, T zz*), recuperando modelos con menor calidad para el caso de la inversión individual, aunado a que el tiempo de cálculo es relativamente elevado. Para el caso de la inversión conjunta se logró obtener una distribución de densidad más aproximada a resultados de otros trabajos. En los resultados obtenidos se aprecia que la densidad del "cap rock" oscila entre valores de <sup>2200</sup> *<sup>−</sup>* <sup>2800</sup> *kg <sup>m</sup>*<sup>3</sup> , representando la causa de mayor intensidad de la anomalía observada. Esta distribución de densidades concuerda con valores obtenidos previamente (p. ej. Coker et al. ([2007\)](#page-133-0)). En la parte superior del domo se distingue una pequeña región con una distribución de contrastes de densidad correspondientes a los estratos de rocas sedimentarias circundantes (intercalaciones de arenicas y lutitas), con valores de <sup>2000</sup>*−*<sup>1800</sup> *<sup>g</sup> cm*<sup>3</sup> . En particular, la base de los modelos recuperados mediante inversión individual, presenta una distribución difusa de los valores de densidad, en tanto que para el modelo conjunto se aprecia una asimilación de valores correspondientes a las rocas sedimentarias de la estructura geológica (figura [6.1](#page-106-0)). De acuerdo con el análisis estadístico realizado, la inversión conjunta arroja valores que se dispersan en menor medida de la tendencia a un valor residual nulo, comprobándose que una realizar una inversión de este tipo generará menor incertidumbre estadística hacia los resultados obtenidos.

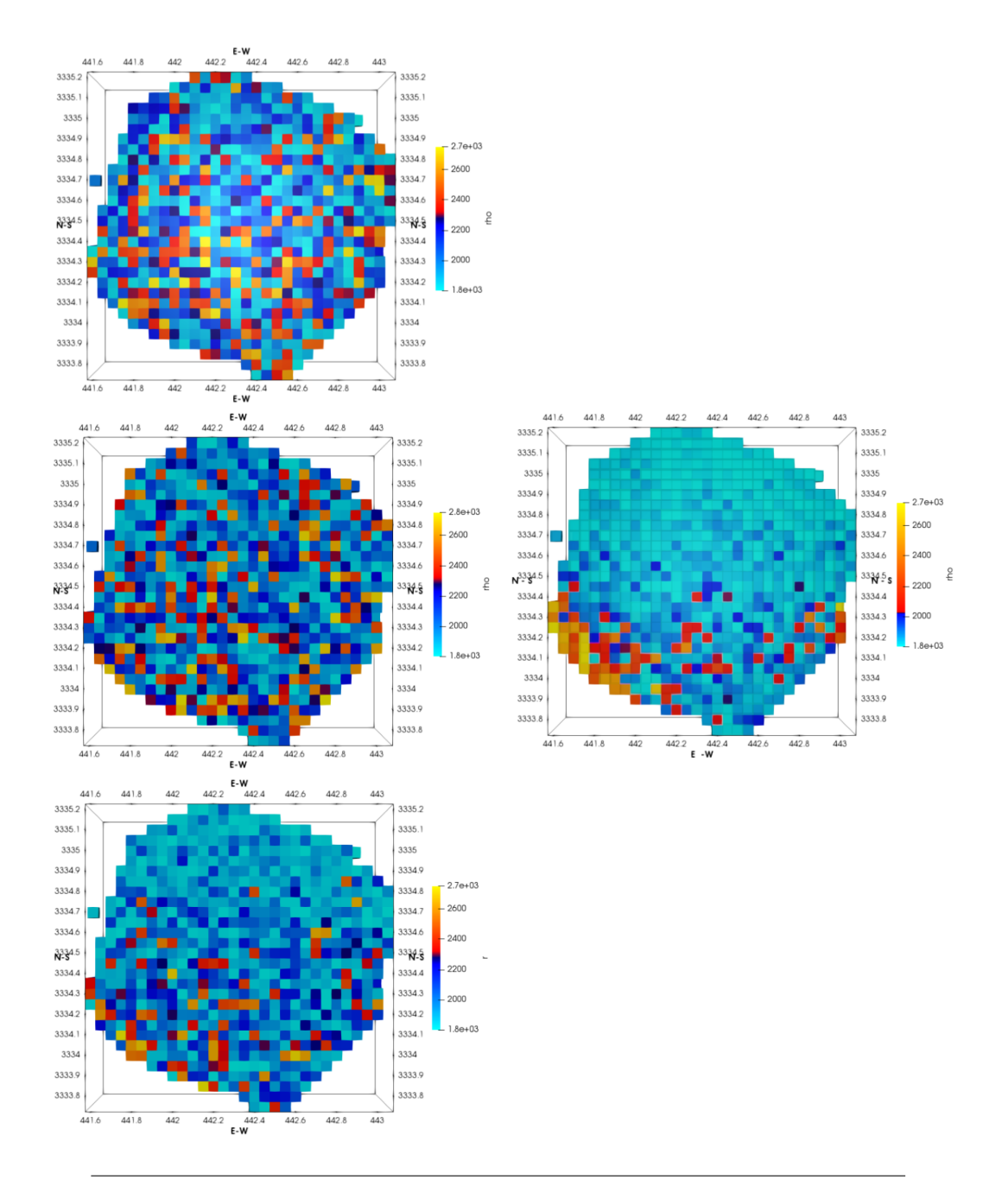

<span id="page-106-0"></span>**Figura 6.1**: Base de la estructura geológica recuperada mediante inversión individual: Txy, Tyz y Tzz, respectivamente (izquierda) vs inversión conjunta (derecha)

# *7*

## **Conclusiones y Recomendaciones**

Se logró adaptar un algoritmo de inversión conjunta para datos gravimétricos y magnetométricos que se basa en un método heurístico conocido como *Simulated Annealing*. Este método se modificó para acelerar la convergencia en la búsqueda de mínimo global, mediante la aplicación de *esquemas de enfriamiento adaptables*, *recalentamiento* y *recristalización acelerada* de acuerdo a Ingber ([1989\)](#page-134-0) e Ingber ([1993\)](#page-134-1). Se encontró que este método es sensible a diferentes características. El grado de exactitud de los resultados dependerá de la correcta configuración de parámetros del algoritmo como lo es: los factores del esquema de enfriamiento: *m<sup>i</sup>* y *n<sup>i</sup>* , la temperatura inicial *T*0, el número de iteraciones por ciclo de temperatura y el modelo inicial aleatorio. El algoritmo varía su comportamiento ante el tamaño de los dominios de parámetros en cuestión, en términos de la complejidad del espacio que se busca minimizar. Además, se concluye que diferentes clases de parámetros se adaptan a esquemas de enfriamiento diferentes. Por ejemplo, la intensidad de magnetización fue recuperada de manera más eficiente mediante un esquema de enfriamiento brusco. Por su parte, la densidad se recupera de mejor manera ante un enfriamiento relativamente lento. Al considerar una inversión conjunta se recomienda estudiar el comportamiento del algoritmo ante sus componentes individuales para determinar un esquema apropiado que involucre los respectivos efectos de la rapidez de enfriamiento.

La inversión conjunta recupera con mayor grado de exactitud un modelo de parámetros grande que uno pequeño, aunque se sacrifica eficiencia computacional y temporal. Para un espacio de parámetros relativamente pequeño es más conveniente realizar una inversión individual. En este sentido es importante señalar que un correcto procesamiento de datos permite reducir el espacio de parámetros y por ende, coadyuvar en la recuperación de parámetros que representen la fuente de interés.

El grado de exactitud recuperada por la inversión conjunta en cada uno de los conjuntos de datos involucrados depende de los factores de peso que se involucran en la formulación de la función objetivo a minimizar. Para definir unos factores de peso adecuados, es necesario contar con información complementaria de los datos que se desean invertir, como la calidad de los datos en función de su método de adquisición en campo, el grado de certidumbre de la información, la relación entre la magnitud numérica de los datos a invertir, la relación geométrica de fuentes generadoras y la relación entre los parámetros físicos de interés.
Se implementó la metodología desarrollada a un problema con datos reales del tensor gravimétrico (componentes : *Txy*, *Tyz*, *Tzz*). Los resultados obtenidos resultaron aceptables en comparación con otros trabajos, considerando que se tienen limitaciones en el tamaño del modelo y la cantidad de datos utilizada. Se verificó que es posible aplicar el método a un problema de inversión conjunta, empleando distintas componentes de un tensor gravimétrico, para recuperar las propiedades de la fuente generadora de dichas anomalías con dimensiones considerables como

Se corrobora que la inversión conjunta de datos de métodos potenciales permite obtener imágenes con mayor información de una fuente que presenta un importante contraste de densidad y de intensidad de magnetización con su medio geológico, como se aprecia notablemente en los modelos bidimensionales y en el modelo del domo Vinton propuesto, de tamaño considerable. La aplicación de esta metodología en la investigación de recursos minerales puede tener un impacto importante al incrementar la certidumbre de la información proveniente de levantamientos gravimétricos y magnetométricos a lo largo de mallas y perfiles. Asimismo, es posible aplicar el algoritmo de inversión a estructuras geológicas involucradas en la exploración sísmica de petróleo, como recurso de la modelación gravimétrica y magnetrométrica.

#### **Recomendaciones para trabajos futuros**

el caso del Domo Vinton, obteniendo resultados alentadores.

Como cualquier metodología, siempre será posible mejorar o cambiar aspectos para aplicarse a distintos problemas. El trabajo elaborado en esta tesis puede mejorarse implementando técnicas computacionales de mayor potencia, como la programación orientada a objetos, el uso de tarjetas gráficas (CUDA) y demás técnicas del cómputo paralelo. Lo anterior busca satisfacer la limitación latente de la cantidad enorme de datos que se encuentran en problemas de aplicación reales, así como para reducir en tiempo los cálculos numéricos que por su complejidad, suelen ser costosos.

En términos del algoritmo SA, aún queda un gran catálogo de posibilidades para hacer más eficiente el proceso de inversión conjunta. Por ejemplo, buscar la hibridación con algoritmos de descenso abrupto o gradiente conjugado, de forma que se utilice el SA para realizar una búsqueda robusta de mínimos y mediante los procesos anteriores realizar una búsqueda local más refinada del mínimo global de la función objetivo del problema inverso. Otra posibilidad de expandir las capacidades de la inversión conjunta sería mediante la combinación de otros métodos heurísticos, como Algoritmos Genéticos o la Optimización por Enjambre de Partículas (PSO, Particle Swarm Optimization), por ejemplo.

Es posible incrementar la variedad de los fenómenos geofísicos a tratar, lo cual representa un paradigma, esto es: alcanzar la integración de una cantidad importante de datos geofísicos que se asocian a propiedades de estructuras geológicas de interés, con el fin de reducir lo más posible el problema de la no unicidad e inestabilidad del problema inverso. En este sentido, se recomienda extender la inversión conjunta a datos de métodos eléctricos, electromagnéticos y sísmicos.

# *A*

# **Campos Potenciales**

# **A.1 Campo y potencial gravitatorio**

En este apartado se describen los conceptos de aceleración debida a la fuerza de gravedad y la energía potencial de cuerpos inmersos en un campo. Asimismo, se establecen las ecuaciones que rigen el comportamiento del campo gravitatorio y la importancia de la geometría del espacio y de las fuentes para su distribución.

## **A.1.1 Ley de Gravitación Universal de Newton y aceleración gravitacional**

La Ley de Gravitación Universal expresa que cada partícula en el universo atrae a otras partículas con una fuerza cuya magnitud es directamente proporcional al producto de sus masas e inversamente proporcional al cuadrado de la distancia entre ellas. Matemáticamente se expresa mediante la siguiente proporción:

<span id="page-109-0"></span>
$$
\vec{F} = -\gamma \frac{m_1 m_2}{R^2} \hat{\mathbf{r}} \tag{A.1}
$$

donde *γ* se conoce como la *constante de gravitación universal*. Hoy en día, el valor aceptado para esta constante es: <sup>6</sup>*.*<sup>671</sup> *<sup>×</sup>* <sup>10</sup>*−*<sup>11</sup> *<sup>m</sup>*<sup>3</sup> *kgs*<sup>2</sup> para unidades del Sistema Internacional. La ec. [A.1](#page-109-0) hace referencia a la *fuerza de gravedad*, producida por la interacción de dos cuerpos separados una cierta distancia r. En la figura [A.1](#page-110-0) se representa la atracción entre dos masas puntuales que se rigen por la Ley de Gravitación Universal. Por convención se establecerá que el vector unitario de posición se dirige de la fuente gravitacional al punto de observación:

Si consideramos que  $m_2$  es una masa de prueba cuya magnitud es unitaria (punto de observación) y al dividir la fuerza de gravedad entre *m*2, se define la *aceleración gravitacional*, como la fuerza que actúa sobre dicha masa unitaria.

$$
\vec{g} = -\gamma \frac{m}{R^2} \hat{\mathbf{r}} \tag{A.2}
$$

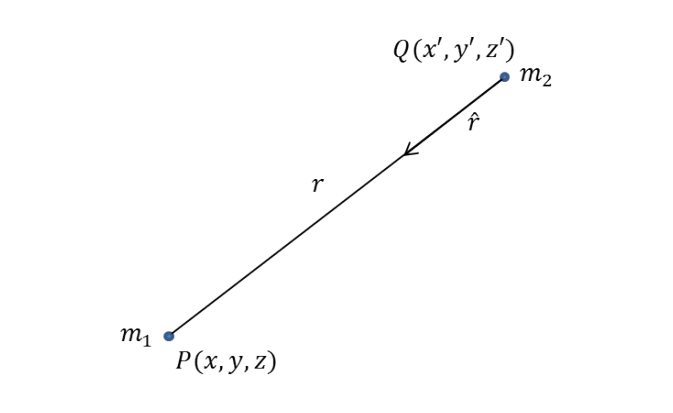

<span id="page-110-0"></span>**Figura A.1**: Atracción gravitacional de dos partículas situadas en los puntos P y Q separados una distancia r. Se representa la atracción que siente *m*<sup>1</sup> por la presencia de  $m_2$ .

Actualmente, la aceleración gravitacional tiene un valor promedio de 980*cm s* <sup>2</sup> y en honor a Galileo, la unidad de aceleración debida a la gravedad recibe el nombre de *gal*. Entonces  $1gal = 1\frac{cm}{s^2}$ y en el contexto de la Geofisica se emplean usualmente valores de 10*−*<sup>3</sup> *gal* = 1*mgal* para el sistema cgs, cuya conversión al sistema MKS es 1*mgal* = 10*−*<sup>5</sup> *<sup>m</sup> s* 2 .

#### **A.1.2 Potencial gravitacional**

Si se considera un campo arbitrario, *dw* = *Frdr*, es el trabajo realizado por la componente de fuerza en la dirección **ˆr** al mover un cuerpo una distancia r. Entonces, la energía potencial V en un punto se considera el negativo del trabajo realizado por el campo de fuerza, esto es, la energía potencial es la capacidad de realizar trabajo para ir en contra del efecto del campo de fuerza. Para un campo conservativo el trabajo es independiente de la trayectoria (Blakely, [1994\)](#page-133-0).

$$
dw = F_r dR = -dV \tag{A.3}
$$

$$
V = -\int_{r_1}^{r_2} F_r dR \tag{A.4}
$$

Entonces, el *potencial gravitacional* es la energía potencial por unidad de masa, esto es, el negativo del trabajo realizado por unidad de masa por una componente del campo gravitacional en la dirección de esa componente. Si el campo de fuerza arbitrario mencionado anteriormente es la atracción gravitacional *⃗g*,y se considera una componente de este vector, *gr*, entonces el trabajo realizado por unidad de masa es:

$$
\frac{dw}{m} = g_r dR = -dU\tag{A.5}
$$

$$
g_r = -\frac{dU}{dR} \tag{A.6}
$$

Si se reexpresa lo anterior:

$$
g = \gamma \frac{m}{R^2} = -\frac{\partial U}{\partial R} = -\frac{\partial}{\partial R} (\gamma \frac{m}{R})
$$
(A.7)

Entonces la expresión para el potencial gravitacional U es:

$$
U = \gamma \frac{m}{R} \tag{A.8}
$$

#### **A.1.3 Ecuaciones del campo gravitatorio** *⃗g*

Las ecuaciones del campo gravitatorio  $\vec{g}$  describen el efecto que causa una masa que se localiza en alguna región del espacio sobre un punto cualquiera de ese espacio.

Debido a que el efecto gravitacional es un campo lineal, es posible aplicar el *principio de superposición* para calcular el campo total generado por masas múltiples:

$$
\vec{g}(\vec{r}) = \sum_{i=1}^{N} \gamma \frac{m_i}{R_i^2} \hat{\mathbf{r}}
$$
\n(A.9)

Si se considera una distribución de masa en lugar de elementos aislados, el análisis pasa de ser discreto a continuo e infinitesimal. En la figura [A.2](#page-112-0), se representa una distribución de masa con forma cualquiera cuyo efecto se detecta en un punto P del espacio. Analizando un diferencial de masa se tiene que:

$$
d\vec{g}(\vec{r}) = \gamma \frac{dm}{R^2} \hat{\mathbf{r}} \tag{A.10}
$$

Integrando en el volumen V:

$$
\vec{g}(\vec{r}) = -\gamma \int_{V} \frac{dm\hat{\mathbf{r}}}{R^2}
$$
 (A.11)

Dicha diferencial de masa puede expresarse en términos de la *densidad*, de manera que:

$$
dm = \rho(\vec{r'})dv \tag{A.12}
$$

Finalmente, se introduce un coeficiente de valor  $\frac{1}{4\pi}$  que hace referencia al concepto de ángulo sólido, derivando la expresión general del campo gravitacional:

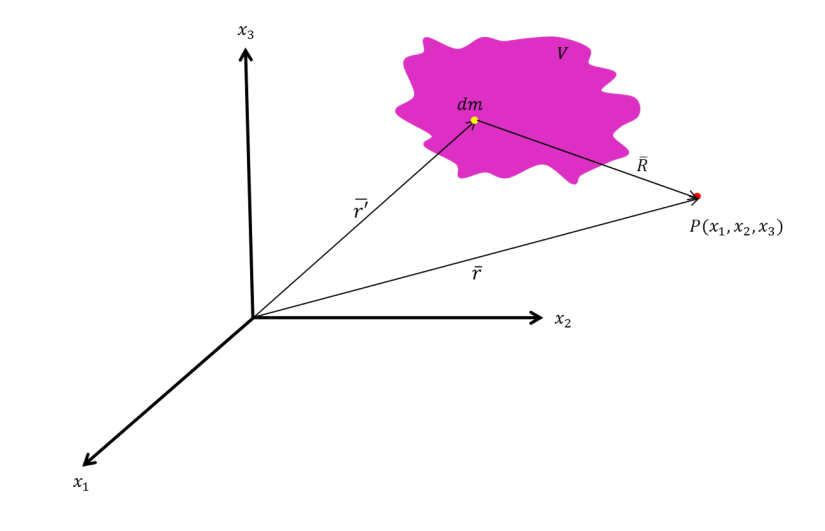

<span id="page-112-0"></span>**Figura A.2**: Representación esquemática de un campo gravitatorio generado por una distribución de masa, cuyo efecto es detectado en un punto arbitrario de observación. El análisis se efectúa en un diferencial de masa.

<span id="page-112-1"></span>
$$
\vec{g}(\vec{r}) = -\frac{\gamma}{4\pi} \int_{V} \frac{\rho(\vec{r'})\hat{\mathbf{r}}}{R(\vec{r}, \vec{r'})^2} dV
$$
\n(A.13)

Aplicando el Teorema de Helmholtz, el cual establece que cualquier campo vectorial que sea continuo y nulo en el infinito, será posible expresarlo como la suma del gradiente de una función escalar más el rotacional de una función vectorial:

<span id="page-112-3"></span>
$$
\vec{F} = \nabla \phi + \nabla \times \vec{V} \tag{A.14}
$$

es posible deducir el sistema de ecuaciones de campo que definen al campo gravitatorio, las cuales representan la descomposicion del campo en un potencial escalar y un potencial vectorial (Kaufman, [1992](#page-134-0)).

Entonces, aplicando la divergencia y el rotacional a la ec. [A.13](#page-112-1) se tiene que:

$$
\nabla \cdot \vec{g}(\vec{r}) = \nabla \cdot \left[ -\frac{\gamma}{4\pi} \int_{V} \frac{\rho(\vec{r'}) \hat{\mathbf{r}}}{R(\vec{r'}, \vec{r'})^2} dV \right]
$$
(A.15)

$$
\nabla \times \vec{g}(\vec{r}) = \nabla \times \left[ -\frac{\gamma}{4\pi} \int_{V} \frac{\rho(\vec{r'})\hat{\mathbf{r}}}{R(\vec{r}, \vec{r'})^2} dV \right]
$$
(A.16)

Desarrollando las expresiones se obtiene el sistema de ecuaciones del campo gravitatorio:

i.

<span id="page-112-2"></span>
$$
\nabla \cdot \vec{g}(\vec{r}) = -\gamma \rho(\vec{r'}) \tag{A.17}
$$

ii.

$$
\nabla \times \vec{g}(\vec{r}) = 0 \tag{A.18}
$$

iii.

<span id="page-113-0"></span>
$$
\vec{g} = -\nabla U(\vec{r})\tag{A.19}
$$

iv.

$$
U(\vec{r}) = -\frac{\gamma}{4\pi} \int_{V'} \frac{\rho(\vec{r'})}{R(\vec{r}, \vec{r'})} dV' \tag{A.20}
$$

v.

<span id="page-113-1"></span>
$$
\nabla^2 U(\vec{r}) = \gamma \rho(\vec{r'}) \tag{A.21}
$$

Obsérvese que al sustituir [A.19](#page-113-0) en [A.17](#page-112-2) se obtiene la ecuación de Poisson (ec. [A.21\)](#page-113-1).

## **A.2 Campo y potencial magnético**

En este apartado se describen las características físicas y matemáticas del campo y potencial magnético, así como las similitudes y diferencias con respecto al campo gravitacional. Por conveniencia de análisis, se considerará que el campo magnético es invariante en el tiempo (Kaufman, [1992](#page-134-0)).

#### **A.2.1 Corrientes eléctricas y la Ley de Biot-Savart**

El campo magnético se relaciona directamente con el flujo de campos de corriente eléctrica directa o alterna. Por otra parte, el *magnetismo*, es una propiedad de la materia que atrae o repele a otros elementos de acuerdo a su naturaleza magnética. El campo magnético se presenta desde escalas locales hasta globales, de manera natural, tal como el campo gravitatorio, y puede ser medido en cualquier parte del planeta ya sea por aire, agua o tierra.

La interacción entre corrientes eléctricas genera un campo, provocando que otros elementos de corriente experimenten la acción de la fuerza *F⃗m*. Este campo recibe el nombre de *campo magnético*. Si se considera un elemento de prueba cuya corriente es de magnitud unitaria, y se divide el vector de fuerza magnética (ec. [A.22\)](#page-113-2), se obtiene una derivación de la Fuerza de Lorentz (ec. [A.23\)](#page-113-3) que describe el efecto de una fuerza (*F⃗m*) que actúa sobre una carga (Q) que se mueve a una velocidad  $(\vec{v})$  a través de un campo magnético  $\vec{B}$  (ec. [A.24\)](#page-114-0):

<span id="page-113-2"></span>
$$
d\vec{B} = \frac{\mu_o}{4\pi} I_b \frac{d\vec{l}_b \times \hat{\mathbf{r}}}{R^2}
$$
 (A.22)

<span id="page-113-3"></span>
$$
d\vec{F_m} = I_a d\vec{l}_a \times [d\vec{B}] \tag{A.23}
$$

<span id="page-114-0"></span>
$$
\vec{F_m} = Q(\vec{v} \times \vec{B}) \tag{A.24}
$$

La ec. [A.22](#page-113-2) se conoce como la *Ley de Biot-Savart*. Esta ley describe la relación entre corrientes eléctricas elementales y el campo magnético *B⃗* , el cual recibe el nombre de *vector de inducción magnética*. La magnitud del campo magnético se expresa mediante *teslas* en el Sistema Internacional de unidades. En términos de la Geofísica, el orden de magnitud de unidades ronda en  $10^{-9}T = 1nT$ .

Para generalizar la ec. [A.22,](#page-113-2) se considera una distribución volumétrica de corriente y no sólo sobre una línea de bobina. Entonces sea  $\vec{j}$  la densidad de corriente volumétrica expresada como:

$$
\vec{I}\vec{dl} = j\,d\vec{S}\vec{dl} = \vec{j}d\vec{S}dl = \vec{j}dV\tag{A.25}
$$

donde dS es la sección transversal del elemento de corriente. Aplicando la Ley de Biot-Savart a las corrientes totales, se obtiene una expresión generalizada para campo magnético:

<span id="page-114-1"></span>
$$
\vec{B} = \frac{\mu_o}{4\pi} \left[ \sum_{i=1}^N I_i \oint \frac{\vec{dl} \times \hat{\mathbf{r}}}{R^2} + \int_S \frac{\vec{i} \times \hat{\mathbf{r}}}{R^2} dS + \int_V \frac{\vec{j} \times \hat{\mathbf{r}}}{R^2} dV \right]
$$
(A.26)

La ec. [A.26](#page-114-1) permite calcular el vector de inducción magnética en todo lugar incluyendo en el interior de las corrientes volumétricas. Prácticamente las corrientes volumétricas engloban los casos posibles de distribución de corrientes en un cuerpo (ec. [A.27\)](#page-114-2). Finalmente, de acuerdo con la Ley de Biot-Savart, la densidad de corriente volumétrica es la única generadora del campo magnético, y la distribución de este generador de campo, se caracteriza por la magnitud y dirección del vector de densidad de corriente *⃗j*. Las líneas vectoriales de *⃗j* son cerradas siempre, lo cual significa que el campo magnetico es causado por *vórtices*, consideándose un campo solenoidal (Blakely, [1994](#page-133-0); Kaufman, [1992](#page-134-0)).

<span id="page-114-2"></span>
$$
\vec{B} = \frac{\mu_o}{4\pi} \left[ \int_V \frac{\vec{j} \times \hat{\mathbf{r}}}{R^2} dV \right]
$$
(A.27)

#### **A.2.2 Potencial magnético**

La determinación del potencial magnético retoma la Ley de Biot-Savart generalizada definida en la ec. [A.27](#page-114-2). Aplicando la igualdad entre el gradiente que opera coordenadas de campo y el gradiente que operan en coordenadas de fuente (*∇f*(*R⃗* ) = *−∇′f*(*R⃗* )) , para la función <sup>1</sup> *R* y sustituyendo en la expresión anterior, se tiene que:

<span id="page-114-3"></span>
$$
\vec{B} = \frac{\mu_o}{4\pi} \left[ \int_V \vec{j} \times \nabla' \frac{1}{R} dV \right] = \frac{\mu_o}{4\pi} \int_V \left[ \nabla \frac{1}{R} \times \vec{j} \right] dV \tag{A.28}
$$

Trabajando con la parte interna de la última integral y recurriendo a la relación vectorial:  $\nabla \times (\alpha \vec{F}) = \alpha (\nabla \times \vec{F}) + \vec{F} \times \nabla \alpha$ , despejando:

$$
\nabla \frac{1}{R} \times \vec{j} = \nabla \times \frac{\vec{j}}{R} - \frac{1}{R} \nabla \times \vec{j}
$$
 (A.29)

Sustituyendo en [A.28:](#page-114-3)

$$
\vec{B} = \frac{\mu_o}{4\pi} \left[ \int_V \left( \nabla \times \frac{\vec{j}}{R} \right) dV - \int_V \frac{\nabla \times \vec{j}}{R} dV \right]
$$
(A.30)

ya que *⃗j* depende sólo de las coordenadas de fuente, entonces la segunda integral se anula, quedando:

$$
\vec{B} = \frac{\mu_o}{4\pi} \int_V \nabla \times \frac{\vec{j}}{R} dV
$$
\n(A.31)

como la integración y diferenciación se realizan respecto de los puntos de campo y fuente independientemente, es posible invertir el orden en que opera el rotacional, resultando en:

<span id="page-115-2"></span>
$$
\vec{B} = \nabla \times \left[ \frac{\mu_o}{4\pi} \int_V \frac{\vec{j}}{R} dV \right] = \nabla \times \vec{A}
$$
 (A.32)

donde  $\vec{A} = \frac{\mu_o}{4\pi}$  $\frac{\mu_o}{4\pi}$   $\int_V$ *⃗j*  $\frac{\vec{j}}{R}dV$  es el *potencial vectorial* que representa a un campo magnético  $\vec{B}$  generado por corrientes eléctricas constantes. Como se trata de un vector, al contrario del potencial gravitatorio, su magnitud y dirección en cada punto del campo depende de la distribución de corrientes (Kaufman, [1992](#page-134-0)).

Al igual que el campo magnético  $\vec{B}$  es posible cosiderar distribución de carga lineal, superficial y volumétrica. Aplicando el principio de superposición se tiene:

<span id="page-115-1"></span>
$$
\vec{A} = \frac{\mu_o}{4\pi} \left[ \sum_{i=1}^N I_i \oint \frac{\vec{dl} \times \hat{\mathbf{r}}}{R^2} + \int_S \frac{\vec{i} \times \hat{\mathbf{r}}}{R^2} dS + \int_V \frac{\vec{j} \times \hat{\mathbf{r}}}{R^2} dV \right]
$$
(A.33)

Si calculamos la divergencia de  $\vec{A}$ , se tiene que:

<span id="page-115-0"></span>
$$
\nabla \cdot \vec{A} = \nabla \cdot \left[ \frac{\mu_o}{4\pi} \int_V \frac{\vec{j}(\vec{r}')}{R} dV \right]
$$
  

$$
\nabla \cdot \vec{A} = \frac{\mu_o}{4\pi} \int_V \nabla \cdot \left[ \frac{\vec{j}(\vec{r}')}{R} \right] dV
$$
(A.34)

efectuando análisis vectorial y aplicando el Teorema de la Divergencia, la ec. [A.34](#page-115-0) se simplifica a:

<span id="page-116-0"></span>
$$
\nabla \cdot \vec{A} = -\frac{\mu_o}{4\pi} \int_V \nabla \cdot \frac{\vec{j}(\vec{r'})}{R} dV = -\frac{\mu_o}{4\pi} \int_S \frac{\vec{j}(\vec{r'}) \cdot d\vec{S}}{R} = 0
$$
 (A.35)

ya que la densidad de corriente normal a la superficie S es nula por el principio de conservación de carga. Con las ecuaciones [A.33,](#page-115-1) [A.34](#page-115-0) y [A.35](#page-116-0), se tiene que el vector *A⃗* satisface la ecuación de Poisson (por analogía al análisis de potencial eléctrico). De esta manera, al multiplicar cada componente de [A.33](#page-115-1) por su vector unitario, se deriva una ecuación diferencial para *A⃗*:

$$
\nabla^2 \vec{A} = -\mu_0 \vec{j} \tag{A.36}
$$

#### **A.2.3 Ecuaciones del campo de inducción magnética**  $\vec{B}$

Se establecen ecuaciones y problemas en la frontera que describen el comportamiento del campo magnético bajo ciertas suposiciones, aplicando el teorema de Helmholtz (ec. [A.14](#page-112-3)) a la expresión [A.32](#page-115-2), de manera que:

$$
\nabla \cdot \vec{B} = \nabla \cdot (\nabla \times \vec{A}) = 0 \tag{A.37}
$$

Lo anterior significa que el campo magnético no se produce por una fuente elemental como la masa o la carga eléctrica, entonces las líneas del campo  $\vec{B}$  siempre son cerradas. Si aplicamos el Teorema de la Divergencia a la expresión anterior, se obtiene que:

$$
\int_{V} (\nabla \cdot \vec{B})dV = \int_{S} \vec{B} \cdot \vec{dS} = 0
$$
\n(A.38)

Esto es, que el flujo total a través de la superficie S que rodea al volumen S siempre equivale a cero. Esto también se refiere a la ausencia de fuentes elementales que produzcan campo, esto es, que no existe la *carga magnética* o el *monopolo magnético*. Estas ecuaciones describen a un campo producido por corrientes, aunque también son válidas en la presencia de materiales magnéticos, cuando el campo se produce por corrientes moléculares en el interior del cuerpo (Blakely, [1994](#page-133-0); Kaufman, [1992](#page-134-0)).

Aplicando el rotacional al campo magnético  $\vec{B}$  en términos del potencial vectorial, y empleando la relación vectorial:

$$
\nabla \times (\nabla \times \vec{F}) = \nabla (\nabla \cdot \vec{F}) - \nabla^2 \vec{F}
$$
 (A.39)

se obtiene lo siguiente:

$$
\nabla \times \vec{B} = \nabla (\nabla \cdot \vec{A}) - \nabla^2 \vec{A}
$$
 (A.40)

Si  $\nabla \cdot \vec{A} = 0$ , entonces la segunda ecuación del campo  $\vec{B}$  es:

<span id="page-117-0"></span>
$$
\nabla \times \vec{B} = -\nabla^2 \vec{A} = \mu_o \vec{j} \tag{A.41}
$$

Aplicando el Teorema de Stokes, se obtiene la forma integral:

$$
\int_{L} \vec{B} \cdot d\vec{l} = \int_{S} (\nabla \times \vec{B}) \cdot d\vec{S} = \mu_{o} \int_{S} \vec{j} \cdot d\vec{S}
$$
\n(A.42)

donde  $\int_S \vec{j}\cdot\vec{dS}=\mu_oI$ , esto es, la corriente l que fluye a través de la superficie S, rodeada por la trayectoria *L*. La circulación del campo magnético se define por el valor de la corriente I que atraviesa la superficie sin depender de las corrientes que se encuentran fuera del perímetro de S delimitado por L.

Las ecuaciones en forma diferencial que rigen al campo de inducción magnética se resumen a continuación:

i.

$$
\nabla \cdot \vec{B}(\vec{r})dV = 0 \tag{A.43}
$$

ii.

$$
\nabla \times \vec{B}(\vec{r}) = \mu_o \vec{j}(\vec{r'}) \tag{A.44}
$$

iii.

$$
\vec{B}(\vec{r}) = \nabla \times \vec{A}(\vec{r}) \tag{A.45}
$$

iv.

$$
\vec{A}(\vec{r}) = \frac{\mu_o}{4\pi} \int_V \frac{\vec{j}(\vec{r}')}{\vec{R}(\vec{r}, \vec{r}')} dV
$$
\n(A.46)

v.

$$
\nabla^2 \vec{A}(\vec{r}) = -\mu_0 \vec{j}(\vec{r}')
$$
 (A.47)

## **A.2.4 Magnetización y campo de Intensidad Magnética**  $\vec{H}$

La magnetización es el efecto total de todas las corrientes elementales dentro del medio magnético. Si todos los momentos dipolares son paralelos unos con otros y están distribuidos uniformemente, entonces se cancelarán entre ellos, causando la anulación de la corriente interior dejando sólo la corriente superficial. Si la magnetización no es uniforme, existirán corrientes volumétricas en

aquellos puntos donde las corrientes elementales no se cancelen. La corriente superficial se expresa como :  $\vec{I}_s = \vec{M} \times \hat{\bf{n}}$  y la corriente volumétrica como: $\vec{I}_v = \nabla \times \vec{M}$ . Entonces, una distribución de dipolos es equivalente a la distribución de corrientes eléctricas superficiales y volumétricas de un cuerpo, obteniendo con ambos modelos el mismo efecto de inducción magnética dentro o fuera del materia (Blakely, [1994](#page-133-0)).

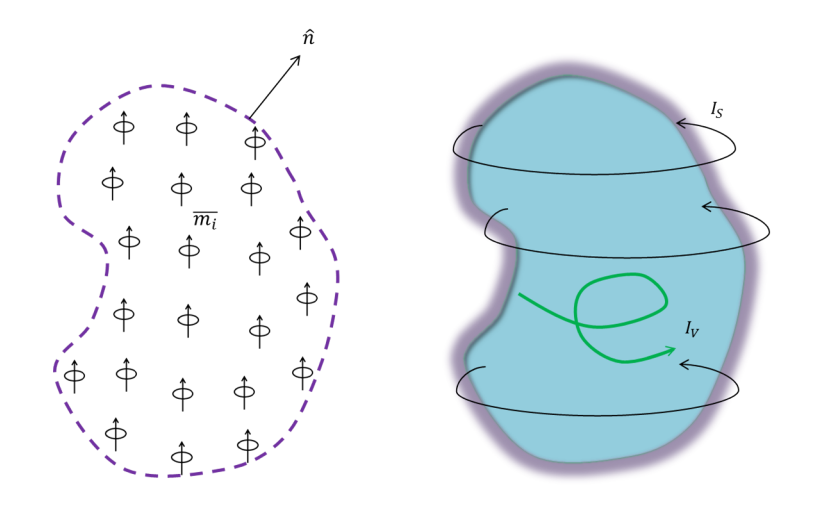

**Figura A.3**: Modelo de magnetización de un cuerpo mediante la suma de momentos dipolares y por la distribución de corriente volumétrica y superficial. (Blakely, [1994](#page-133-0))

Partiendo de la ecuación [A.41](#page-117-0), reexpresando el vector de densidad de corriente como:

$$
\vec{j} = \vec{I_M} + \nabla \times \vec{M} \tag{A.48}
$$

entonces, donde  $\vec{I_m}$  representa a las corrientes macroscopicas del cuerpo. Resolviendo para  $\vec{I_m}$ :

<span id="page-118-0"></span>
$$
\nabla \times \vec{B} = \mu_o(\vec{I_m} + \nabla \times \vec{M})
$$
  
 
$$
\nabla \times \left(\frac{\vec{B}}{\mu_o} - \vec{M}\right) = \vec{I_m}
$$
 (A.49)

De lo anterior, se define el *campo de intensidad magnética*  $\vec{H}$  como:

$$
\vec{H} = \frac{\vec{B}}{\mu_o} - \vec{M} \tag{A.50}
$$

que en términos simples, significa que al vector de inducción magnética por corrientes eléctricas (micro y macro), se le está removiendo los efectos de magnetización de la materia. Los materiales adquieren un componente de magnetización en la presencia de un campo externo. Para un campo de amplitud relativamente baja, como el generado por la Tierra, la magnetización inducida es proporcional en magnitud y paralela en la dirección del campo externo. Esto se puede expresar mediante una constante de proporcionalidad conocida como *susceptibilidad magnética χ*:

$$
\vec{M} = \chi \vec{H} \tag{A.51}
$$

La susceptibilidad magnética se relaciona con la *permeabilidad magnética µ*, por medio de la permeabilidad magnética del vacío *µo*, como:

$$
\mu = \mu_o (1 + \chi) \tag{A.52}
$$

#### **A.2.5 Potencial magnético escalar**

La expresión [A.49](#page-118-0) refiere que el rotacional del campo de inducción magnética  $\vec{B}$  es la suma vectorial de varios tipos de carga eléctrica en movimiento en el cuerpo y la región (corrientes macroscópicas, de magnetización y de desplazamiento eléctrico). Al integrar dicha expresión sobre una superficie S y aplicando el teorema de Stokes, se tiene que:

<span id="page-119-0"></span>
$$
\int_{S} \nabla \times \vec{B} \cdot \hat{\mathbf{n}} dS = \mu_{o} \int_{S} \vec{j} \cdot \hat{\mathbf{n}} dS
$$
\n
$$
\oint \vec{B} \cdot \vec{dl} = \mu_{o} \int_{S} \vec{j} \cdot \hat{\mathbf{n}} dS
$$
\n(A.53)

 $\vec{j}$  representa todas las corrientes eléctricas expresadas como densidad de corriente. La expresión [A.53](#page-119-0) indica que la inducción magnética es integrada alrededor de un ciclo que es proporcional a la componente normal de todas las corrientes que pasan a través del bucle (definición del Teorema de Stokes). De manera que si no existen corrientes en la región de investigación (R) y como *S ⊂ R*, entonces el rotacional se anula:  $\nabla \times \vec{B} = 0$  y  $\vec{B}$  es irrotacional por lo que:

<span id="page-119-1"></span>
$$
\vec{B} = -\nabla V \tag{A.54}
$$

Como el dipolo es la unidad fundamental de las fuentes magnéticas, es conveniente definir el potencial de un dipolo. El momento dipolar se define como la corriente (I) que transita a lo largo de un circuito en dirección normal (**ˆn**) a un elemento de área cuando este tiende a ser muy pequeño (dA), de forma que *⃗m* = *I***ˆn***dA*. Entonces el potencial debido a un campo que se genera en un circuito en términos del momento dipolar es:

$$
V(\vec{r}) = \frac{\mu_0}{4\pi} \frac{\vec{m} \cdot \vec{r}}{R^2} = -\frac{\mu_o}{4\pi} \cdot \nabla \frac{1}{R}
$$
(A.55)

Finalmente, se expresa el potencial magnético escalar en términos de la magnetización del cuerpo, si  $\vec{M}dV' = \vec{m}$ , entonces:

$$
V(\vec{r}) = \frac{\mu_o}{4\pi} \int_{V'} \vec{M}(\vec{r'}) \cdot \nabla' \frac{1}{R} dV'
$$
\n(A.56)

y de acuerdo a la ec. [A.54](#page-119-1), el campo de inducción magnético producto de un potencial escalar que considera los efectos de la magnetización es:

$$
\vec{B}(\vec{r}) = -\frac{\mu_o}{4\pi} \nabla \int_{V'} \vec{M}(\vec{r'}) \cdot \nabla' \frac{1}{R} dV' \tag{A.57}
$$

# *B*

# **Procesamiento de Datos Potenciales**

# **B.1 Procesamiento de datos de métodos potenciales**

En este apartado se describen los métodos de procesamiento empleados para la delimitación lateral y estimación de profundidad de fuentes, con el fin de proporcionar información previa que sirva como base para la implementación del proceso de inversión. Estos procesos se aplican tanto a datos de gravedad como a datos magnéticos. Sin embargo, cabe mencionar que los datos magnéticos deben tratarse previamente para obtener resultados aceptables mediante la interpretación.

### **B.1.1 Reducción al polo**

El proceso de *reducción al polo* se aplica exclusivamente a datos magnetométricos con el fin de remover la influencia de la posición magnética de la fuente en el campo geomagnético. El resultado obtenido luego de reducir al polo la anomalía, es de una respuesta del campo total de una fuente que teóricamente se encuentra en el polo magnético y la dirección de la magnetización remanente se hace vertical mediante la transformación. Baranov [\(1957](#page-133-1)) desarrolló un método para transformar las anomalías magnéticas observadas a cualquier latitud geomagnética a respuestas de anomalías con magnetizaciones verticales con base en la *relación de Poisson*, la cual será detallada más adelante. Para llevar a cabo lo anterior, es necesario considerar que la magnetización es constante y con dirección resultado de la inducción magnética del campo geomagnético. Este procedimiento involucra una transformación lineal que se lleva a cabo usualmente en el dominio del número de onda, que se logra mediante la aplicación de la *transformada de Fourier bidimensional* a los datos magnéticos, cuya expresión general es:

$$
\mathfrak{F}[f(x,y)] = F(p,q) = \int_{-\infty}^{\infty} \int_{-\infty}^{\infty} f(x,y)e^{-j(px+qy)}dxdy \tag{B.1}
$$

donde

$$
p = 2\pi k_x
$$
número de onda angular en dirección x (B.2)

$$
q=2\pi k_y
$$
número de onda angular en dirección y

(B.3)

La transformada inversa de Fourier se define como:

<span id="page-122-0"></span>
$$
\mathfrak{F}^{-1}[F(p,q)] = f(x,y) = \frac{1}{4\pi^2} \int_{-\infty}^{\infty} \int_{-\infty}^{\infty} F(p,q)e^{j(px+qy)}dpdq \tag{B.4}
$$

El filtro de reducción al polo tiende a ajustar las anomalías magnéticas de las distorsiones que sufren debido al efecto de la inclinación de la magnetización y la inclinación del campo ambiental. Estas distorsiones se presentan como decrementos de la amplitud de la anomalía, asimetría y desplazamiento del pico de la anomalía, principalmente. En consecuencia, se presentan complicaciones en la inferencia de la forma y localización de la fuente.

El operador de reducción al polo, considerando que el vector de magnetización de la fuente no es paralelo al vector de campo total, se expresa de la siguiente manera:

$$
RTP(p,q) = \frac{k}{jp\alpha + jq\beta + \gamma k} \frac{k}{jp\alpha' + jq\beta' + \gamma' k}
$$
 (B.5)

donde *j* es el número imaginario, de manera que *j* <sup>2</sup> <sup>=</sup> *<sup>−</sup>*1, además

$$
k = \sqrt{p^2 + q^2}
$$
  
\n
$$
\alpha = \cos I \cos D
$$
  
\n
$$
\beta = \cos I \sin D
$$
  
\n
$$
\gamma = \sin I
$$
\n(B.6)

$$
\alpha' = \cos I_M \cos D_M
$$
  
\n
$$
\beta' = \cos I_M \sin D_M
$$
  
\n
$$
\gamma' = \sin I_M
$$
\n(B.7)

*I* es la inclinación y *D* la declinación del campo geomagnético, en tanto que *I<sup>M</sup>* es la inclinación y *D<sup>M</sup>* la declinación de la magnetización de la fuente.

Con fines de simplificar el análisis y considerando que la fuente se compone por materiales paramagnéticos y que no está influenciada por magnetización remanente, se tiene que los vectores  $\vec{M}$  y  $\vec{T}$  son paralelos, entonces:

$$
RTP(p,q) = \frac{k^2}{(jp\alpha + jq\beta + \gamma k)^2}
$$
 (B.8)

La aplicación del operador de reducción al polo se logra mediante el proceso de convolución, y por el *teorema de la convolución*, que a grandes rasgos reduce el proceso a una multiplicación entre la función de transferencia y el campo expresados en el dominio del número de onda, por lo cual la anomalía de campo total reducida al polo *Trtp* es:

$$
\mathfrak{F}[T_{rtp}] = RTP \cdot \mathfrak{F}[T] \tag{B.9}
$$

Finalmente, el resultado se transforma al dominio del espacio mediante la transformada inversa de Fourier ([B.4\)](#page-122-0). Un ejemplo de la aplicación de la reducción al polo se muestra en la figura [B.1,](#page-123-0) donde se representa una malla con la anomalía magnética de campo total provocada por un cuerpo prismático enterrado, cuyo valor de magnetzación es de  $0.01\frac{A}{m}$  y con valor de inclinación de 60º y declinación de 45º, paralelos al campo geomagnético. Asimismo, se muestra el producto de la reducción al polo, con lo cual se favorece la interpretación de la forma del cuerpo, que se representa con una línea intermitente en ambas mallas.

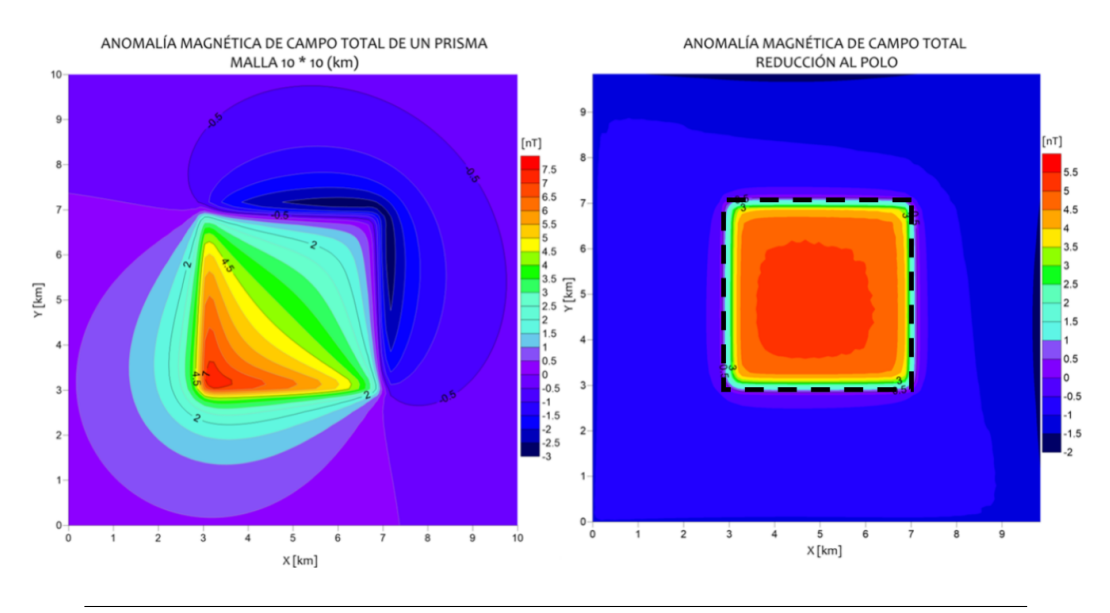

<span id="page-123-0"></span>**Figura B.1**: Anomalía de campo total reducida al polo. Los valores originales de inclinicación y declinación son de 60º y 45º, respectivamente. La cima del cuerpo se representa mediante la línea intermitente.

#### **B.1.2 Operadores de diferenciación direccional**

Los operadores de diferenciación emplean funciones de transferencia que evalúan la derivada de grado n a una serie de datos sobre un perfil o malla. Tienen la propiedad de incrementar las anomalias locales, en tanto se cuente con datos de elevada calidad . Cabe mencionar que conforme se aumenta el orden de diferenciación, el error en los datos también incrementa (Hinze et al., [2013\)](#page-134-1).

Entonces, derivando en la dirección *x* y *y* una función bidimensional en el dominio del número de onda, se tiene:

$$
\mathfrak{F}\left[\frac{d^n}{dx^n}f(x,y)\right] = (jp)^n \mathfrak{F}[f(x,y)]\tag{B.10}
$$

$$
\mathfrak{F}\left[\frac{d^n}{dy^n}f(x,y)\right] = (jq)^n \mathfrak{F}[f(x,y)]\tag{B.11}
$$

(B.12)

En este caso,  $(jp)^n$  y  $(jq)^n$ , son los operadores que transforman una función medida sobre una superficie horizontal en una derivada de orden n con respecto a *x* y *y*. La derivación en sentido vertical, considerando que *z* incrementa en sentido descendente, es:

<span id="page-124-0"></span>
$$
\mathfrak{F}\left[\frac{d^n}{dz^n}f(x,y)\right] = k^n \mathfrak{F}[f(x,y)]\tag{B.13}
$$

La diferenciación de segundo orden es una consecuencia de la *ecuación de Laplace*:

$$
\nabla^2 f(x, y) = 0 \tag{B.14}
$$

$$
\frac{\partial^2 f(x,y)}{\partial x^2} + \frac{\partial^2 f(x,y)}{\partial y^2} + \frac{\partial^2 f(x,y)}{\partial z^2} = 0
$$
 (B.15)

de manera que al sustituir la segunda derivada del campo con respecto a z y aplicando la transformada de Fourier se tiene que:

$$
\frac{\partial^2 f(x,y)}{\partial z^2} = -\left(\frac{\partial^2 f(x,y)}{\partial x^2} + \frac{\partial^2 f(x,y)}{\partial y^2}\right)
$$
(B.16)

$$
\mathfrak{F}\left[\frac{\partial^2 f(x,y)}{\partial z^2}\right] = p^2 F(p,q) + q^2 F(p,q) = k^2 F(p,q)
$$
\n(B.17)

que es un caso particular de la propiedad de diferenciación (ec. [B.13\)](#page-124-0).

En las siguientes figuras se muestra la aplicación de los operadores de derivadas direccionales a una malla de datos de gravedad sintéticos generados por un prisma rectangular enterrado. El contraste de densidad entre el cuerpo y el medio es de 1000 *kg <sup>m</sup>*<sup>3</sup> .

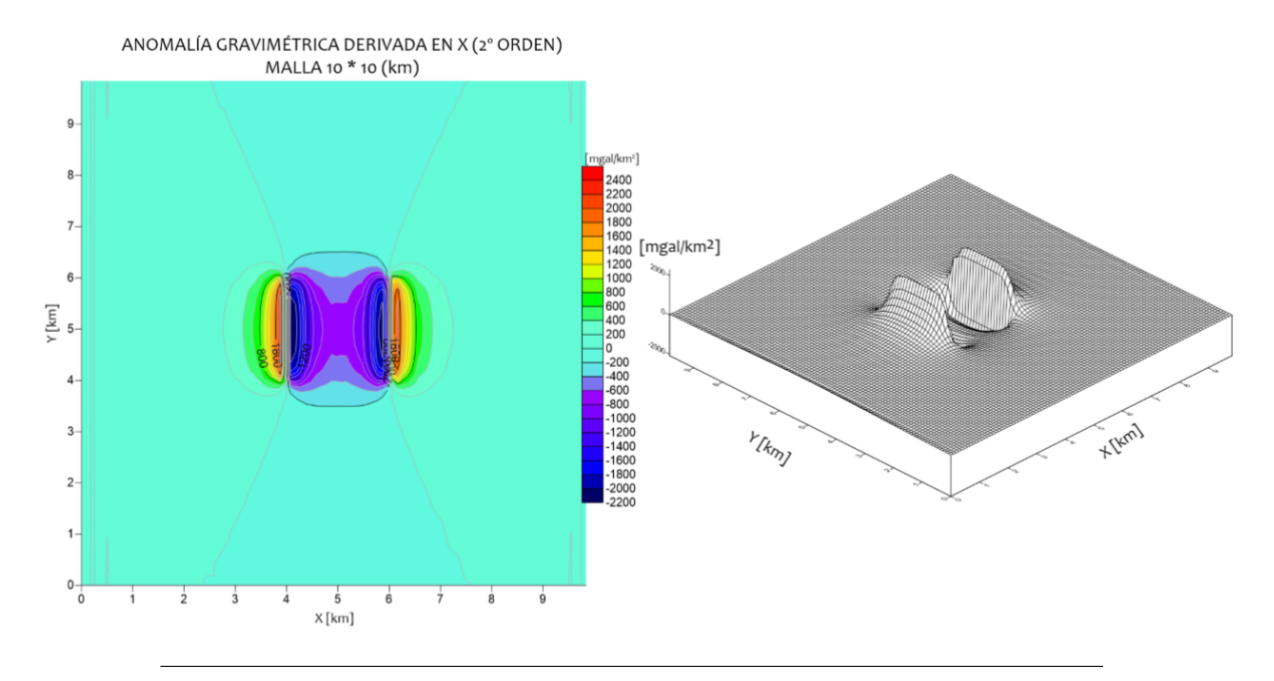

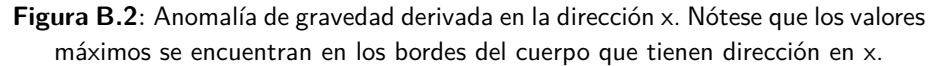

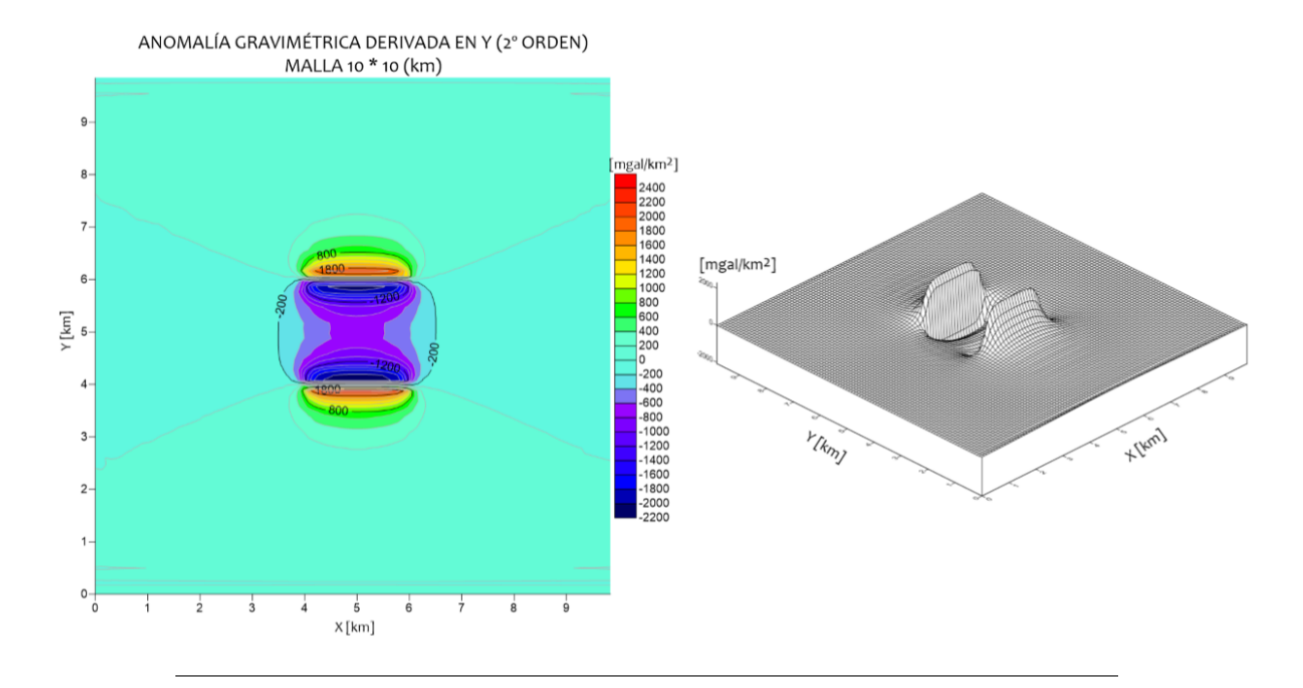

**Figura B.3**: Anomalía de gravedad derivada en la dirección y. Nótese que los valores máximos se encuentran en los bordes del cuerpo que tienen dirección en y.

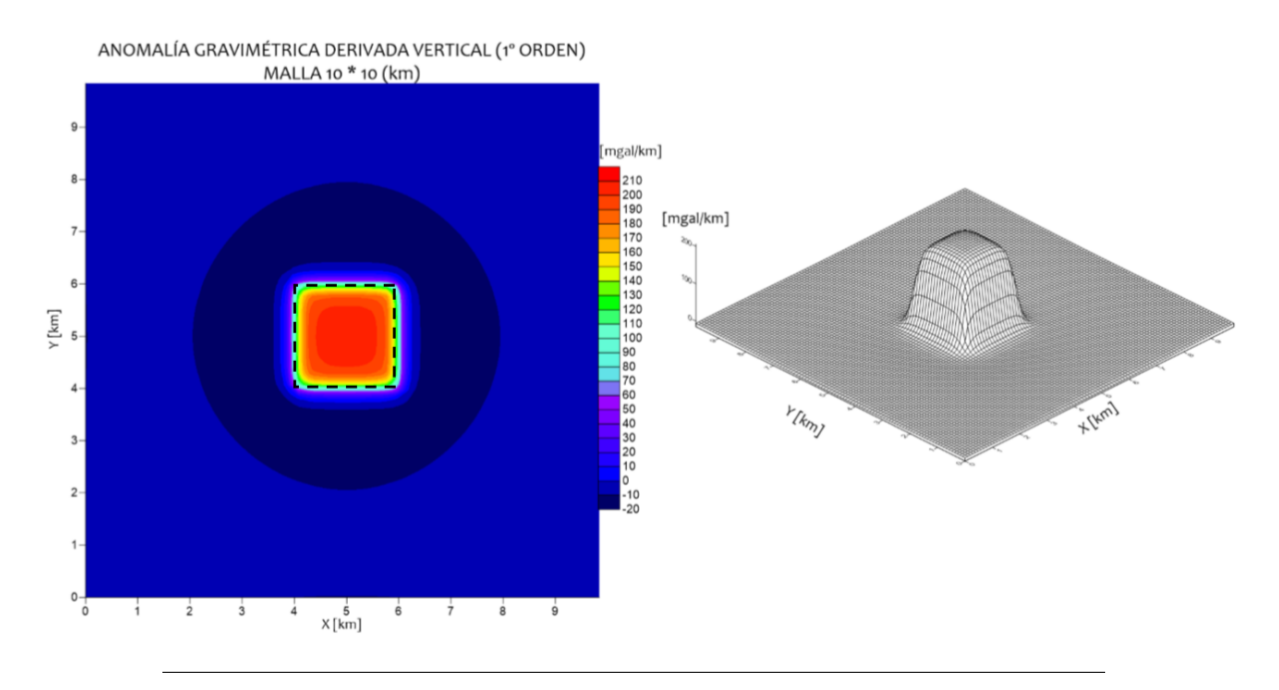

**Figura B.4**: Anomalía de gravedad derivada en la dirección z. Nótese que los valores máximos se encuentran en la superficie superior del prisma, siendo esto una de las ventajas en la interpretación por medio de la derivada vertical.

#### **B.1.3 Gradiente Horizontal**

Este método se basa en las derivadas direccionales realizadas en la dirección X y Y de una función continua, el cual aplicado a datos de gravedad y magnéticos sirve para detectar los bordes de las fuentes generadoras de los campos potenciales. El método se basa en el principio de que bordes cercanos a la vertical producen anomalías de gravedad cuyo gradiente horizontal presenta valores máximos en los extremos del cuerpo. Para el caso de los datos magnéticos es conveniente aplicar primero la transformación de pseudogravedad, la cual será detallada más adelante, para ayudar al método a resaltar los límites laterales de los cuerpos. El gradiente horizontal se aplica preferentemente a mallas que a perfiles.

La expresión de la magnitud del gradiente horizontal es la siguiente:

$$
GH(x,y) = \sqrt{\left[\frac{\partial}{\partial x}f(x,y)\right]^2 + \left[\frac{\partial}{\partial y}f(x,y)\right]^2}
$$
\n(B.18)

Cuando el método es aplicado a levantamientos en dos dimensiones, el gradiente horizontal tiende a ser relevante en zonas estrechas donde se presentan cambios abruptos de magnetización o densidad.

Un ejemplo de aplicación del gradiente horizontal se muestra en la figura [B.5,](#page-127-0) el cual es aplicado a la anomalía gravimétrica de la sección anterior. Se observa que los valores máximos

del gradiente horizontal se presentan en los bordes del prisma rectangular, los cuales se identifican con una línea punteada.

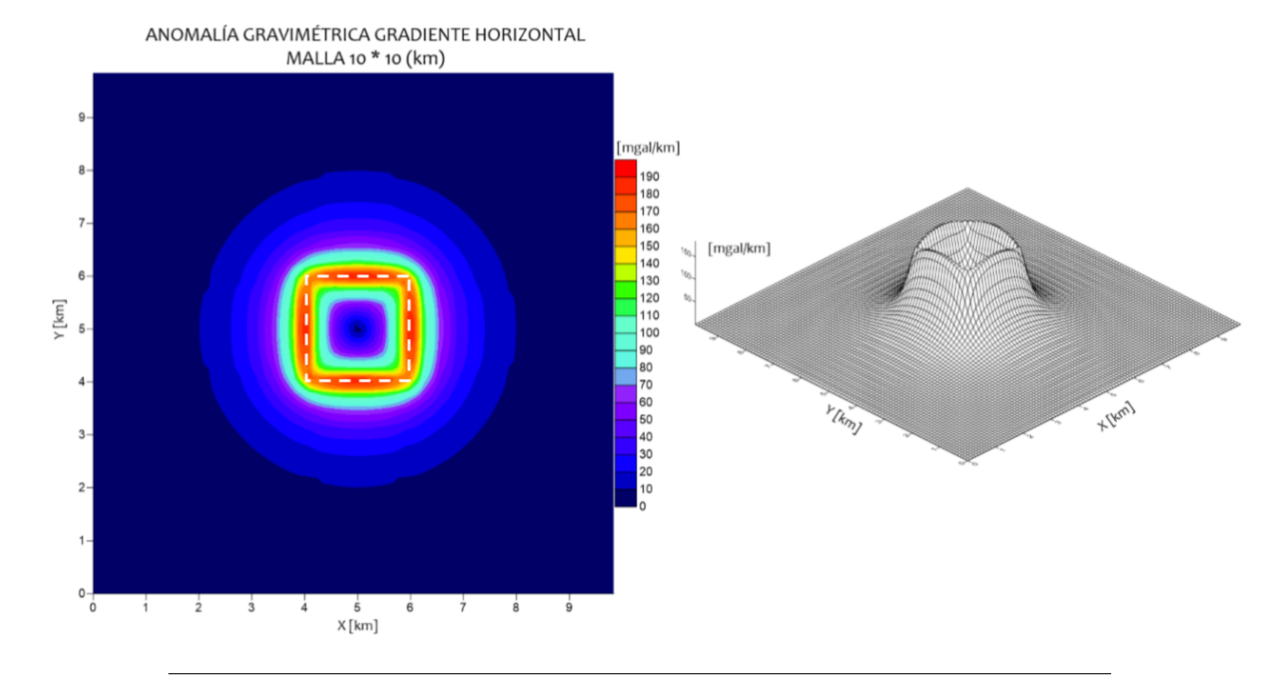

<span id="page-127-0"></span>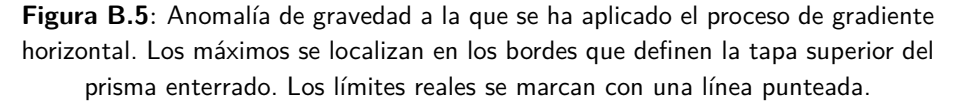

#### **B.1.4 Derivada inclinada**

Este método de procesamiento e interpretación se conoce como derivada inclinada (del inglés *Tilt Derivative*) introducido por Miller y Singh [\(1994](#page-135-0)), en el cual establecen que la derivada inclinada es útil para la detección de fuentes generadoras de anomalías potenciales, a partir del ángulo de inclinación en términos de la razón de la primera derivada vertical con respecto al gradiente horizontal del campo potencial, con la propiedad de presentar valores positivos para cualquier lugar sobre la fuente y negativos para cualquier otro lugar.

El método es comparable con otros métodos para detectar bordes como el gradiente horizontal, la segunda derivada vertical y la señal analítica, con la ventaja de responder relativamente bien a fuentes someras como profundas.

La derivada inclinada se expresa de la siguiente manera:

$$
TDR(x,y) = \tan^{-1} \frac{\left(\frac{\partial f(x,y)}{\partial z}\right)}{\sqrt{\left(\frac{\partial f(x,y)}{\partial x}\right)^2 + \left(\frac{\partial f(x,y)}{\partial y}\right)^2}}
$$
(B.19)

El ejemplo de la aplicación de la derivada inclinada se muestra en la figura [B.6,](#page-128-0) donde se observa que los valores que tienden a cero definen la geometría de la fuente en el subsuelo.

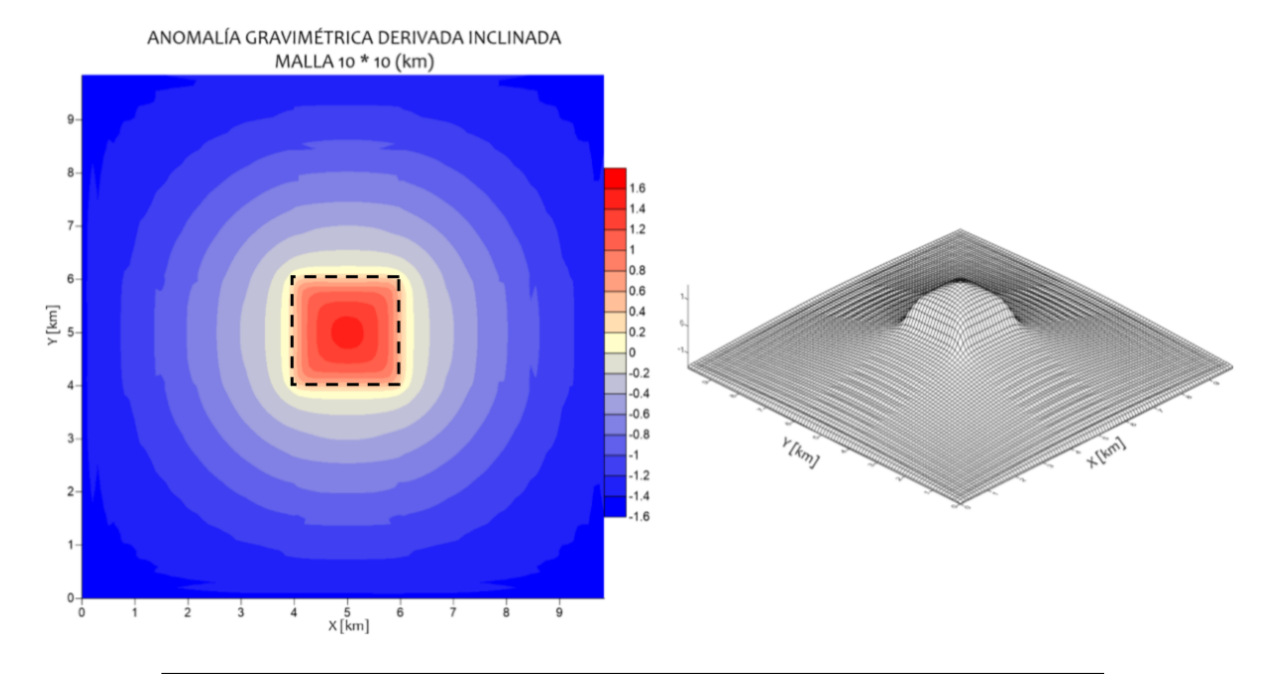

<span id="page-128-0"></span>**Figura B.6**: Anomalía de gravedad con el proceso de la derivada inclinada aplicado. Los bordes del cuerpo que produce la anomalía tienden al valor nulo y positivo en la posición que se encuentra la fuente, en tanto los valores negativos se agrupan en donde no hay fuente. Los límites de la fuente se marcan con una línea punteada.

#### **B.1.5 Amplitud de Señal Analítica**

Este método fue desarrollado por Nabighian ([1972](#page-135-1)) y Nabighian ([1984\)](#page-135-2) para el caso 2D y 3D respectivamente, quien demostró que los gradientes vertical y horizontal forman un par de *transformadas de Hilbert* o *señales analíticas*. La *amplitud de la señal analítica* (ASA) o señal analítica simple, compuesta por los gradientes ortogonales, son una función con forma de campana simétrica que se localiza sobre el borde del cuerpo que produce alguna anomalía de gravedad o magnética. La idea fue extendida a una perspectiva tridimensional en la interpretación magnética por (Roest et al., [1992\)](#page-135-3).

Para el caso 3D la señal analítica se define como:

$$
ASA(x, y, z) = \frac{\partial f(x, y)}{\partial x}\hat{\mathbf{i}} + \frac{\partial f(x, y)}{\partial y}\hat{\mathbf{j}} + j\frac{\partial f(x, y)}{\partial z}\hat{\mathbf{k}} \tag{B.20}
$$

en tanto que la amplitud es:

$$
|ASA(x,y)| = \sqrt{(f_x)^2 + (f_y)^2 + (f_z)^2}
$$
 (B.21)

donde *fx*, *f<sup>y</sup>* y *f<sup>z</sup>* son las derivadas parciales del campo potencial con respecto a *x, y, z*.

Dentro de la interpretación magnética, el método presenta una característica relevante ya que la respuesta de la señal analítica depende de la posición de los cuerpos y no de la dirección del vector de magnetización.

Posteriormente, el método fue mejorado surgiendo la *señal analítica mejorada* (Hsu et al., [1996](#page-134-2)), con la cual se resaltan los bordes de estructuras geológicas al calcular las máximas amplitudes de la señal analítica compuesta por la derivada vertical de n-ésimo orden de dos gradientes horizontales y un gradiente vertical. Al igual que la señal analítica simple, la localización de los máximos es independiente del campo potencial ambiental.

La expresión que define la señal analítica mejorada de orden n es:

$$
ASAM(x,y) = \frac{\partial}{\partial x} \left( \frac{\partial^n f(x,y)}{\partial z^n} \right) \hat{\mathbf{i}} + \frac{\partial}{\partial y} \left( \frac{\partial^n f(x,y)}{\partial z^n} \right) \hat{\mathbf{j}} + j \frac{\partial}{\partial z} \left( \frac{\partial^n f(x,y)}{\partial z^n} \right) \hat{\mathbf{k}} \tag{B.22}
$$

la amplitud es entonces:

$$
|ASAM(x,y)| = \sqrt{\left(\frac{\partial^n}{\partial z^n}f_x\right)^2 + \left(\frac{\partial^n}{\partial z^n}f_y\right)^2 + \left(\frac{\partial^n}{\partial z^n}f_z\right)^2}
$$
(B.23)

En la figura [B.7](#page-130-0) se presenta la aplicación de la amplitud de la señal analítica simple para la anomalía de gravedad ocasionada por el cuerpo prismático de los ejemplos anteriores. Obsérvese que los valores de mayor amplitud tienen a agruparse en los bordes que definen la superficie del cuerpo. Por su parte, la amplitud de señal analítica mejorada de segundo orden se representa en la figura [B.8](#page-130-1), en la cual se observa que la respuesta de la señal en los bordes se incrementa.

*Facultad de Ingeniería, UNAM Kevin Axel Vargas Zamudio Ingeniería Geofísica*

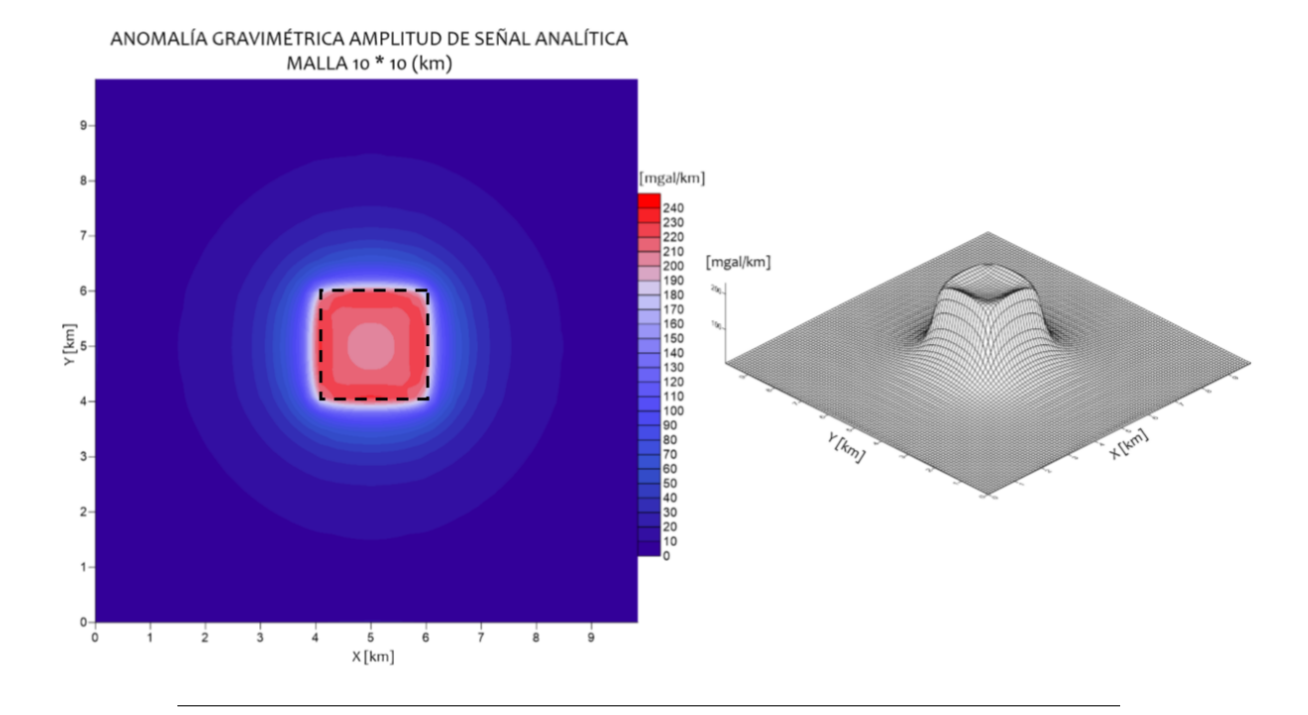

<span id="page-130-0"></span>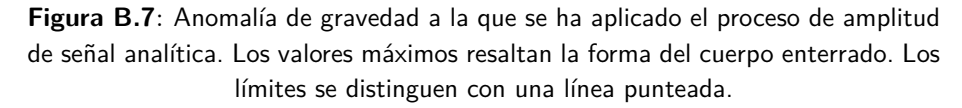

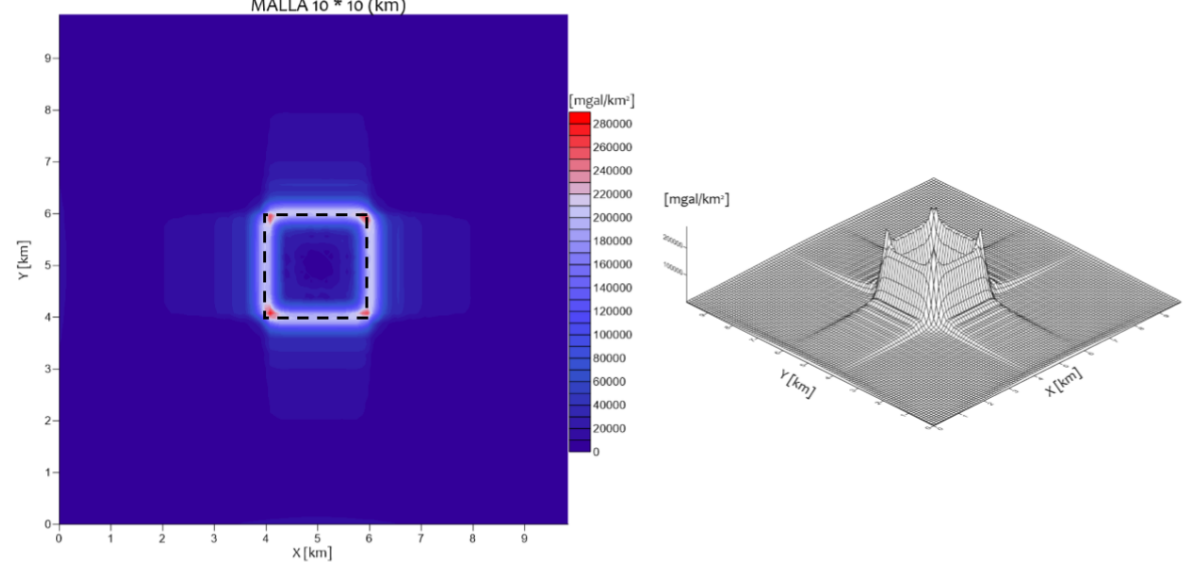

ANOMALÍA GRAVIMÉTRICA AMPLITUD DE SEÑAL ANALÍTICA MEJORADA (2º ORDEN) MALLA 10 \* 10 (km)

> <span id="page-130-1"></span>**Figura B.8**: Anomalía de gravedad a la que se ha aplicado el proceso de amplitud de señal analítica mejorada de segundo orden, con la cual se acentúan de manera más aproximada la geometría del cuerpo que produce la anomalía. Los límites reales se marcan con una línea punteada.

*Facultad de Ingeniería, UNAM Kevin Axel Vargas Zamudio Ingeniería Geofísica*

### **B.1.6 Estimación de profundidad mediante Amplitud de Señal Analítica Mejorada**

Consecuencia del método de la amplitud de señal analítica mejorada, surge una manera de estimar la profundidad de los bordes de las fuentes en el subsuelo. De acuerdo a Hsu et al. [\(1996](#page-134-2)), cada amplitud maxima de la señal analítica de segundo orden, presenta una función con forma de campana simétrica, que es posible expresar como:

<span id="page-131-0"></span>
$$
|ASAM_2(x,y)|_{max} = \frac{|2\alpha|}{d^3}
$$
\n(B.24)

en tanto que la amplitud máxima de la señal analítica simple es:

<span id="page-131-1"></span>
$$
|ASAM_0(x, y)|_{max} = \frac{|\alpha|}{d}
$$
 (B.25)

donde *α* es un parámetro ambiental que depende del modelo de cálculo de la anomalía y *d* es la profundidad a la superficie superior de la fuente, mientras que la superficie inferior se localiza en el infinito.

Las ecuaciones [B.24](#page-131-0) y [B.25](#page-131-1) sugieren que es posible determinar la profundidad de la fuente al realizar la razón de las dos amplitudes. De esta manera, la expresión para determinar la profundidad es:

$$
d = \sqrt{2 \frac{|ASAM_0(x, y)|_{max}}{|ASAM_2(x, y)|_{max}}}
$$
(B.26)

Los resultados de la expresión anterior deben tomarse con reservas, sobre todo cuando se están considerando datos reales ya que existen diversos factores que influyen sobre la localización de los límites geológicos y por tanto en la determinación de la profundidad. Es frecuente que existan discrepancias producto del error numérico de la transformada de Fourier, lo cual se traduce en errores de alta frecuencia (Hsu et al., [1996](#page-134-2)).

En la figura [B.9](#page-132-0) se muestra la aplicación de la estimación de profundidad de la fuente que produce la anomalía gravimétrica de los ejemplos anteriores. Se observa que la profundidad se visualiza de manera más clara en los bordes de la fuente, producto del comportamiento de las amplitudes máximas de las señales analíticas en los cambios abruptos de la densidad.

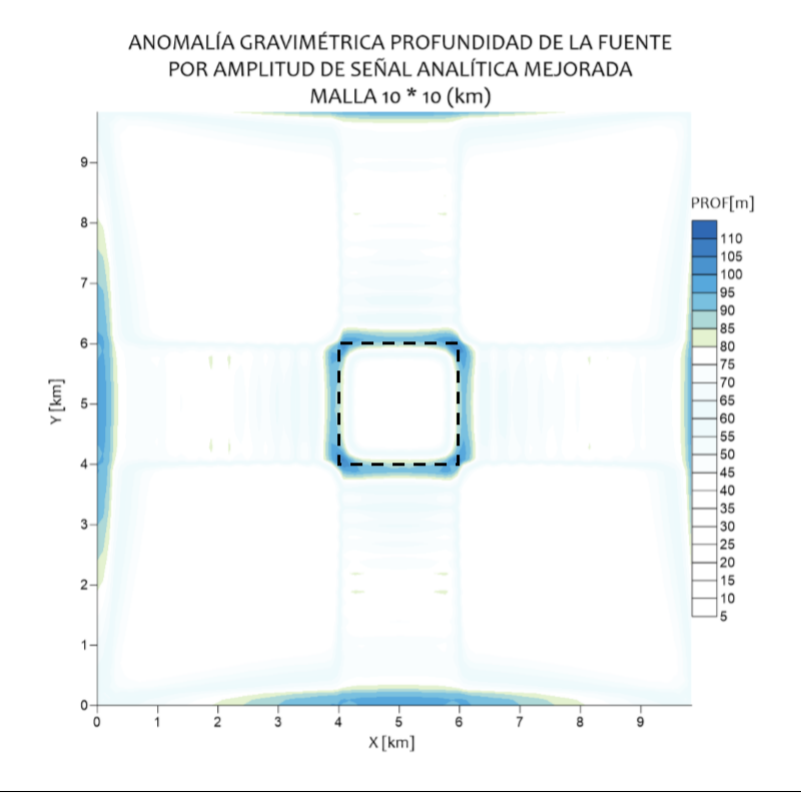

<span id="page-132-0"></span>**Figura B.9**: Malla de estimación de profundidad a superficie superior de la fuente generadora de la anomalía gravimétrica. Los límites de la fuente se resaltan con una línea punteada.

# **Bibliografía**

- <span id="page-133-1"></span>Baranov, V. (1957). "A new method for interpretation of aeromagnetic maps: Pseudo-Gravimetric Anomalies." In: *Geophysics* 23.2, pp. 359–383.
- Bell Geospace, Inc. (2008). "Final Report Processing and Acquisition of Air-FTG<sup>®</sup> Data." In:
- Bhattacharyya, B. K. (1964). "Magnetic anomalies due to prism-shaped bodies with arbitrary polarization." In: *Geophysics* 29.4, pp. 517–531.
- $(1965)$ . "Two-dimensional harmonic analysis as a tool for magnetic interpretation." In: *Geophysics* 30.5, pp. 828–857.
- <span id="page-133-0"></span>Blakely, R. J. (1994). *Potential Theory of Gravity and Magnetic Applications*. Cambridge University Press.
- Blakely, R. J. and R. W. Simpson (1986). "Approximating edges of source bodies from magnetic or gravity anomalies." In: *Geophysics* 51.7, pp. 1494–1498.
- Bosch, M., R. Meza, R. Jiménez, and A. Hönig (2006). "Joint gravity and magnetic inversion in 3D using Monte Carlo methods." In: *Geophysics* 71.4, G153–G156.
- Bott, M. H. P. (1967). "Solution of the inverse linear problem in magnetic intepretation with application to oceanic magnetic anomalies." In: *Geophysical Journal of Royal Astronomy Society* 13.3, pp. 313–323.
- Coker, M. O., J.P. Bhattacharya, and K. J. Marfurt (2007). "Fracture Patterns within Mudstones on the Flanks of a Salt Dome: Syneresis or Slumping." In: 57, pp. 125–137.
- Corana, A., M. Marchesi, C. Martini, and S. Ridella (1983). "Minimizing Multimodal Functions of Continuous Variables with the "Simulated Annealing"." In: *ACM Transactions of Mathematical Software* 13.3, pp. 262–280.
- De Stefano, M., F. G. Andreasi, S. Re, M. Virgilio, and F. F. Snyder (2011). "Multiple-domain, simultaneous joint inversion of geophysical data with application to subsalt imaging." In: *Geophysics* 76.3, R69–R80.
- Duff, G. F. D. and D. Naylor (1966). *Diferential Equations of Applied Mathematics*. John Wiley and Sons.
- Erkan, K., C. Jekeli, and C. K. Shum (2012). "Fusion of gravity gradient and magnetic field data for discrimination of anomalies using deformation analysis." In: *Geophysics* 77.3, F13–F20.
- Fedi, M. and A. Rapolla (1999). "3D inversion of gravity and magnetic data with depth resolution." In: *Geophysics* 64.2, pp. 452–460.
- Gallardo, L. A. (2007). "Multiple cross-gradient joint inversion for geospectral imaging." In: *Geophysical Research Letters* 34.
- Gallardo-Delgado, L. A., M. A. Pérez-Flores, and E. Gómez-Treviño (2003). "A versatile algorithm for 3D inversion of gravity and magnetic data." In: *Geophysics* 68.3, pp. 949 –959.
- Geng, M., D. Huang, Q. Yang, and Y. Liu (2014). "3D inversion of airborne gravity gradiometry data using co-kriging." In: *Geophysics* 79.4, G37–G47.
- Grauch, V. J. S. and L. Cordell (1987). "Limitation of determining density or magnetic boundaries from the horizontal gradient of gravity or pseudogravity data." In: *Geophysics* 52.1, pp. 118– 121.
- Gunn, P. J. (1975). "Linear transformations of gravity and magnetic fields." In: *Geophysical Prospecting* 23, pp. 300–312.
- Haber, E. and D. Oldenburg (1997). "Joint inversion: a structural approach." In: *Inverse Problems* 13, pp. 63–77.
- <span id="page-134-1"></span>Hinze, W. J., R. R. B. von Frese, and A. H. Saad (2013). *Gravity and Magnetic Exploration*. Cambridge University Press.
- <span id="page-134-2"></span>Hsu, S. K., J. C. Sibuet, and C. T. Shyu (1996). "High-resolution detection of geologic boundaries from potential-field anomalies: An enhanced analytic signal technique." In: *Geophysics* 61.2, pp. 373–386.
- Hubbert, M. K. (1948). "A Line Integral Method of Computing the Gravimetric Effects of Two-Dimensional Masses." In: *Geophysics* 13.2, pp. 215–225.
- Ingber, L. (1989). "Very Fast Simulated Annealing." In: *Methods of Computational Modeling* 12.8, pp. 967–973.
- (1993). "Simulated Annealing: Practice versus Theory." In: *Methods of Computational Modeling* 18.11, pp. 29–57.
- Jekeli, C., K. Erkan, and O. Huang (2010). "Gravity vs Pseudo-Gravity: A Comparison Based on Magnetic and Gravity Gradient Measurements." In: *Gravity, Geoid and Earth Observation. IAG Commission 2: Gravity Field, Chania, Crete, Greece, 23 - 27 june 2008* 13.2. Ed. by S. P. Mertikas, pp. 215–225.
- <span id="page-134-0"></span>Kaufman, A. A (1992). *Geophysical Field Theory and Methods. Part A: Gravitational, electric and magnetic fields*. Academic Press.
- Kirkpatrick, S., C. D. Gelatt, and M. P. Vecchi (1983). "Optimization by Simulated Annealing." In: *Science* 220.4598, pp. 671–680.
- Laarhoven, P.J.M. van (1987). *Simulated Annealing. Theory and Applications*. Springer Science  $+$  Businness Media.
- Menke, W. (2012). *Geophysical Data Analysis: Discrete Inverse Theory*. Elsevier.
- <span id="page-135-0"></span>Miller, H. G. and V. Singh (1994). "Potential field tilt - a new concept for location of potential field sources." In: *Journal of Applied Geophysics* 32, pp. 213–217.
- <span id="page-135-1"></span>Nabighian, M. N. (1972). "The Analytic Signal of two-dimesional magnetic bodies with polygonal cross-section: its properties and use for automated anomaly interpretation." In: *Geophysics* 37.3, pp. 507–517.
- <span id="page-135-2"></span>— (1984). "Toward a three-dimensional automatic interpretation of potential field data via generalized Hilbert Transforms: Fundamental relations." In: *Geophysics* 49.6, pp. 780–786.
- Nava-Flores, M., C. Ortíz-Alemán, J. Urrutia-Fucugauchi M. G. Orozco del Castillo, A. Rodríguez-Castellanos, C. Couder-Castañeda, and A. Trujillo-Alcántara (2016). "3D Gravity Modeling of Complex Salt Features in the Southern Gulf of Mexico." In: *International Journal of Geophysics*, pp. 1–12.
- Nava-Flores, Mauricio (2018). *Aplicación del Modelado Gravimétrico 3D al Estudio de Plays Subsalinos*. Posgrado en Ciencias de la Tierra, UNAM, Tesis Doctoral.
- Oliveira, V. C. and V. Barbosa (2013). "3-D radial gravity gradient inversion." In: *Geophysical Journal International* 195, pp. 883–902.
- Pedersen, L. B. (1989). "Relations between horizontal and vertical gradients of potential fields." In: *Geophysics* 54.5, pp. 662–663.
- Peters, L. J (1949). "The direct approach to magnetic interpretation and its practical application." In: *Geophysics* 14.3, pp. 290–320.
- Pilkington, M. (2006). "Joint inversion of gravity and magnetic data." In: *Geophysics* 71, pp. L35–L42.
- Plouff, D. (1976). "Gravitation and magnetic fields of polygonal prisms and application to magnetic terrain corrections." In: *Geophysics* 41, pp. 727–741.
- <span id="page-135-3"></span>Roest, W. R., J. Verhoef, and M. Pilkington (1992). "Magnetic Interpretation using the 3-D analytic signal." In: *Geophysics* 57, pp. 116–125.
- Roy, K. K. (2008). *Potential Theory in Applied Geophysics*. Springer.
- Sen, M.K. and P.L. Stoffa (2013). *Global Optimization Methods in Geophysical Inversion*. Cambridge University Press.
- Shamsipour, P., D. Marcotte, and M. Chouteau (2012). "3D stochastic joint inversion of gravity and magnetic data." In: *Journal of Applied Geophysics* 79, pp. 27–37.
- Tai-Han, W., H. Da-Nian, M. Guo-Qing, M. Zhao-Hai, and L. Ye (2017). "Improved preconditioned conjugated gradient algorithm and application in 3D inversion of gravity-gradiometry data." In: *Applied Geophysics* 14.2, pp. 301–313.
- Talwani, M., J. L. Worzel, and M. Landisman (1959). "Rapid Gravity Computations for Two-Dimensional Bodies with Application to the Mendocino Submarine Fracture Zone." In: *Journal of Geophysical Prospecting* 64.1.
- Tarantola, A. (1987). *Inverse Problem Theory. Methods for Data Fitting and Model Parameter Estimation*. Elsevier.
- Thompson, D. T. (1982). "EULDPH: A new technique for making computer-assisted depth estimates from magnetic data." In: *Geophysics* 47.1, pp. 31–37.
- Vozoff, K. and D. L. B. Jupp (1975). "Joint Inversion of Geophysical Data." In: *Geophysical Journal Research Astronomy Society* 42, pp. 991–997.
- Wangsness, R. K. (2006). *Electromagnetic Fields*. Wiley.
- Won, I. J. and M. Bevis (1987). "Computing the gravitational and magnetic anomalies due to a polygon: Algorithms and Fortran subroutines." In: *Geophysics* 52.2, pp. 232–238.
- Yang, H., J. Wang, J. Wu, Y. Peng, and X. Wang (2002). "Constrained Joint Inversion of Magnetotelluric and Seismic Data using the Simulated Annealing Algorithm." In: *Chinese Journal of Geophysics* 45.5, pp. 764–776.
- Yang, X.S. (2014). *Nature Inspired Optimization Algorithms*. Elsevier.
- Zeyen, H. and J. Pous (1993). "3-D joint inversion of magnetic and gravimetric data with a priori information." In: *Geophysical Journal International* 112.2, pp. 244–256.
- Zhdanov, M. S. (2015). *Inverse Theory and Applications in Geophysics*. Elsevier.